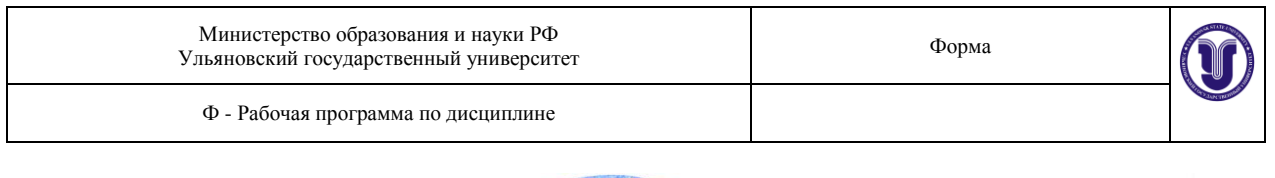

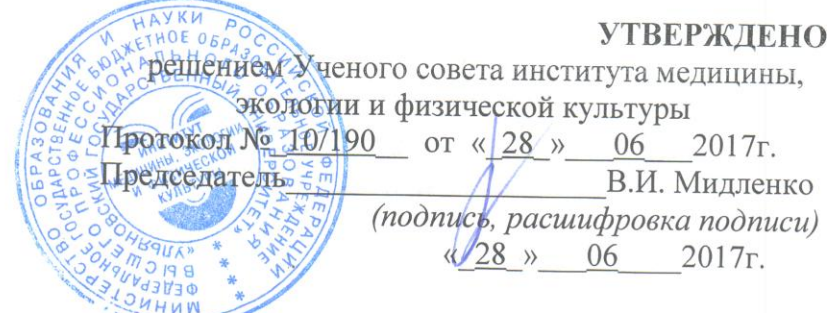

## РАБОЧАЯ ПРОГРАММА

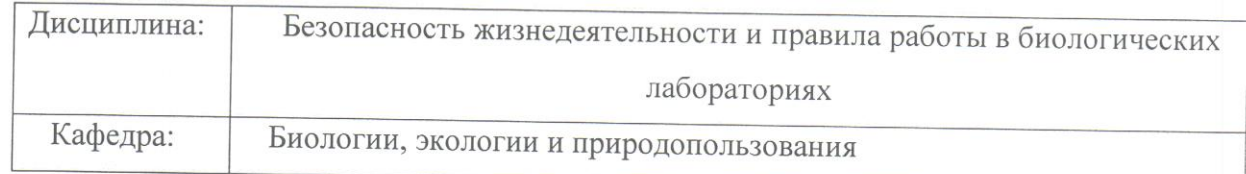

Специальность (направление) 06.04.01 Биология (уровень магистратуры) код специальности (направления), полное наименование)

Дата введения в учебный процесс УлГУ: «1» сентября 2017 г.

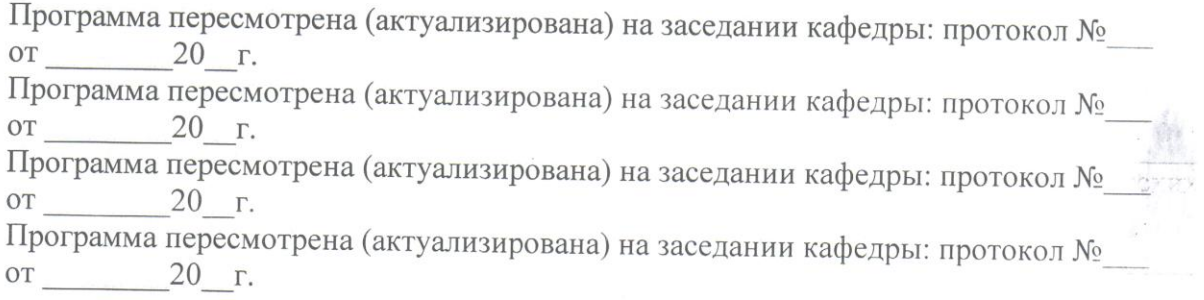

Сведения о разработчиках:

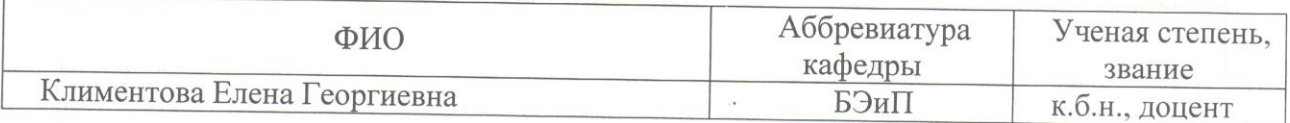

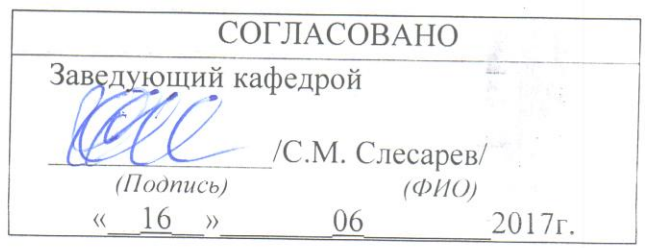

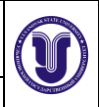

Ф - Рабочая программа по дисциплине

# **1. ЦЕЛЬ И ЗАДАЧИ ОСВОЕНИЯ ДИСЦИПЛИНЫ**

**Целью** изучения дисциплины «Безопасность жизнедеятельности и правила работы в биологических лабораториях» является формирование у обучающихся профессиональной культуры безопасности (ноксологической культуры), под которой понимается готовность и способность личности использовать в профессиональной деятельности приобретенную совокупность знаний, умений и навыков для обеспечения безопасности в сфере профессиональной деятельности, характера мышления и ценностных ориентаций, при которых вопросы безопасности рассматриваются в качестве приоритета.

#### **Задачи:**

- Формирование у будущего специалиста способности противостоять вредным и опасным факторам окружающей среды различной природы (от техногенных до естественных), тем самым сохраняя здоровье себе**,** своим близким и подчинѐнным.
- Овладение навыками сохранения и содействия обеспечению охраны окружающей среды.
- Формировать умение соблюдать правила безопасности жизнедеятельности.

## **2. МЕСТО ДИСЦИПЛИНЫ В СТРУКТУРЕ ОПОП:**

Данная дисциплина относится к обязательным дисциплинам вариативной части модуля Б1.В.ОД.7. Для освоения дисциплины «Безопасность жизнедеятельности и правила работы в биологических лабораториях» студенты используют знания, умения и навыки, сформированные на предыдущем уровне образования, при изучении дисциплин спецглавы биохимии, современные проблемы биологии, современная экология и глобальные экологические проблемы.

Данная дисциплина является предшествующей для будущего выполнения работ по производственной и преддипломной практикам, сбору материалов для оформления выпускной квалификационной работы.

Общая трудоемкость дисциплины составляет 3 зачетных единицы.

## 3. **ПЕРЕЧЕНЬ ПЛАНИРУЕМЫХ РЕЗУЛЬТАТОВ ОБУЧЕНИЯ ПО ДИСЦИП-ЛИНЕ, СООТНЕСЕННЫХ С ПЛАНИРУЕМЫМИ РЕЗУЛЬТАТАМИ ОСВОЕНИЯ ОБРАЗОВАТЕЛЬНОЙ ПРОГРАММЫ**

Процесс изучения дисциплины «Безопасность жизнедеятельности и правила работы в биологических лабораториях» направлен на формирование следующих компетенций в соответствии с ФГОС ВО: способностью руководить рабочим коллективом, обеспечивать меры производственной безопасности (ПК-6).

## **Требования к результатам освоения дисциплины.**

В результате изучения учебной дисциплины обучающиеся должны:

**Знать**:

Форма А Страница 2 из 111 принципы обеспечения устойчивости объектов экономики, прогнозирования развития событий и оценки последствий при техногенных чрезвычайных ситуациях

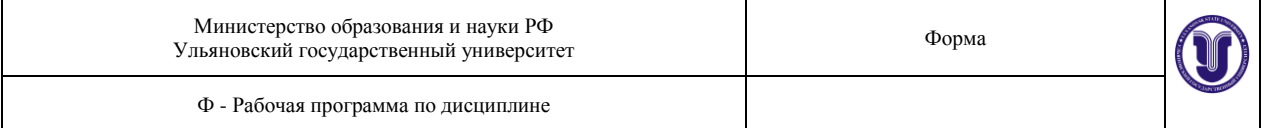

и стихийных явлениях, в том числе в условиях противодействия терроризму как серьезной угрозе национальной безопасности России;

- основные виды потенциальных опасностей и их последствия в профессиональной деятельности и быту, принципы снижения вероятности их реализации;
- основы военной службы и обороны государства; задачи и основные мероприятия гражданской обороны;
- способы защиты населения от оружия массового поражения;
- меры пожарной безопасности и правила безопасного поведения при пожарах;
- организацию и порядок призыва граждан на военную службу и поступления на нее в добровольном порядке;
- основные виды вооружения, военной техники и специального снаряжения, состоящих на вооружении (оснащении) воинских подразделений, в которых имеются военно-учетные специальности, родственные специальностям СПО;
- область применения получаемых профессиональных знаний при исполнении обязанностей военной службы;
- порядок и правила оказания первой помощи пострадавшим

#### **Уметь**:

- организовывать и проводить мероприятия по защите работающих и населения от негативных воздействий чрезвычайных ситуаций;
- предпринимать профилактические меры для снижения уровня опасностей различного вида и их последствий в профессиональной деятельности и быту;
- использовать средства индивидуальной и коллективной защиты от оружия массового поражения;
- применять первичные средства пожаротушения;
- ориентироваться в перечне военно-учетных специальностей и самостоятельно определять среди них родственные полученной специальности
- применять профессиональные знания в ходе исполнения обязанностей военной службы на воинских должностях в соответствии с полученной специальностью;
- владеть способами бесконфликтного общения и саморегуляции в повседневной деятельности и экстремальных условиях военной службы;
- оказывать первую помощь пострадавшим.

**Владеть** навыками обеспечения БЖД в производственных, бытовых условиях и в чрезвычайных ситуациях, навыками оказания первой медицинской помощи.

## **4. ОБЩАЯ ТРУДОЕМКОСТЬ ДИСЦИПЛИНЫ**

#### **4.1 Объем дисциплины в зачетных единицах (всего) – 3 ЗЕТ**

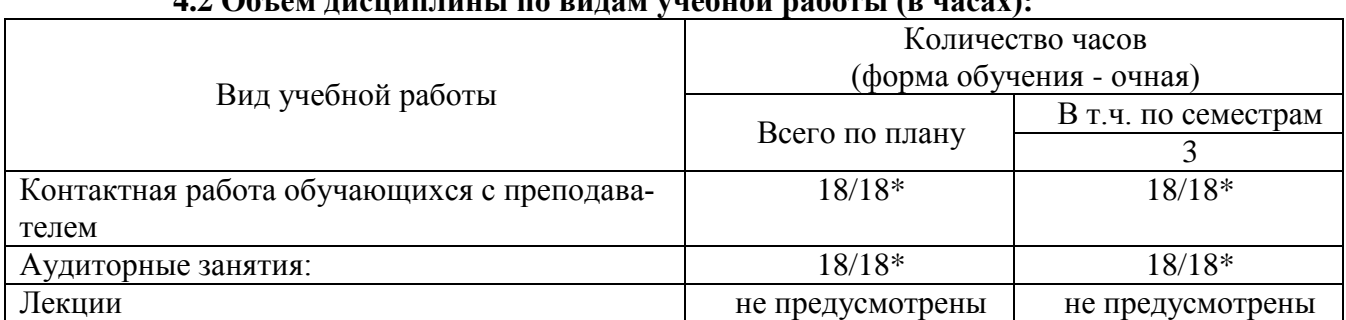

# **4.2 Объем дисциплины по видам учебной работы (в часах):**

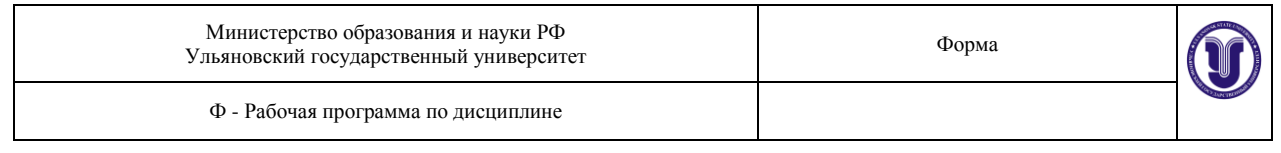

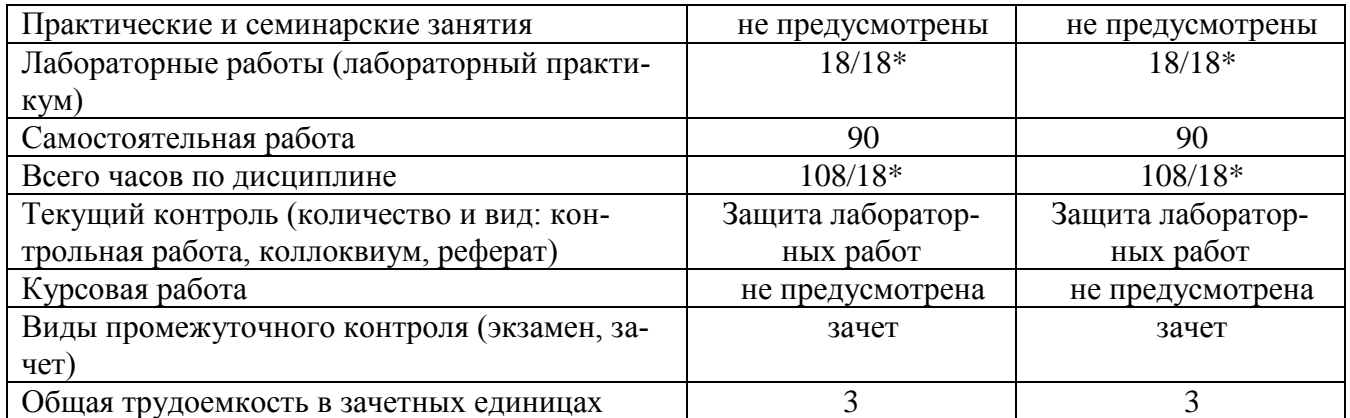

*\*количество часов, проводимых в интерактивной форме*

## **3.3 Содержание дисциплины. Распределение часов по темам и видам учебной работы:**

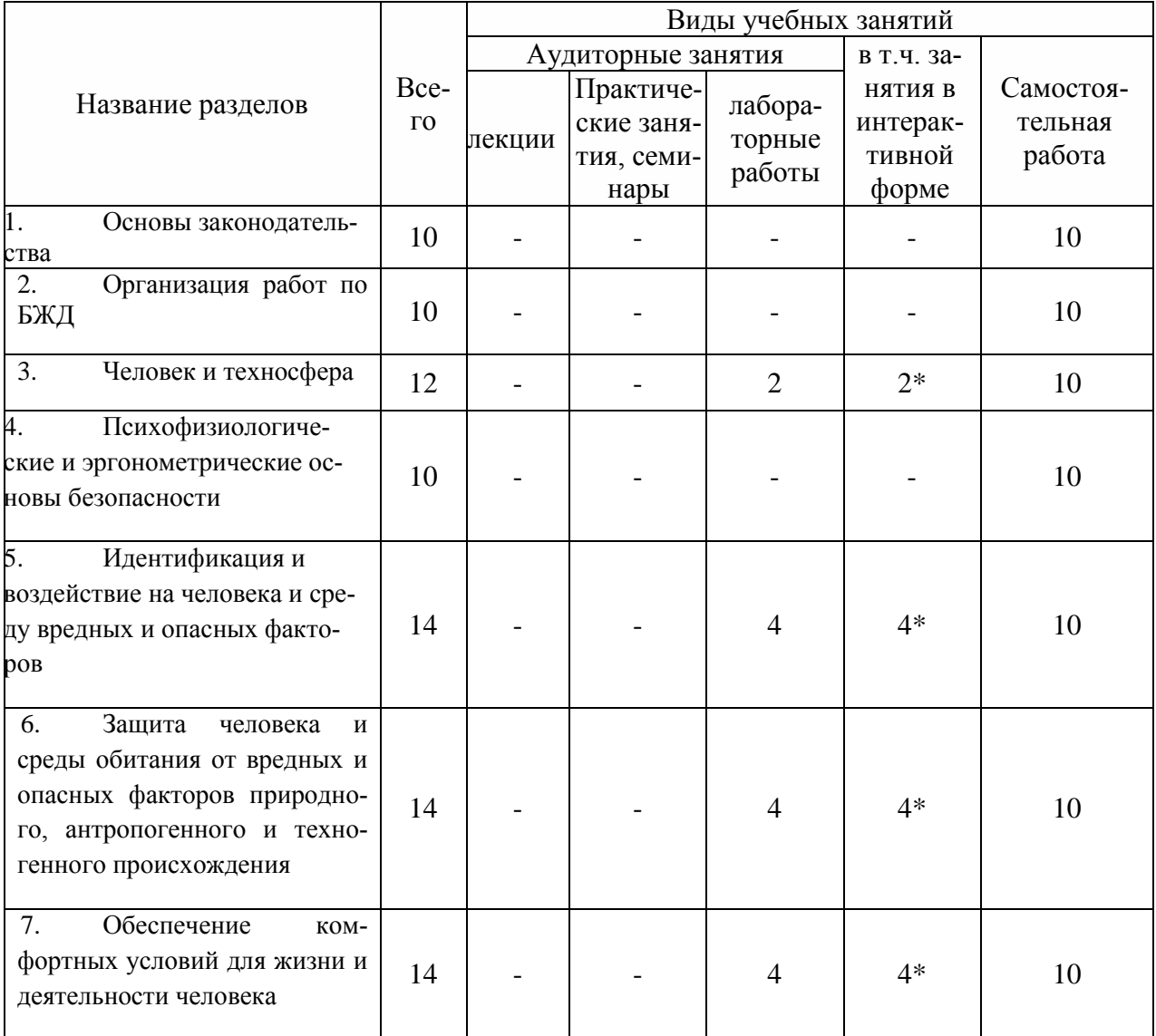

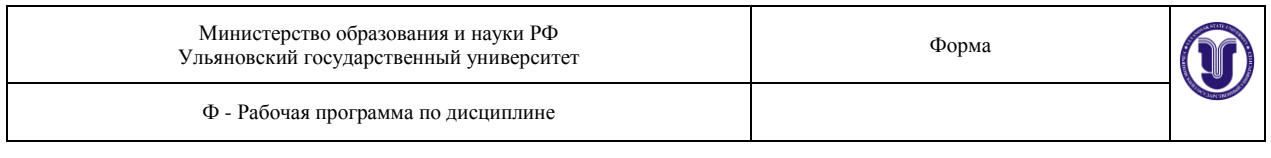

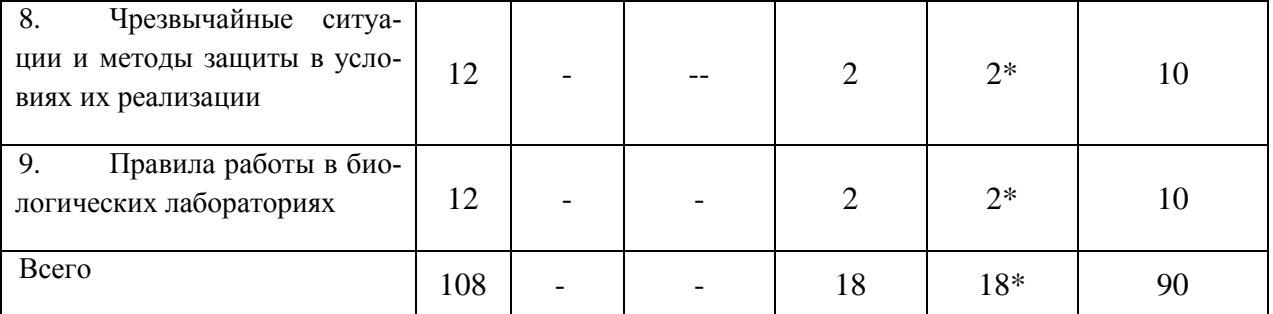

*\*количество часов, проводимых в интерактивной форме*

#### **5. ЛЕКЦИОННЫЙ КУРС не предусмотрен**

#### **6. ПРАКТИЧЕСКИЕ И СЕМИНАРСКИЕ ЗАНЯТИЯ не предусмотрены**

## **7. ЛАБОРАТОРНЫЕ РАБОТЫ (ЛАБОРАТОРНЫЙ ПРАКТИКУМ)**

#### **Раздел 1. Обеспечение комфортных условий для жизни и деятельности человека**

#### **Лабораторная работа № 1. Исследование микроклимата производственных помещений**

Цель работы – определение параметров микроклимата на рабочем месте и их оценка по нормативным документам.

Лабораторная работа по исследованию вредных факторов производственной среды является одной из обязательных по дисциплине «Безопасность жизнедеятельности». При необходимости в зависимости от специфики специальности студента преподаватель может изменять объем выполняемой работы. Работа выполняется индивидуально или бригадой.

Результаты работы оформляются в виде отчета по ниже приведенной схеме.

#### ОТЧЕТ

#### по лабораторной работе (указывается название работы)

- 1. Цель работы
- 2. Задание
- 3. Оборудование
- 4. Сводная таблица замеров, расчетов, выбор нормативных величин
- 5. Выводы
- 6. Список используемой литературы

Работу выполнил студент группы …. Ф.И.О.

Проверил …………………………… Ф.И.О.

Оформленный письменно отчет по работе предоставляется преподавателю на проверку, защита производится индивидуально в установленном порядке устно.

Методические указания по выполнению работы приведены в отдельном приложении к данной рабочей программе.

#### **Лабораторная работа № 2.Исследование эффективности производственного освещения.**

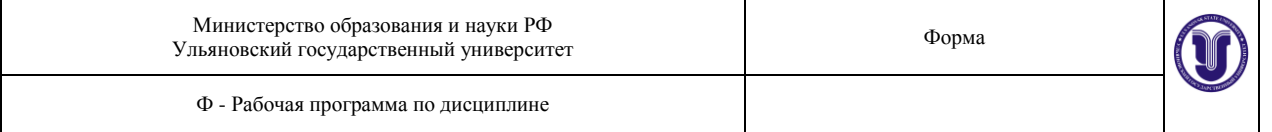

Цель лабораторной работы - изучение основных физических характеристик световой среды, классификации производственного освещения, его вредного действия на организм человека, нормирование; измерение освещенности и оценка условий труда на рабочем месте по показателю световой среды.

Порядок проведения лабораторной работы

1. Установить стенки макета производственного помещения таким образом, чтобы стороны, окрашенные в темные тона, были обращены внутрь помещения.

2. Включить установку с помощью автомата защиты, находящемся на задней панели каркаса.

3. Включить лампы (выбор ламп производится по заданию преподавателя).

4. Произвести измерение освещенности с помощью люксметра-пульсометра не менее чем в пяти точках макета производственного помещения (в центре и углах пола), определить среднее значение освещенности Еср.

5. Установить стенки макета производственного помещения таким образом, чтобы стороны, окрашенные в светлые тона были обращены внутрь помещения.

6. Произвести измерение освещенности не менее чем в пяти точках макета производственного помещения, определить среднее значение освещенности.

7. Сравнить полученные в результате измерений значения освещенности с допустимыми значениями освещенности.

8. По результатам измерений освещенности для варианта с темной и светлой окраской стен вычислить значение фактического светового потока

9. Вычислить коэффициент использования осветительной установки η для варианта с тѐмной и светлой окраской стен по формуле.

10. Повторить измерения для другого типа ламп.

11. Сравнить значения коэффициентов использования осветительных установок, полученные для случаев с использованием различных источников света и различной окраской стен.

12. С помощью люксметра-пульсметра измерить коэффициент пульсации освещенности при включении одной лампы накаливания, а затем при включении одной люминесцентной лампы типа КЛ9. Сравнить полученные значения.

13. Измерить и сравнить между собой коэффициенты пульсации освещенности при включении одной люминесцентной лампы, затем двух и трех люминесцентных ламп типа КЛ9. (Следует учесть, что люминесцентные лампы включены в три различные фазы трехфазной сети, поэтому измерительную головку люксметра-пульсметра необходимо располагать в геометрическом центре системы включенных ламп).

14. Включить люминесцентную лампу типа КЛ9 в центре установки и вентилятор. Вращая ручку «Частота», регулирующую скорость вращения лопастей вентилятора, подобрать такую частоту, при которой возникает стробоскопический эффект (лопасти кажутся неподвижными).

15. Выключить стенд. Составить отчет о работе.

#### **Лабораторная работа № 3. Исследование шумов в производственных помещениях**

Цель работы – провести измерения парамет¬ров шума, оценить эффективность мероприятий по снижению шума сред¬ствами звукоизоляции и, в частности, звукоизолирующим кожухом.

Порядок проведения работы

1.Подключить стенд к электросети. С помощью переключателей включить осве-

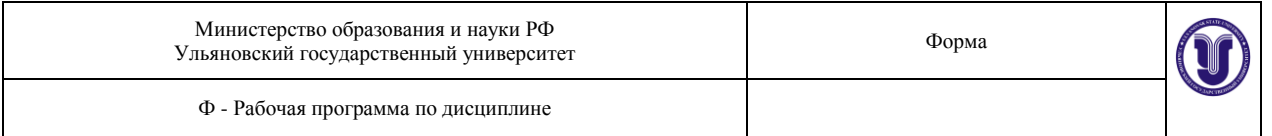

щение внутри макета.

2. Снять и убрать с макета все средства звукоизоляции и звукопоглощения (звукопоглощающий короб, перегородки, звукоизолятор). Установить микрофон из комплекта измерителя шума и вибрации на подставке в правой камере макета.

3. Подключить к стенду генератор ФГ – 100. Подать от генератора на громкоговоритель сигнал частотой 63 Гц с амплитудой, при которой уровень звукового давления, показываемый измерителем шума, должен быть в пределах от 90 до 100 дБ. Затем подать сигнал частотой 125, 250, 500, 1000, 2000, 4000 и 8000 Гц.

4. Измерить уровень звукового давления на указанных частотах с помощью измерителя шума..

5. Установить звукоизолирующую перегородку. Измерить уровень звукового давления на тех же частотах. Результаты занести в табл.1. Вычислить эффективность Э звукоизолирующих перегородок по формуле:

$$
\Theta = \frac{L_1 - L_{3n}}{L_1} 100\%
$$

(1)

где  $L_1$  - уровень звукового давления без звукоизоляции, дБ;

 $L_{31}$  - уровень звукового давления с применением звукоизоляции, дБ.

Результаты занести в табл.2.

Снять звукоизолирующую перегородку.

Аналогичным образом произвести измерения и расчеты с использованием звукоизолирующих перегородок из других материалов.

6. Накрыть решетку громкоговорителя звукоизолятором (кожухом). Измерить уровень звукового давления на тех же частотах. Вычислить эффективность Э звукоизоляции кожуха по формуле (1).

Аналогичным образом произвести измерения и расчеты с использованием кожуха с грузом.

7. После выполнения лабораторной работы отключить генератор и измеритель шума и вибрации. Выключить тумблеры освещения камер, затем отключить стенд от электросети.

Содержание отчѐта по лабораторной работе.

- 1. Титульный лист.
- 2. Цель работы.
- 3. Общие сведения.
- 4. Описание оборудования и приборов.
- 5. Данные измерений.

6. Графические зависимости уровней звукового давления от частоты, сравнение с допустимыми значениями L<sub>лоп</sub> согласно СН 3223-85 (приложение 1).

7. Графические зависимости эффективности звукоизоляции.

8. Выводы по работе.

#### **Лабораторная работа № 4. Исследование вибрации и способов защиты от неѐ.**

#### Цель работы:

Исследовать параметры вибрации оборудования, дать оценку их вредным свойствам и оценить эффективность средств виброзащиты.

Порядок выполнения работы

## **Изучение воздействия общей вибрации по координатнымосям.**

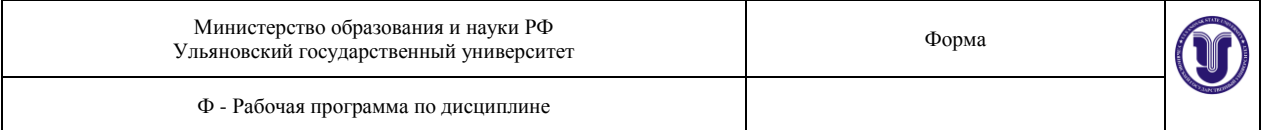

1.Закрепить объект виброизоляции на вибростоле.

10. Закрепить вибропреобразователь на металлической пластине, а последнюю - на объекте виброизоляции горизонтально, с тем, чтобы исследовать воздействие вибрации на объект в направлении оси Z.

11. Подготовить измеритель вибрации к работе и произвести его калибровку.

12. Эквивалент вибропреобразователя соединить с предусилителем ВПМ- 1 01 , а вибропреобразователь - с его эквивалентом.

13. Подготовить генератор к работе, соединить его выходные гнезда с гнездами на вибростенде.

14. Установить на генераторе диапазон «x1» и значение октавной частоты 1 Гц (для исследования общей вибрации), контролируя это значение на индикаторе частоты.

15. Значение амплитуды вибрации (коэффициента усиления), устанавливаемой на генераторе, задается преподавателем.

16. Установить на измерителе переключатель ФЛТ, Hz в положение ОКТ; множителем диапазон «1», а переключателем ФЛТ, ОКТ - частоту 1 Гц.

17. Произвести измерение виброускорения.

10. Переключатели ДЛТ1, ДЛТ2 возвратить в исходное положение и произвести измерение виброскорости, для чего нажать кнопку «а, V» и повторить операции в соответствии с п. 3.5.1.8, после чего вновь возвратить переключатели ДЛТ1 и ДЛТ2 в исходное положение.

11. Последовательно устанавливая на генераторе и измерителе частоты 2; 4; 8; 16; 31,5; 63 Гц, произвести измерения виброускорения и виброскорости на всех среднегеометрических октавных частотах для общей вибрации (1; 2; 4; 8; 16; 31,5; 63 Гц).

12. Выключить генератор, отсоединить кабель 5Ф6.644.333 от вибропреобразователя и переставить пластину с вибропреобразователем в направлении оси X, вновь соединив вибропреобразователь с его эквивалентом.

13. Произвести измерения виброускорения и виброскорости в направлении оси X аналогично.

14.Выключить генератор, отсоединить кабель от вибропреобразователя и переставить пластину с вибропреобразователем в направлении оси Y, вновь соединив вибропреобразователь с его эквивалентом.

15. Произвести измерения виброускорения и виброскорости в направлении оси Y аналогично.

16. Выключить генератор. Отключить кабель от вибропреобразователя. Снять объект виброизоляции с вибростола.

# **2. Изучение воздействия вибрации на объект вибрации при наличии защиты методом виброизоляции.**

1. Присоединить к объекту виброизоляции один из виброзащитных модулей и в сборе установить на столе вибростенда (набор виброзащитных модулей определяется преподавателем).

2. Закрепить вибропреобразователь на объекте виброизоляции в направлении оси Z.

Включить генератор, установив на нем частоту 1 Гц, эту же частоту выставить на измерителе.

3. Произвести измерения виброускорения и виброскорости аналогично разделу во всем диапазоне частот для общей вибрации.

4. Выключить генератор, отсоединить кабель 5Ф6.644.333 от вибропреобразователя и переставить пластину с вибропреобразователем в направлении оси X, вновь соединив вибропреобразователь с его эквивалентом.

5. Произвести измерения виброускорения и виброскорости аналогично разделу 3.5.1 во всем диапазоне частот для общей вибрации.

6. Выключить генератор, отсоединить кабель от вибропреобразователя и переставить пластину с вибропреобразователем в направлении оси Y, вновь соединив вибропреобразователь с его эквивалентом.

7. Произвести измерения виброускорения и виброскорости аналогично разделу 3.5.1 во всем диапазоне частот для общей вибрации.

8. Снять виброзащитный модуль с вибростола, отсоединить от него объект виброизоляции.

9. Присоединить к объекту виброизоляции другой виброзащитный модуль и в сборе установить на вибростоле.

10. Отключить генератор и измеритель.

Результаты измерений и расчетов оформить в таблицу, представленную в приложении к лабораторным работам.

# **2. Оценка эффективности виброзащитыВ октавных полосах частот для выбранных виброзащитных модулей.**

1. Рассчитать эффективность виброзащиты исследуемых виброзащитных модулей по формуле:

# $\mathcal{F} = 100(a-a_3)/a$ , %

где *а*-виброускорение, измеренное для i-й октавной полосы частот до применения виброзащиты, *а3*- виброускорение, измеренное для той же полосы частот при использовании конкретного виброзащитного модуля.

2. Результаты расчетов для всех исследуемых виброзащитных модулей занести в таблицу.

3. Построить графики эффективности виброзащиты.

4. Сделать вывод об эффективности каждого виброзащитного модуля и зависимости этой эффективности от частоты вибрации.

## **Лабораторная работа № 5. Исследование условий труда на рабочем месте оператора ПК.**

Цель работы: Ознакомление с основными факторами вредного влияния компьютера на организм, а также гигиеническими проблемами, возникающими в результате работы на компьютере.

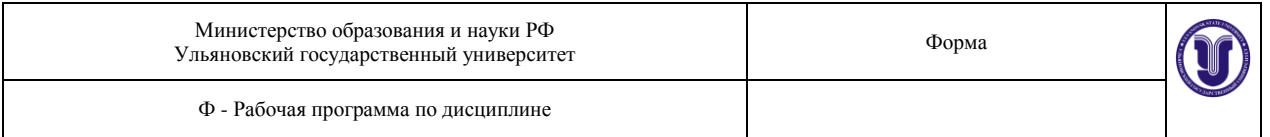

Задание: Измерить уровни вредных факторов на рабочем месте оператора ПЭВМ, сравнить с нормативными значениями и дать оценку условиям труда на данном рабочем месте.

## Порядок выполнения работы

1. Включить персональный компьютер с электронно-лучевой трубкой (ЭЛТ).

2. Произвести измерения параметров микроклимата на рабочем месте оператора ПЭВМ с помощью метеометра МЭС-200. Результаты измерений занести в таблицу. Сравнить полученные данные с нормативными значениями.

Таблица

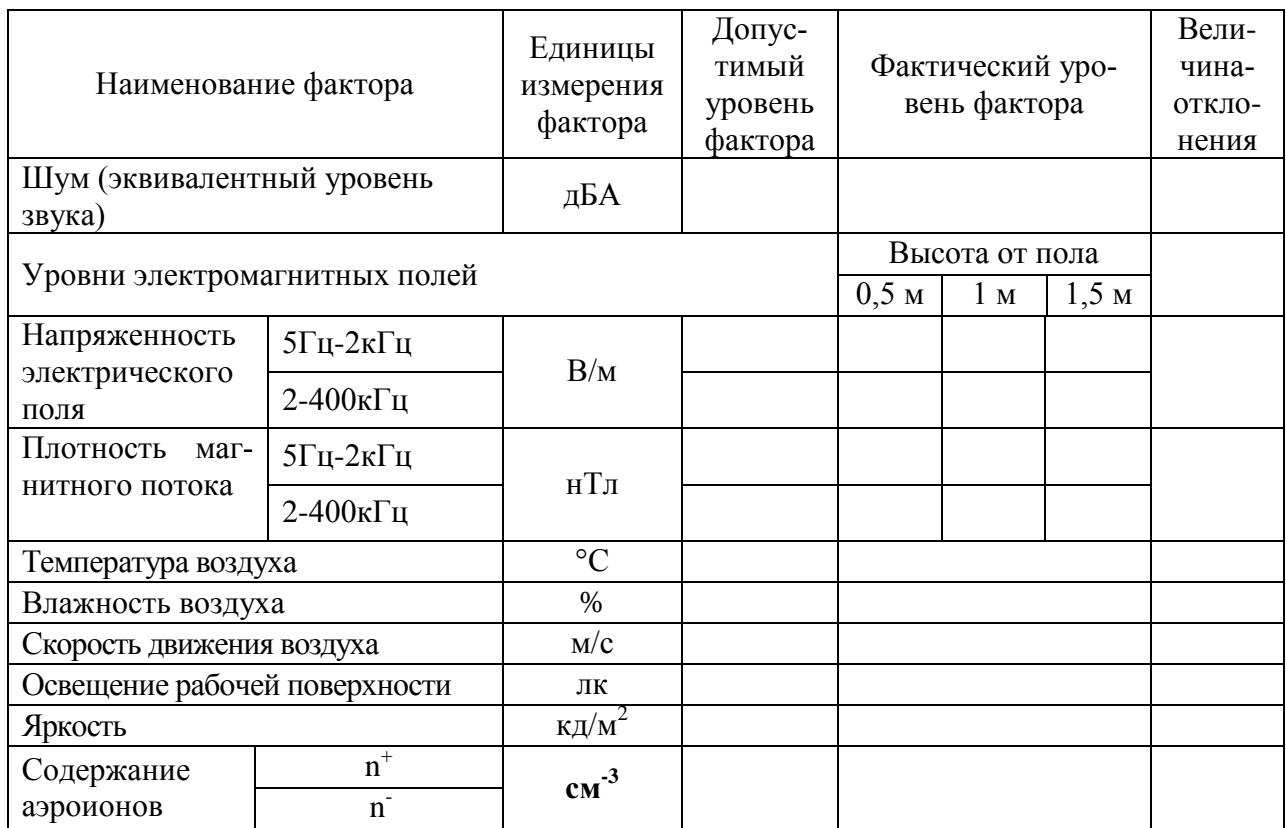

- 3. Измерить освещенность на рабочем месте и яркость экрана монитора с помощью люксметра-яркометра ТКА-02. Результаты занести в таблицу. Сравнить с нормативными значениями.
- 4. Используя ВЕ-МЕТР, на высоте 0,5 метра от пола измерить напряженность электрического поля и плотность магнитного потока в диапозонах: от 5Гц до 2кГц и от 2 до 400 кГц. Эксперимент повторить на высоте 1 м1,5 м от пола. Сравнить с нормативными значениями.
- 5. С помощью счетчика аэроионов МАС-01 измерить содержание положительных и отрицательных аэроионов в воздухе рабочей зоны. Данные занести в таблицу, сравнив с нормой.
- 6. Произвести измерение эквивалентного уровня звука с помощью цифрового шумомераSVAN 943. Данные занести в таблицу и сравнить с нормой.
- 7. Сделать вывод о соответствии рабочего места требованиям безопасности и дать рекомендации по улучшению условий труда.

#### **Раздел 2.Чрезвычайные ситуации и методы защиты в условиях их реализации**

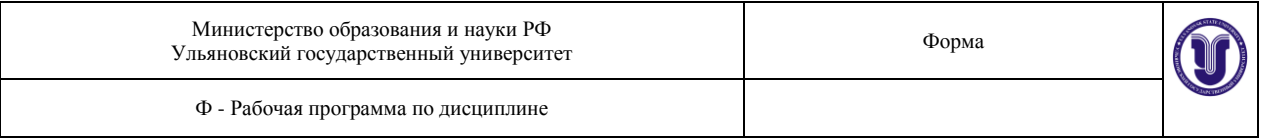

#### **Лабораторная работа № 6. Оказание первой доврачебной медицинской помощи человеку, пораженному электрическим током.**

Цель работы: Научиться быстро и квалифицированно оказывать первую медицинскую помощь человеку, пораженному электрическим током. Приобрести практические навыки в оценке состояния пострадавшего и в проведении искусственного дыхания и закрытого массажа сердца.

Содержание работы

1. Диагностика клинической смерти и оживление.

2. Методы реанимации.

3. Оценка эффективности реанимационных мероприятий.

Оказание первой помощи пострадавшему от электрического тока

Первая помощь пострадавшему от электрического тока состоит из двух этапов: освобождение пострадавшего от действия тока и оказание ему первой доврачебной медицинской помощи.

Освобождение пострадавшего от действия тока. Если человек, пораженный током, соприкасается с токоведущими частями, необходимо его освободить от действия тока, принимая одновременно меры предосторожности, чтобы самому не оказаться в контакте с токоведущими частями или с телом пострадавшего, а также под напряжением шага.

Лучше всего отключить установку, а если это невозможно, надо (в установках до 1000 В) перерубить провода топором с деревянной рукояткой, либо перекусить их инструментом с изолированными рукоятками. Для отключения высоковольтной линии можно вызвать ее короткое замыкание, набросив голый провод.

Пострадавшего можно оттянуть от токоведущей части, взявшись за его одежду, если она сухая и отстает от тела. При этом нельзя касаться тела пострадавшего, его обуви, сырой одежды и т.п.

При необходимости прикоснуться к телу пострадавшего оказывающий помощь должен изолировать свои руки, надев диэлектрические перчатки. При отсутствии диэлектрических перчаток надо обмотать руки шарфом, надеть на руки шапку.

Вместо изоляции рук можно изолироваться от земли, надев на ноги резиновые галоши, либо встав на резиновый коврик, доску и т.п.

Если пострадавший очень сильно сжимает руками повода, надо надеть диэлектрические перчатки и зажать его руки, отгибая каждый палец в отдельности.

Если пострадавший находится на высоте, отключение установки может вызвать его падение. В этом случае необходимо принять меры, обеспечивающие безопасность падения пострадавшего.

Определение состояния пострадавшего.

Для определения состояния пострадавшего необходимо уложить его на спину и проверить наличие сознания, при отсутствии которого проверить наличие дыхания и пульса. Наличие дыхания у пострадавшего определяется на глаз по подъему и опусканию грудной клетки.

Проверка пульса осуществляется на лучевой артерии примерно у основания большого пальца руки. Если на лучевой артерии пульс не обнаруживается, следует проверить его на сонной артерии на шее с правой и левой сторон выступа щитовидного хряща - адамова яблока. Об отсутствии кровообращения в организме можно судить так же и по состоянию глазного зрачка, который расширяется через минуту после остановки сердца. Проверка состояния пострадавшего должна производиться быстро в течение не более 15 - 20 секунд.

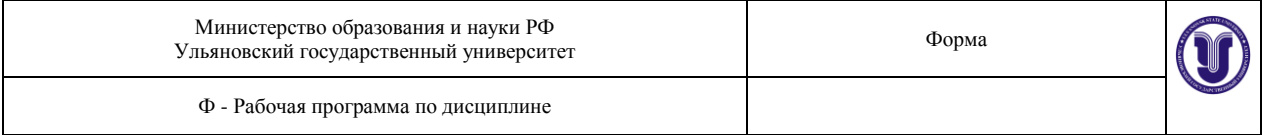

Оказание первой доврачебной медицинской помощи.

Первая доврачебная медицинская помощь пострадавшему оказывается немедленно, после освобождения от действия тока здесь же на месте.

Если пострадавший в сознании, но до этого продолжительное время находился под воздействием тока (1 степень электрического удара), то необходимо уложить его на подстилку, немедленно вызвать врача, а до его прибытия обеспечить полный покой, ведя непрерывный контроль дыхания и пульса. Если вызвать врача быстро невозможно, надо срочно доставить его в лечебное учреждение, так как отрицательное воздействие электрического тока может проявиться не сразу, а спустя минуты, часы и даже дни.

Если пострадавший в бессознательном состоянии, но с сохранившимся устойчивым дыханием и пульсом (II степень), надо его уложить на подстилку, расстегнуть одежду, обеспечить приток свежего воздуха, поднести к носу смоченную в нашатырном спирте вату, обрызгать лицо холодной водой, растереть и согреть тело. Немедленно вызвать врача.

Если пострадавший без сознания, плохо дышит - редко, судорожно, с всхлипыванием, неритмично, а сердце нормально работает (III степень), необходимо делать искусственное дыхание.

При отсутствии признаков жизни (дыхания и пульса) болевые раздражения не вызывают никакой реакции, то есть наступило состояние клинической смерти (IV степень), которое длится не более 5 минут с момента остановки сердца, надо немедленно приступить к оживлению, то есть к искусственному дыханию и закрытому массажу сердца.

Искусственное дыхание.

Назначение - обеспечить насыщение крови пострадавшего кислородом, удаление из нее углекислого газа, восстановление самостоятельного дыхания за счет механического раздражения нервных окончаний легких поступающим воздухом.

Способы искусственного дыхания - аппаратные и ручные. Ручные способы можно применять немедленно по возникновении нарушений дыхания, в то же время они значительно менее эффективны и более трудоемки, чем аппаратные.

Можно делать искусственное дыхание способами "изо рта в рот" или "изо рта в нос", при этом оказывающий помощь вдувает воздух из своих легких в легкие пострадавшего через его рот или нос. Способ "изо рта в рот" может быть применен при многих несчастных случаях - при удушении, отравлении, принятии слишком больших доз лекарств, травмах головы, при несчастном случае на воде.

Способ "изо рта в рот" эффективнее других ручных способов:

а) достаточно большой объем вдуваемого в легкие воздуха (1000 -1500 мл);

б) простой контроль за поступлением воздуха в легкие пострадавшего (по расширению грудной клетки и ее опускания).

Подготовка пострадавшего к искусственному дыханию.

1. Уложить на спину, на ровную горизонтальную поверхность.

2. Освободить от стесняющей дыхание одежды - расстегнуть ворот, ремень, развязать галстук и т.п.

3. Максимально запрокинуть голову пострадавшего, для чего положив одну руку ему под шею, а другую - на лоб, нажать на лоб, придерживая шею, при этом откроется рот и язык освободит гортань.

4. Быстро очистить рот от слизи, крови, инородных тел, удалить их пальцем, обернутым носовым платком или марлей, вынуть съемные зубные протезы.

Выполнение искусственного дыхания.

По окончании подготовительных операций зажмите ноздри пострадавшего щекой или пальцами, сделайте 2-3 глубоких вдоха. Глубоко вдохните и, охватив губами его рот,

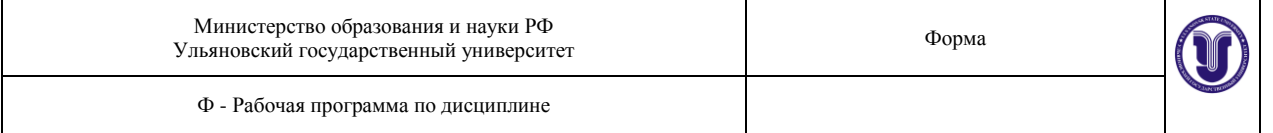

сделайте с силой вдувание. Если открыть рот пострадавшему не удалось, можно проводить дыхание "изо рта в нос", то есть вдувать ему воздух через нос, закрывая рот пострадавшего. Контроль за поступлением воздуха осуществляется на глаз по расширению грудной клетки при каждом вдувании и ее опускании. При появлении у пострадавшего слабых вдохов следует искусственное дыхание по времени совместить с его дыханием.

Искусственное дыхание необходимо проводить до начала оказания помощи врачом или до восстановления глубокого ритмичного дыхания.

Закрытый (непрямой) массаж сердца.

Назначение - искусственное поддержание кровообращения в организме пострадавшего и восстановление нормальных естественных сокращений сердца. Кровообращение доставляет кислород по всем органам и тканям организма. Следовательно, одновременно с массажем сердца должно производиться искусственное дыхание.

Подготовка к массажу сердца является одновременно и подготовкой к искусственному дыханию, т.к. они производятся совместно. Ноги пострадавшего рекомендуется приподнять на 0,5м для эффективности массажа.

При выполнении массажа сердца встаньте сбоку, займите такое положение, при котором возможно более или менее значительное наклон над ним. Нажатие делается на нижнюю треть грудины. Грудина это кость передней части скелета, соединяющая ребра. Наложите на нее ладонь одной руки, а ладонь другой - на тыльную поверхность первой. Надавливание на грудину следует проводить основанием ладони, а не всей ладонью, высоко приподняв пальцы пук, чтобы они не касались грудной клетки пострадавшего. Надавливать быстрым толчком изо всех сил, чтобы сместить нижнюю часть грудины вниз надавливание на грудину производите с частотой один раз в секунду, чтобы создать достаточный кровоток.

С большой осторожностью следует делать массаж людям пожилого возраста из-за опасности перелома ребер и грудины. Помните, что массаж сердца и искусственное дыхание производятся попеременно.

Контроль за правильностью закрытого массажа сердца осуществляется по прощупыванию пульса на сонной артерии пострадавшего, а также по сужению зрачков, появлению у пострадавшего самостоятельно дыхания, уменьшению синюшности кожи и видимых слизистых оболочек.

Длительное отсутствие пульса при появлении других признаков оживления служит признаком фибрилляции сердца. В этом случае необходимо продолжить оказание помощи до прибытия врача или доставки в лечебное учреждение. О восстановлении работы сердца судят по появлению у него собственного регулярного пульса.

Последовательность срочных мер по оказанию доврачебной помощи пострадавшему

1. Подготовить пострадавшего к искусственному дыханию (см. выше).

2. Сделать первые 12 вдуваний как можно быстрее, делая три глубоких вдоха перед каждым вдуванием (1вдувание за 5 секунд). Проверить наличие пульса.

3. Если появился пульс и слабые вдохи, продолжить вдувания в такт дыханию пострадавшего, осуществляя контроль за дыханием и пульсом.

4. Если пульс не появился, немедленно начать сердечно - легочную реанимацию. Если один человек оказывает помощь, то он должен делать на два быстрых вдувания 15 надавливаний на грудину. Если двое - одно вдувание и 5 надавливаний поочередно, осуществляя контроль за реакцией пострадавшего.

Реанимацию нельзя прекращать до появления пульса и самостоятельного дыхания или до начала оказания помощи врачом "Скорой".

Вопросы

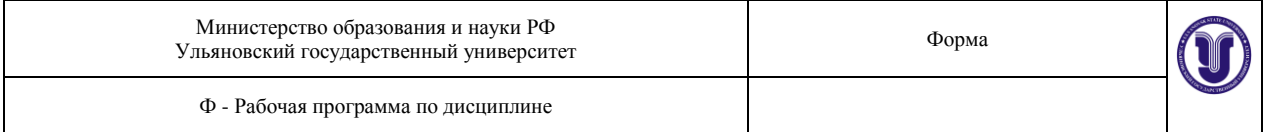

1. Какое действие оказывает электрический ток на организм человека? Какая при этом может возникнуть электрическая травма и при каких необходима доврачебная помощь?

2. Из каких этапов состоит первая помощь при поражении электрическим током?

3. Какие меры предосторожности надо соблюдать при освобождении пострадавшего от действия тока, чтобы самому не оказаться в контакте с токоведущими частями или с телом пострадавшего?

4. Вы освободили пострадавшего от действия тока Что надо сделать дальше?

5. Что надо сделать и что проверить для определения состояния пострадавшего?

6. Как осуществляется проверка наличия кровообращения и дыхания в организме пострадавшего?

7. Какие возможны состояния организма человека при попадании под действие тока?

8. Каковы признаки клинической смерти?

9. Назначение искусственного дыхания. Какие способы искусственного дыхания вам известны, каковы недостатки этих способов?

10. Как правильно делать закрытый массаж сердца?

11. По каким явлениям можно проверить правильность проведения искусственного дыхания, закрытого массажа сердца?

12. Если вы оказались один на один с пострадавшим, находящимся в состоянии клинической смерти, что будете делать, в какой последовательности и каком состоянии?

13. Если вы можете оказывать помощь вдвоем: что, в какой последовательности и до каких пор будете делать?

#### **Лабораторная работа № 7.Основы пожарной безопасности.**

Цель работы: изучить основы пожарной безопасности и исследовать работу автоматической системы оповещения о пожаре.

Работа выполняется индивидуально или бригадой.

Результаты работы оформляются в виде отчета по ниже приведенной схеме.

ОТЧЕТ

по лабораторной работе

(указывается название работы)

- 1. Цель работы
- 2. Задание
- 3. Оборудование
- 4. Сводная таблица замеров, расчетов, выбор нормативных величин
- 5. Выводы
- 6. Список используемой литературы

Работу выполнил студент группы …. Ф.И.О.

Проверил  $\dots$  .  $\dots$   $\Phi$ . И.О.

Оформленный письменно отчет по работе предоставляется преподавателю на проверку, защита производится индивидуально в установленном порядке устно.

Методические указания по выполнению работы приведены в отдельном приложении к данной рабочей программе.

## **Раздел 9. Правила работы в биологических лабораториях**

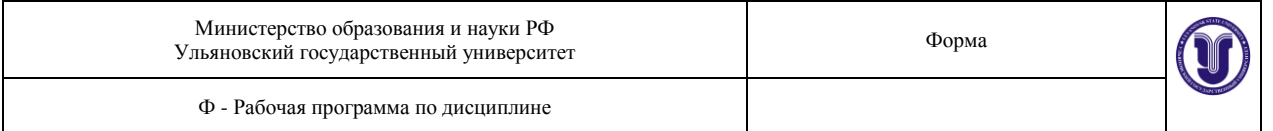

## **Лабораторная работа № 8. Изучить особенности работы в биологической лаборатории.**

Правила работы в лаборатории

1. В помещение лаборатории нельзя входить без специальной одежды – халата.

2. Не разрешается выходить в халате за пределы лаборатории и надевать на халат верхнюю одежду.

3. В помещении лаборатории запрещается принимать пищу и хранить продукты питания.

4. Не выносить за пределы лаборатории, какие бы то ни было посуду и материалы, которые используются для проведения лабораторных работ (пробирки, краски и т. д.).

5. Не класть на стол личные вещи (сумки, папки и др.), держать их на специально отведенных местах.

6. Если микроорганизмы попадают на оборудование или пол (разобьется пробирка или чашка Петри, на которой они росли), об этом надо сразу же сообщить преподавателю или лаборанту, а на данном месте провести обеззараживание, залив его дезинфицирующим раствором. После этого необходимо провести уборку.

7. Во время выполнения практических работ нельзя открывать форточки. Необходимо соблюдать тишину, избегать лишнего движения и хождения, открывания и закрывания дверей – всего того, что усиливает движение воздуха.

8. Перед началом работы дежурные проводят влажную уборку помещения, а столы протирают дезинфицирующим раствором.

9. Каждый студент перед началом работы должен проверить, все ли необходимое находится на его столе и исправен ли микроскоп.

10. Раздача необходимого для проведения лабораторной работы материала и посуды проводится лаборантом или дежурными.

11. На занятиях студенты должны иметь тетрадь и карандаши (простой и цветные – красный и синий). Рисунки при микрокопировании надо делать с препаратов, а не из книг или пособий.

12. По окончании работы все используемые инструменты обеззараживают. Бактериальные петли и иглы прокаливают над пламенем спиртовки, а пипетки и стекла помещают в дезинфицирующий раствор.

13. Все используемые при работе микробные культуры сдают лаборанту, который проводит их обеззараживание или в автоклаве, или в дезинфицирующем растворе.

14. В конце занятий надо привести в порядок рабочий стол, протереть и убрать микроскоп, тщательно вымыть руки (при работе с заразным материалом их сначала дезинфицируют) и снять халат.

Уборка рабочего места

По окончании работы берут пинцетом кусок ваты, смачивают его в 5% растворе хлорамина или в 5% растворе формалина и протирают им поверхность стола на рабочем месте. Такого рода повседневная дезинфекция носит профилактический характер.

## **8. КУРСОВЫЕ, КОНТРОЛЬНЫЕ РАБОТЫ И РЕФЕРАТЫ**

Не предусмотрены

## **9. САМОСТОЯТЕЛЬНАЯ РАБОТА СТУДЕНТОВ**

Самостоятельная работа магистрантов заключается:

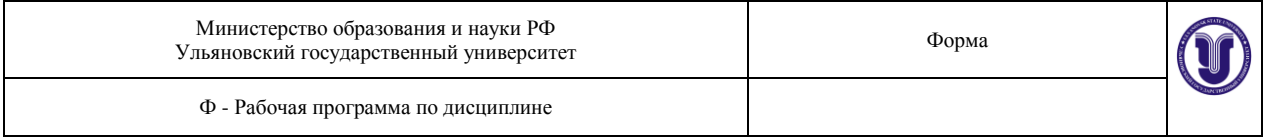

 в подготовке к практическим занятиям по основным и дополнительным источникам литературы;

в выполнении домашних заданий;

 в самостоятельном изучении отдельных тем или вопросов по учебникам или учебным пособиям;

в выполнении контрольных мероприятий по дисциплине;

в подготовке докладов.

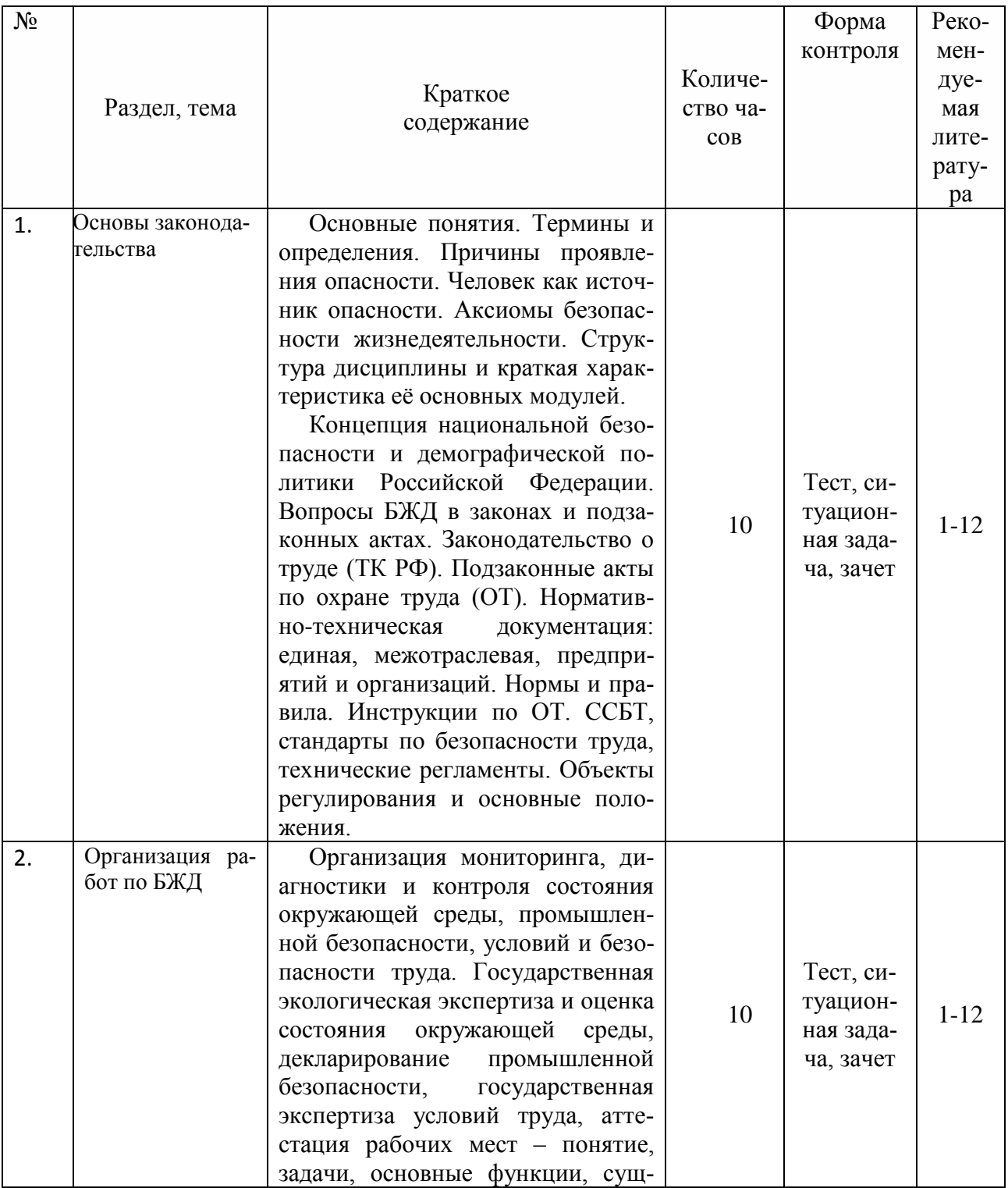

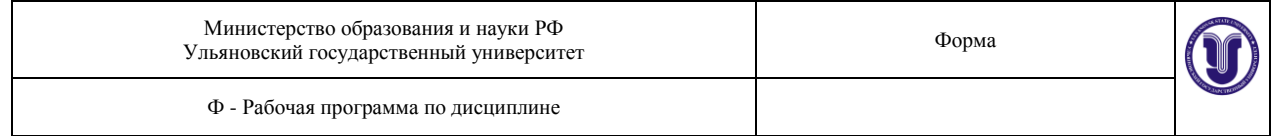

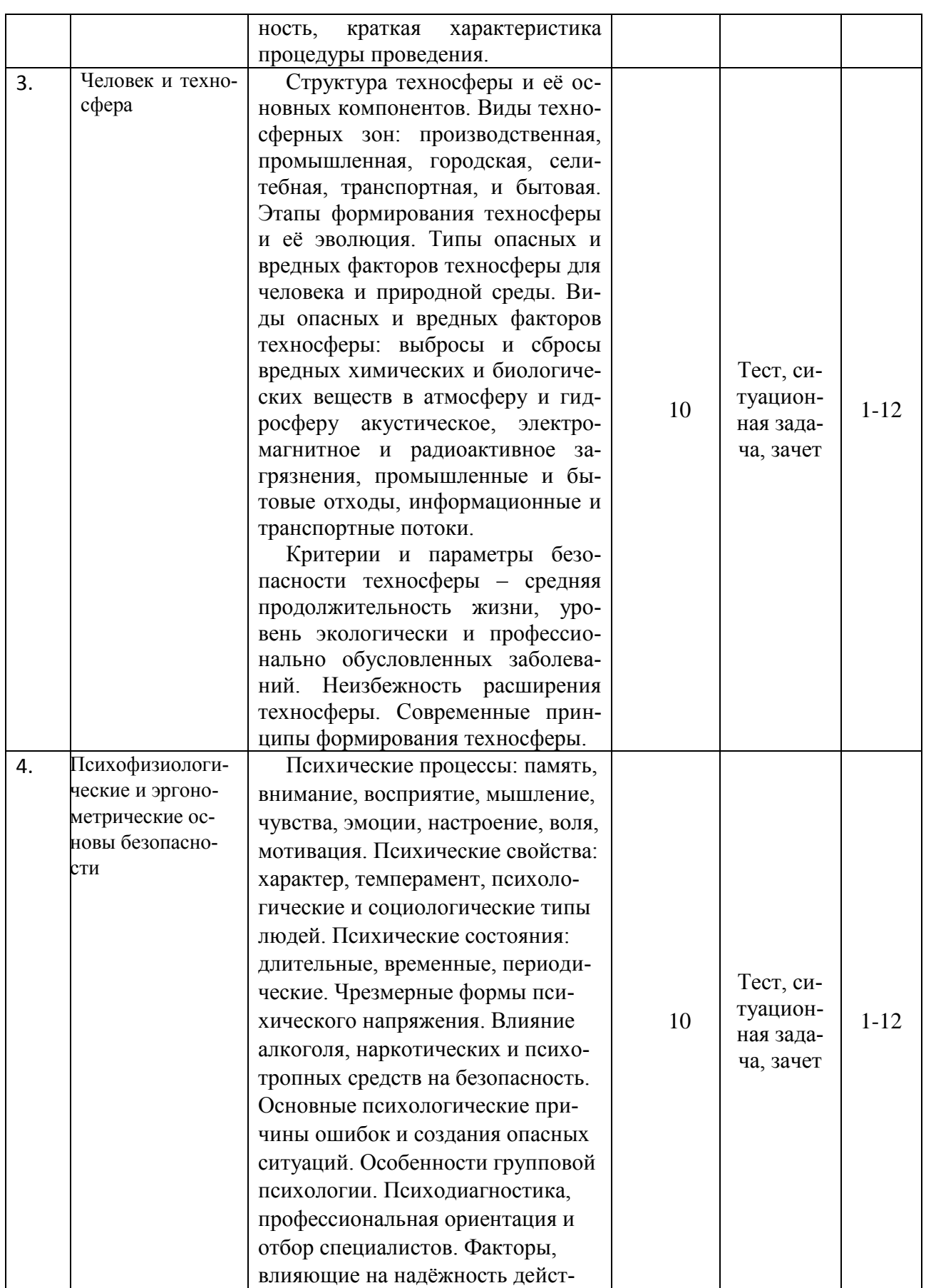

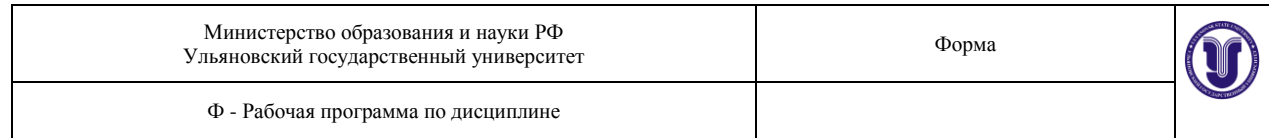

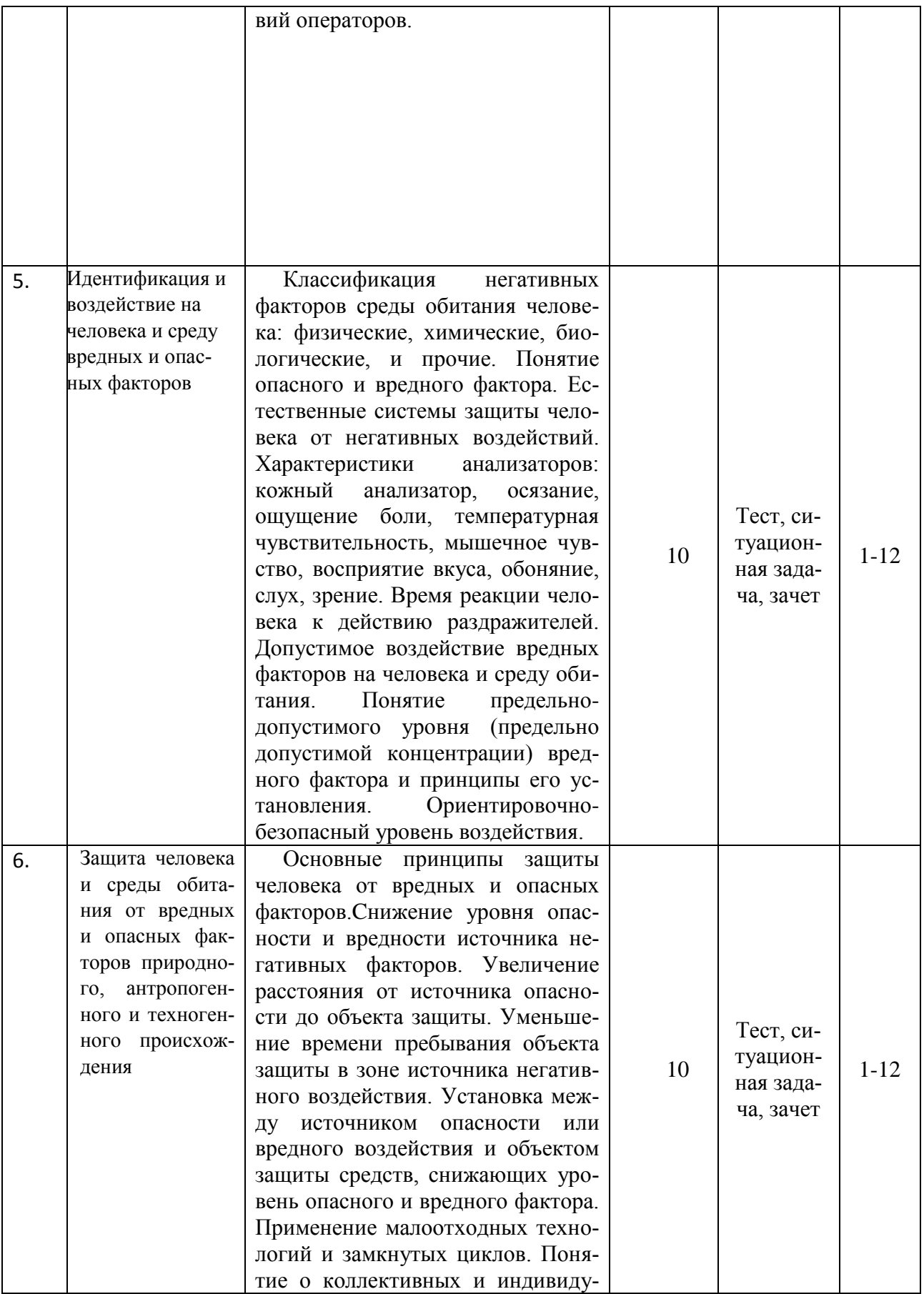

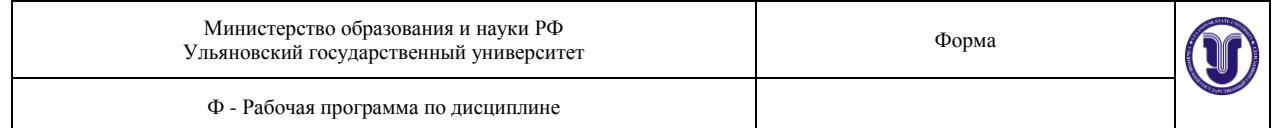

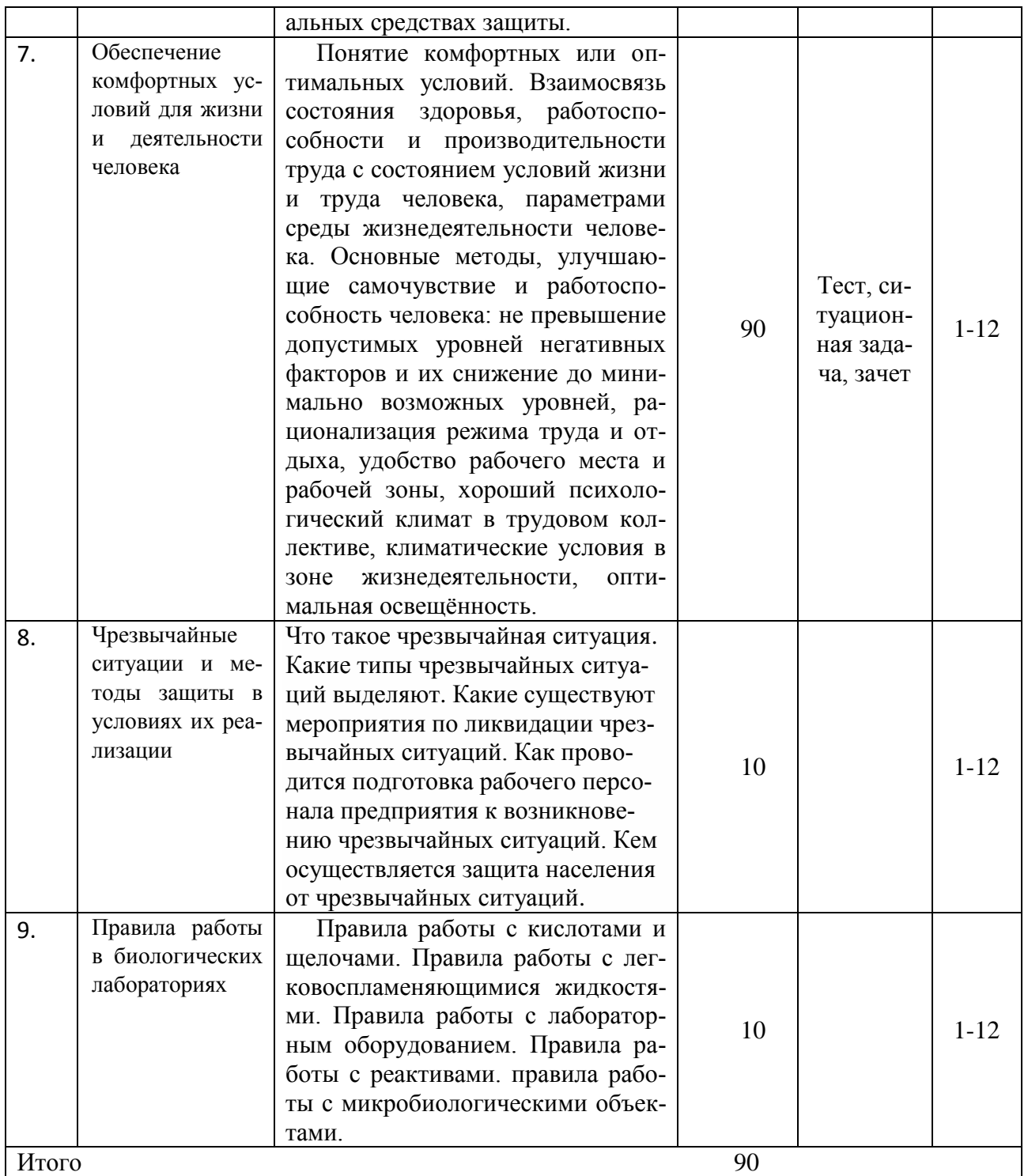

# **10 УЧЕБНО-МЕТОДИЧЕСКОЕ И ИНФОРМАЦИОННОЕ ОБЕСПЕЧЕ-НИЕ ДИСЦИПЛИНЫ**

## *Список рекомендуемой литературы*

## **а) основная литература:**

Форма А Страница 19 из 111 1. Безопасность жизнедеятельности : учебник для студентов вузов по дисциплине "Безопасность жизнедеятельности" для всех направл. и спец. / Занько Наталья Геор-

гиевна, К. Р. Малаян, А. Н. Русак; под ред. О. Н. Русака. - 15-е изд., испр. и доп. - СПб. : Лань, 2016. - 695 с.

2. Медико-биологические основы безопасности жизнедеятельности : учеб. пособие для студентов вузов по направл. "Безопасность жизнедеятельности" / Агошков Александр Иванович, А. Ю. Трегубенко, Т. И. Вершкова. - М. : Проспект, 2015. - 157 с.

Матвеев, Ю. А. Теория горения и взрыва и пожарная безопасность технологических процессов : лаб. практикум / Матвеев Юрий Алексеевич, Д. В. Варнаков ; УлГУ, ИФФВТ, Каф. безопасности жизнедеятельности. - Ульяновск : УлГУ, 2012. - 48 с.

#### **б) дополнительная литература**

4. Занько Н. Г. Медико-биологические основы безопасности жизнедеятельности : лаборат. практикум : учеб. пособие для студ. вузов, обуч. по спец. "Защита окруж. среды", "Безопасность жизнедеятельности" / Занько Наталья Георгиевна, В. М. Ретнев. - 2 е изд., стер. - М.: Академия , 2007. - 250 с.

5. Климентова, Е. Г. Методические указания по выполнению лабораторных работ по дисциплине "Безопасность жизнедеятельности и правила работы в биологических лабораториях" [Электронный ресурс] / Е. Г. Климентова, Е. В. Рассадина, Ж. А. Антонова ; УлГУ, ИМЭиФК, Экол. фак. - Электрон. текстовые дан. (1 файл : 0,98 Мб). - Ульяновск : УлГУ, 2017.

6. Варнаков, В. В. Курс лекций "Безопасность жизнедеятельности" [Электронный ресурс] : учеб.-метод. пособие / В. В. Варнаков, Д. В. Варнаков ; УлГУ. - Электрон. текстовые дан. (1 файл : 1,61 Мб). - Ульяновск : УлГУ, 2012.

7. Варнаков, В. В. Курс лекций "Безопасность жизнедеятельности" : учеб. метод. пособие / В. В. Варнаков, Д. В. Варнаков; УлГУ. - Ульяновск : УлГУ, 2012. - 222 с.

8. Матвеев Ю. А. Радиационная, химическая и биологическая безопасность : метод. указания к выполнению курсовой работы для студентов вузов / Ю. А. Матвеев, В. В. Варнаков, Д. В. Варнаков; УлГУ, ИФФВТ, каф. техносферной безопасности. - Ульяновск : УлГУ, 2014. - 39 с.

9. Матвеев, Ю. А. Радиационная, химическая и биологическая безопасность [Электронный ресурс] : метод. указания к выполнению курсовой работы для студентов вузов / Ю. А. Матвеев, В. В. Варнаков, Д. В. Варнаков ; УлГУ, ИФФВТ, каф. техносферной безопасности. - Электрон. текстовые дан. (1 файл : 135 Кб). - Ульяновск : УлГУ, 2014.

10. Пожарная безопасность технологических процессов : учеб.-метод. пособие / Ю. А. Матвеев [и др.]; Ульяновск. гос. ун-т, ИФФВТ. - Ульяновск : УлГУ, 2010. - 110 с.

11. Пожарная безопасность технологических процессов [Электронный ресурс] : учеб.-метод. пособие / Ю. А. Матвеев [и др.] ; Ульяновск. гос. ун-т, ИФФВТ. - Электрон. текстовые дан. (1 файл : 1,84 Мб). - Ульяновск : УлГУ, 2010.

12. Радиационная, химическая и биологическая безопасность : учеб. пособие / Ю. А. Матвеев [и др.]; УлГУ. - Ульяновск : УлГУ, 2009. - 101 с. : ил. - Библиогр.: с. 101.

## **в) программное обеспечение**

 операционная система семейства Microsoft Windows Professional 8.1; Windows SL 8.1;

офисное программное обеспечение - Microsoft Office Std;

браузеры - Internet Explorer, Mozilla FireFox, Google Chrome, Opera;

 «Антиплагиат ВУЗ»: программная система для обнаружения текстовых заимствований в учебных и научных работах;

Форма А Страница 20 из 111 Антиплагиат-интернет: программный комплекс поиска текстовых заимствований в

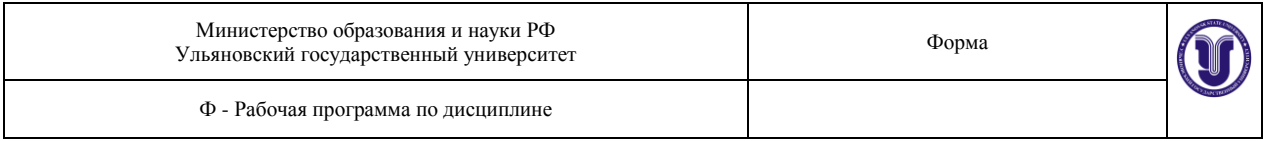

#### открытых источниках сети интернет.

#### **г) базы данных, информационно-справочные и поисковые системы**

- Электронный каталог библиотеки УлГУ
- ЭБС «IPRbooks»
- ЭБС «Лань»
- ЭБС «Консультант студента»
- ЭБД РГБ
- htth://www[.ievbras.ru](http://www.ievbras.ru/)
- htth://www.gpnb.ru

## **11. МАТЕРИАЛЬНО-ТЕХНИЧЕСКОЕ ОБЕСПЕЧЕНИЕ ДИСЦИПЛИНЫ Оборудование:**

- мультимедийный проектор
- иллюстративные материалы
- учебные видеофильмы
- мультимедийные учебные пособия
- тематические презентации

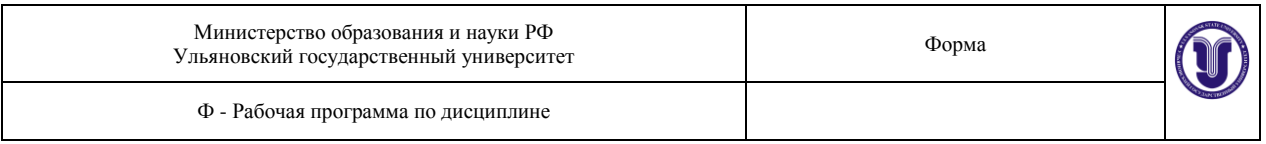

#### **Приложения**

# **ФОНД ОЦЕНОЧНЫХ СРЕДСТВ (ФОС)**

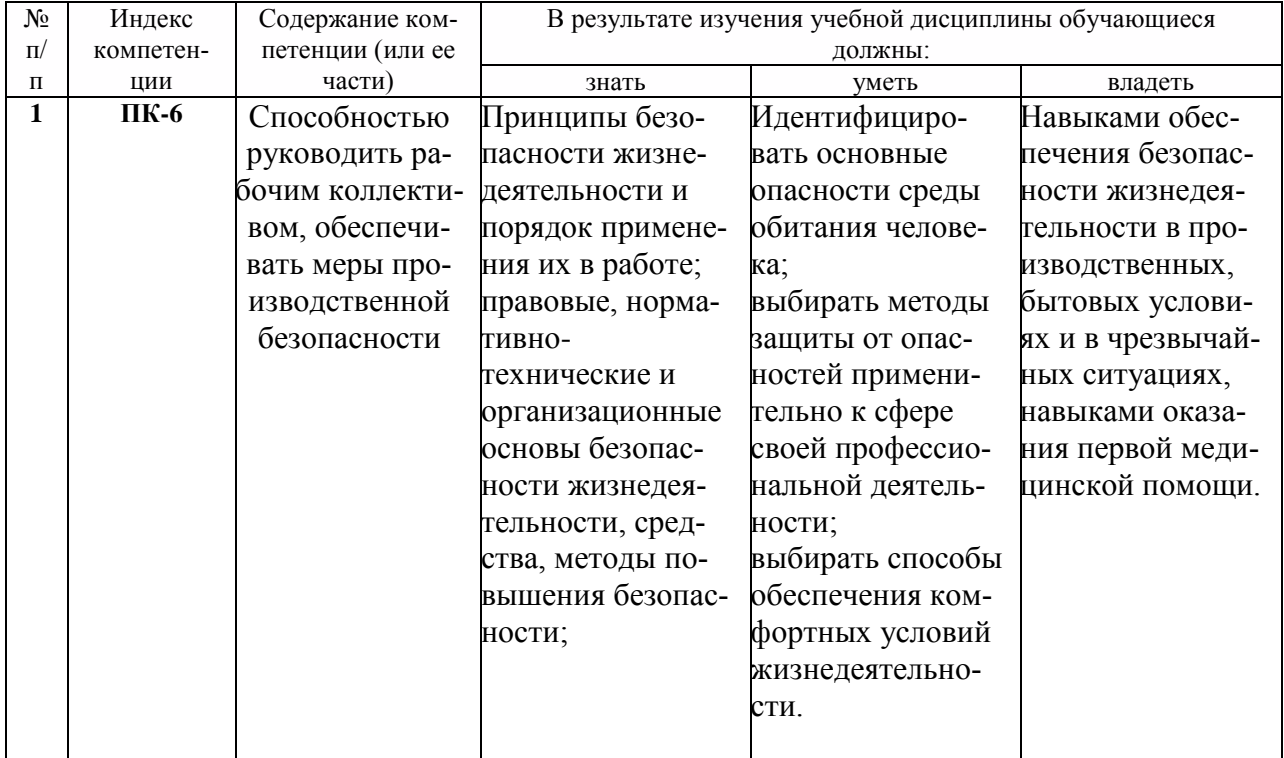

# **1. Требования к результатам освоения дисциплины**

# **2. Паспорт фонда оценочных средств по дисциплине**

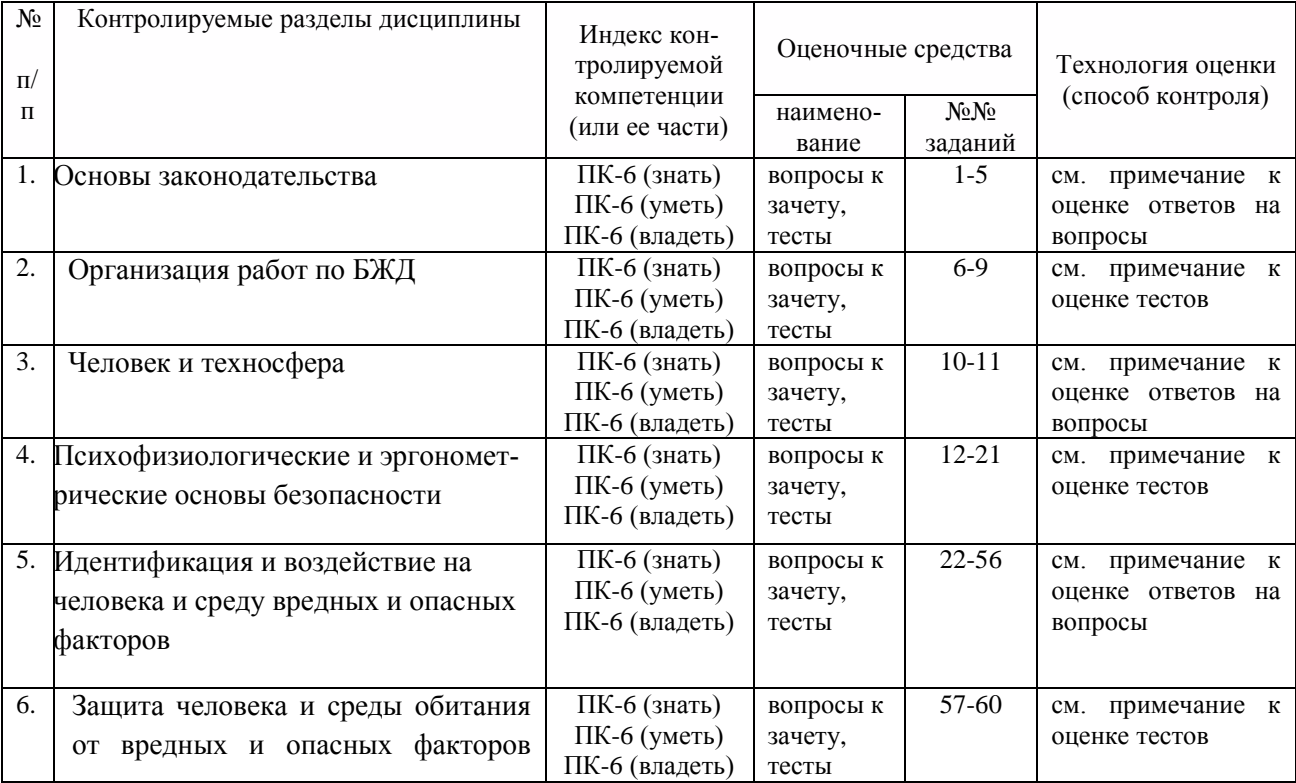

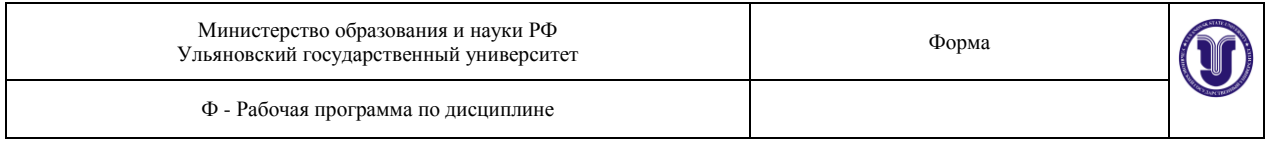

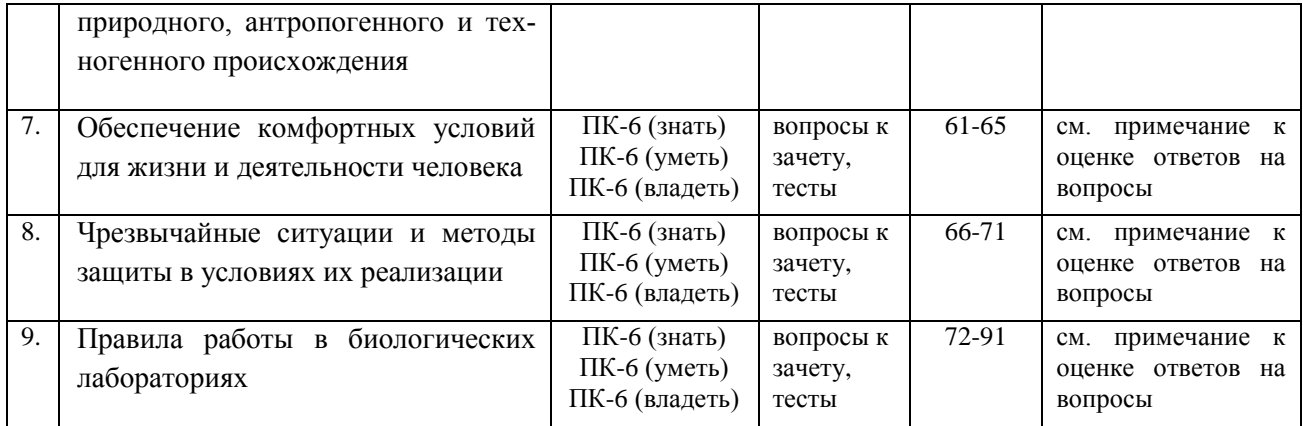

## **3. Оценочные средства для промежуточной аттестации**

# *3.1.Примерный перечень контрольных вопросов при подготовке к зачету*

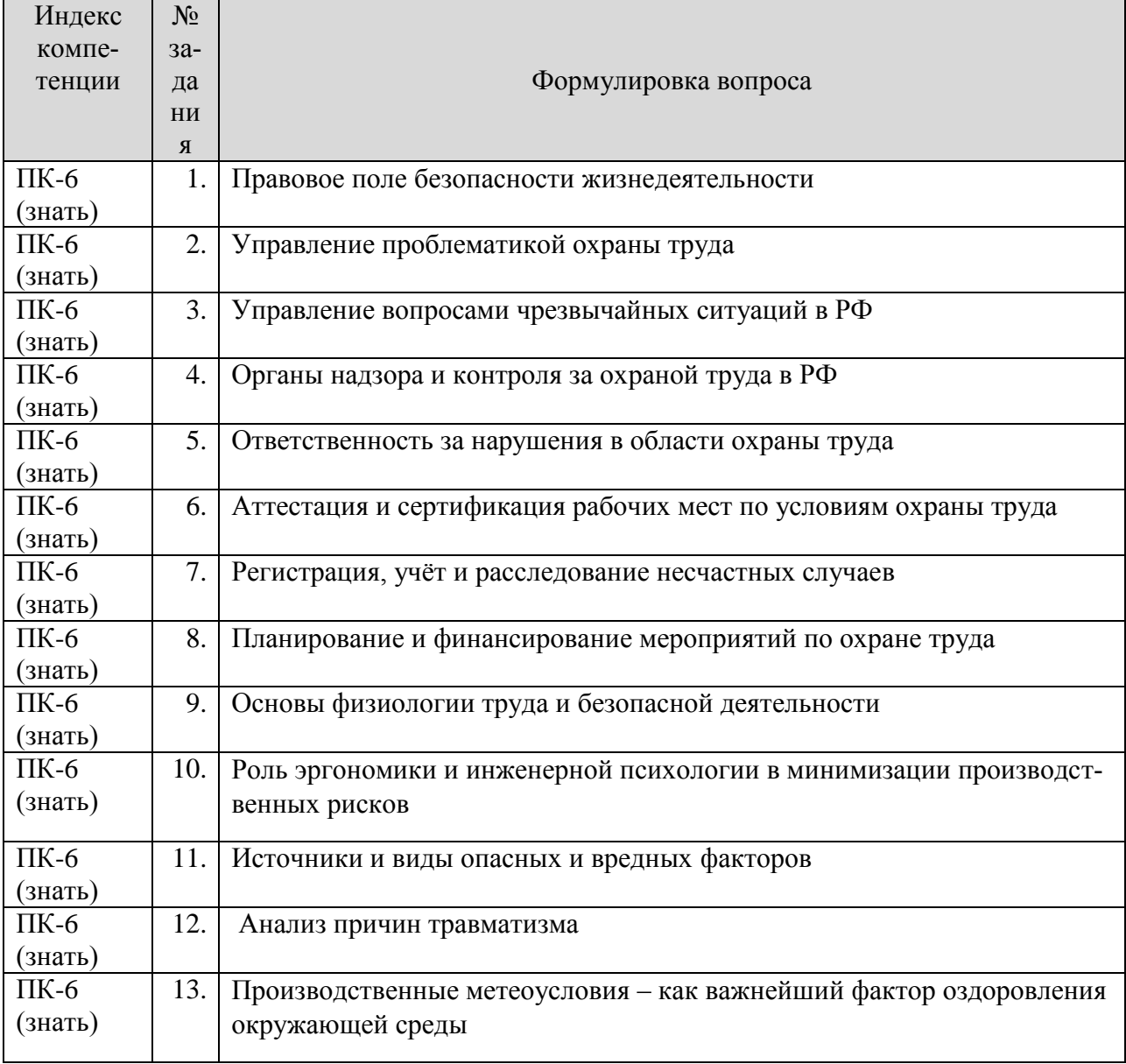

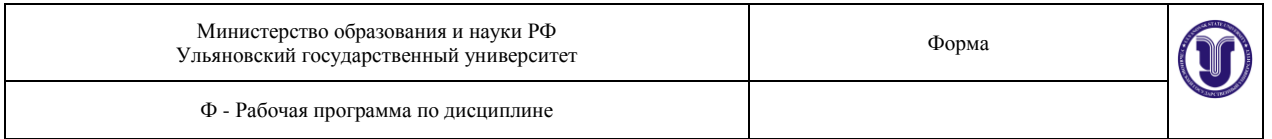

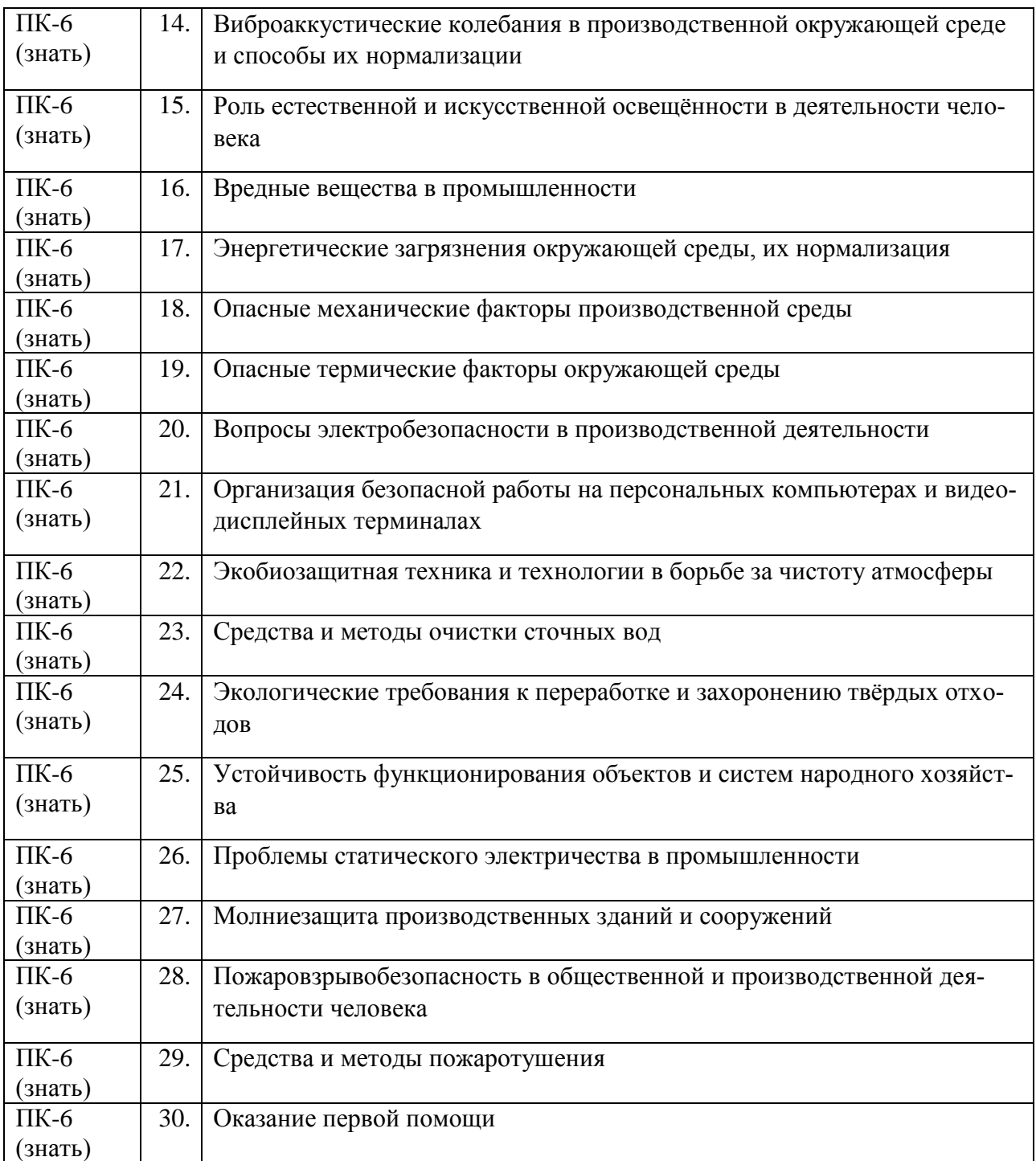

#### **Критерии шкалы оценки:**

- критерии оценивания – правильные ответы на поставленные вопросы;

- показатель оценивания – процент верных ответов на вопросы;

- шкала оценивания (оценка) – выделено 2 уровня оценивания компетенций:

**достаточный (зачтено)** – от 60 до 100 % правильных ответов;

**критический (не зачтено)** – менее 60% правильных ответов.

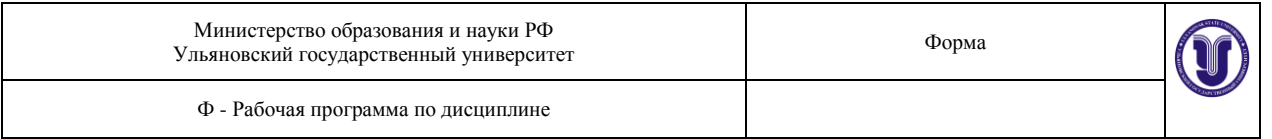

# **3.2** *Тесты и задания*

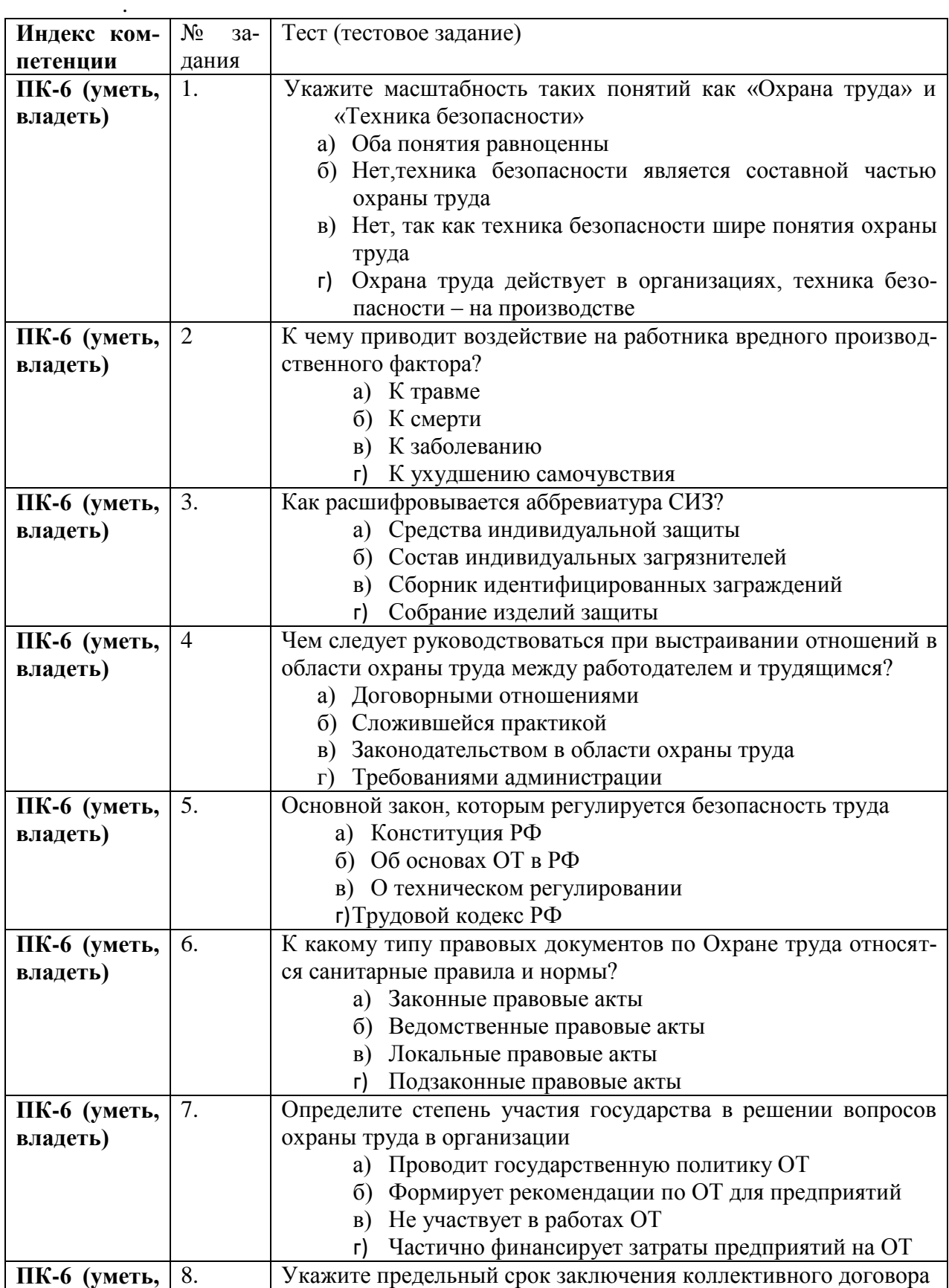

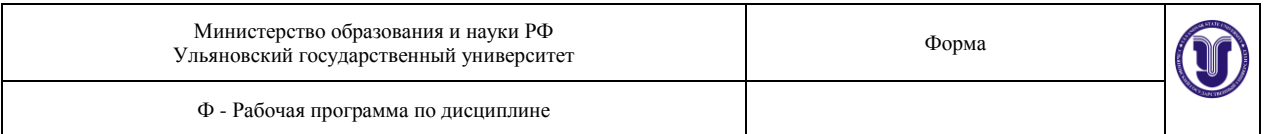

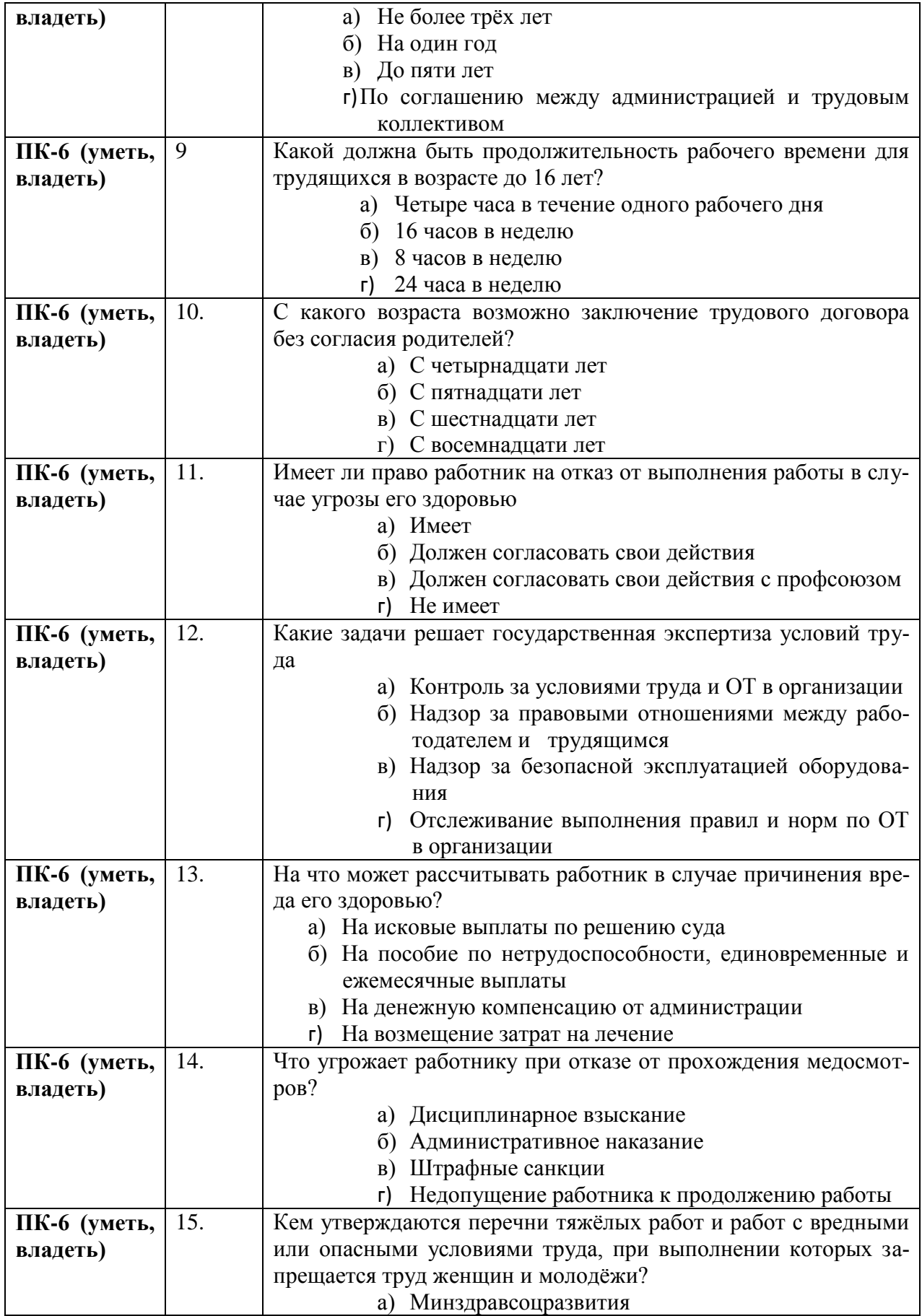

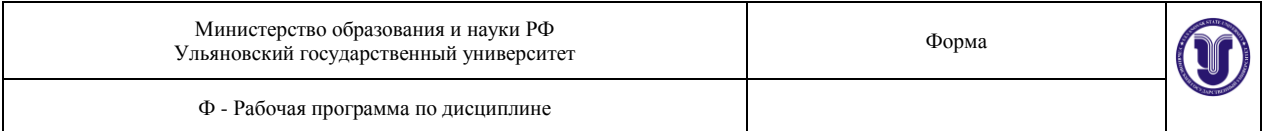

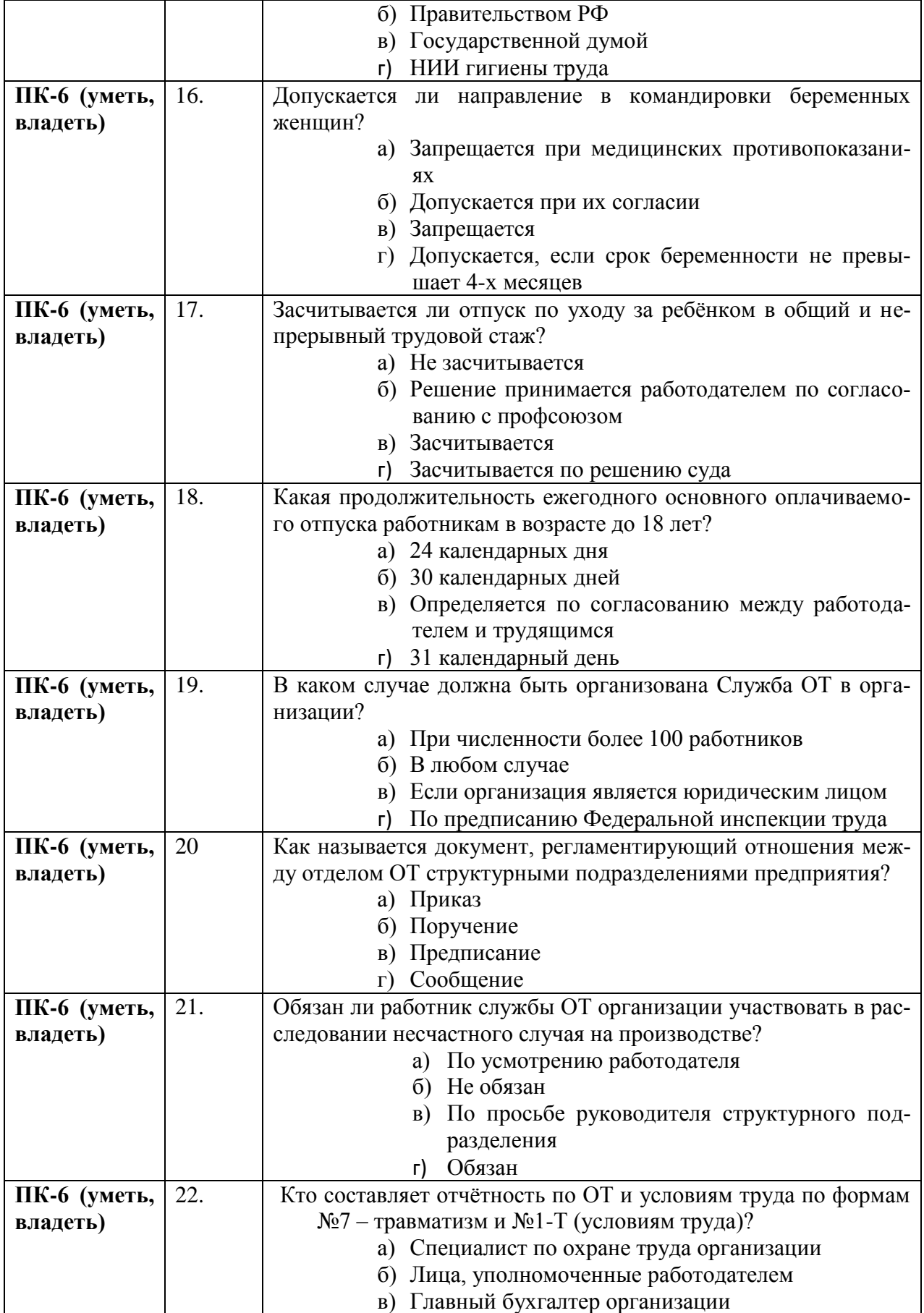

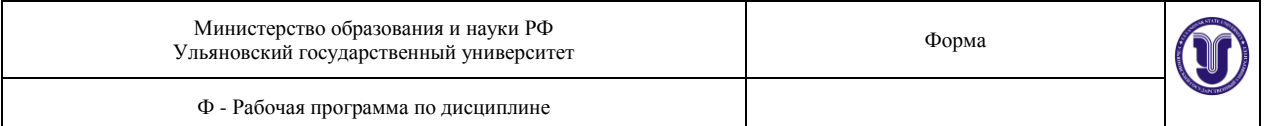

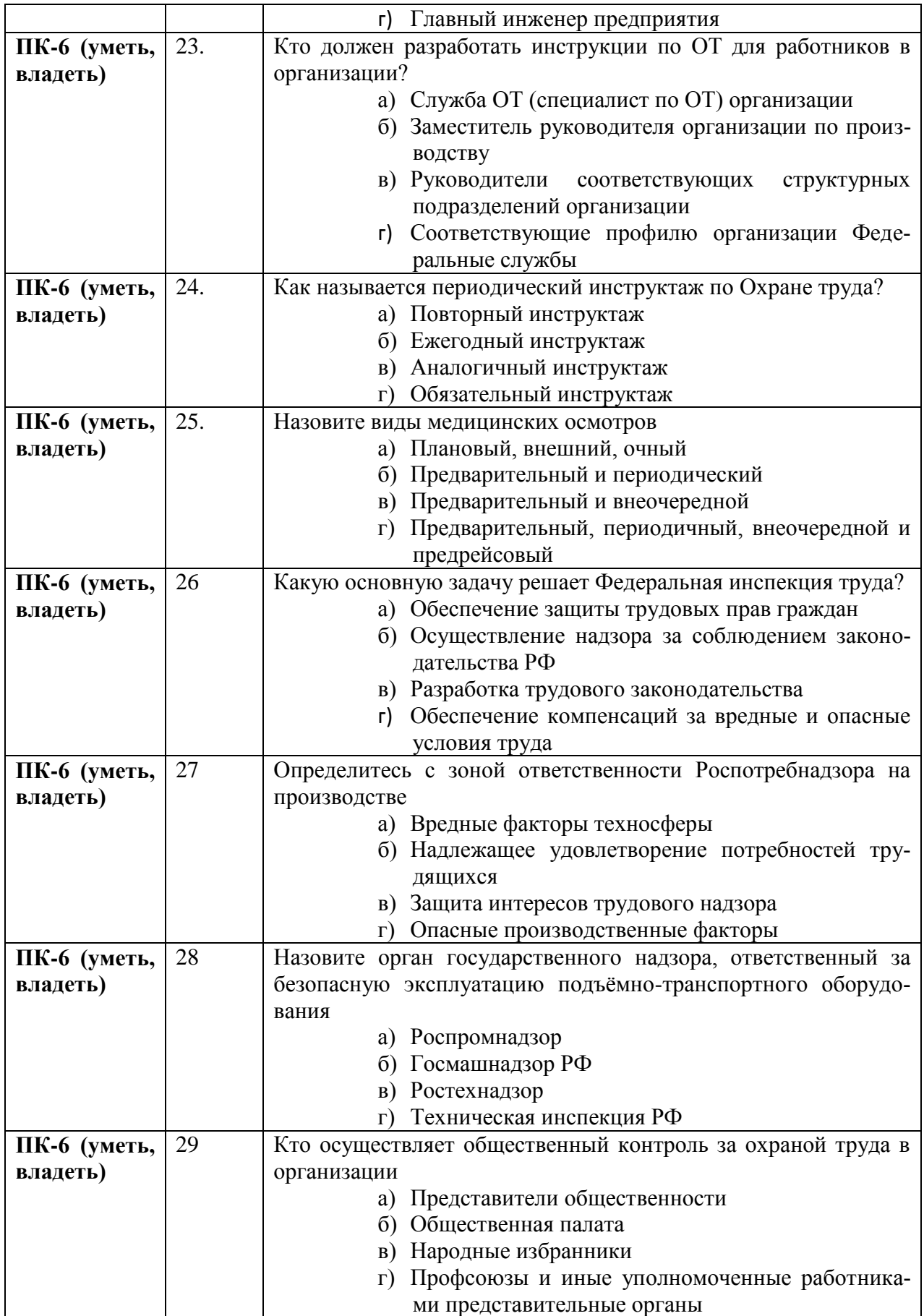

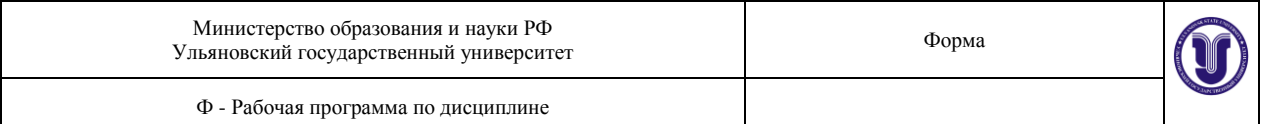

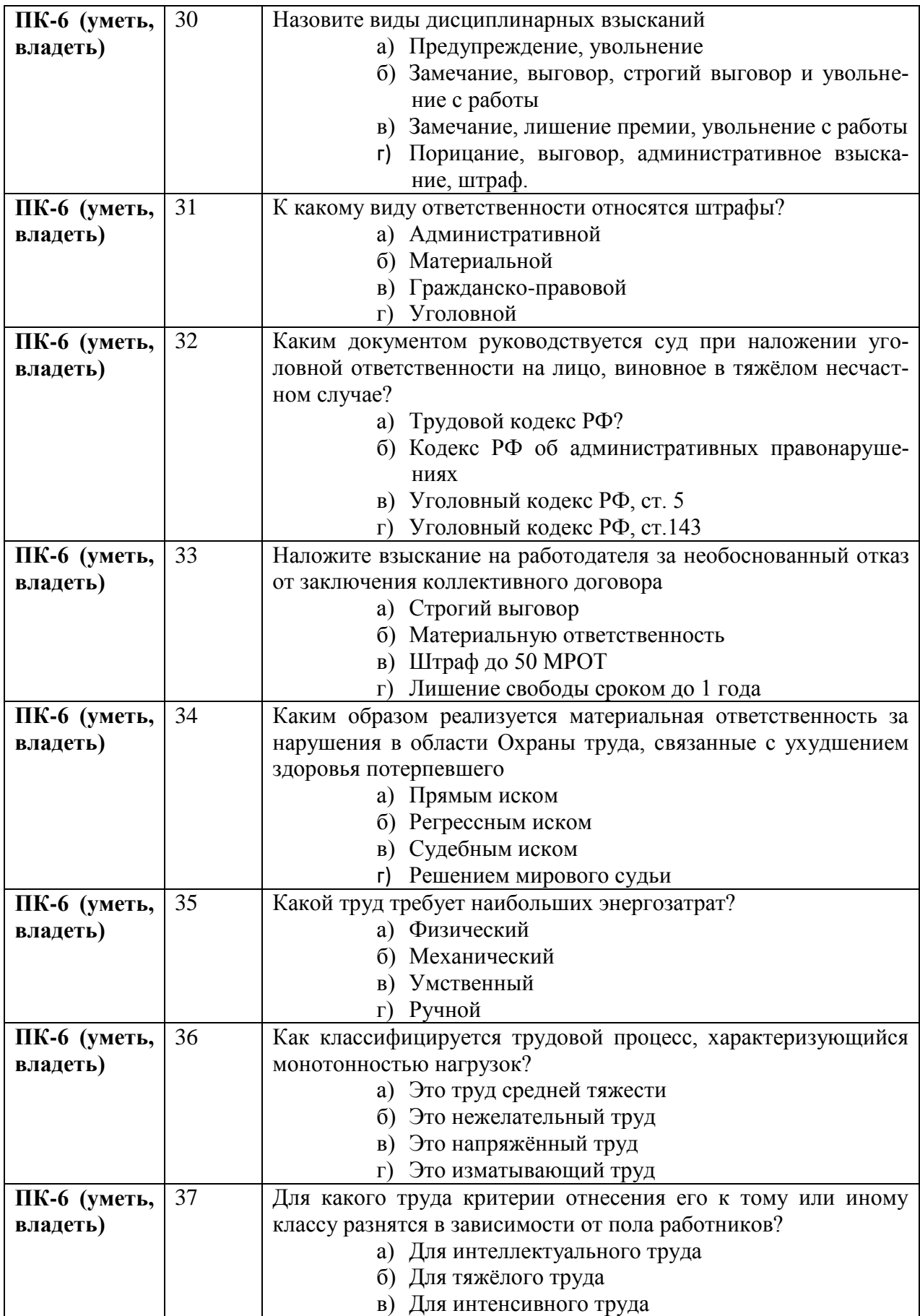

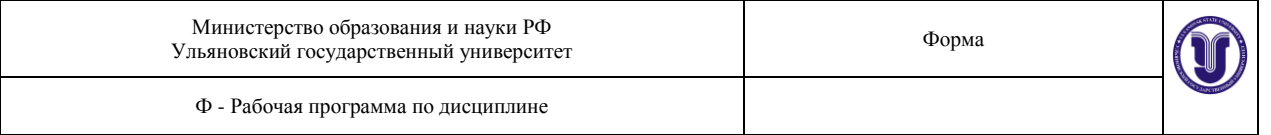

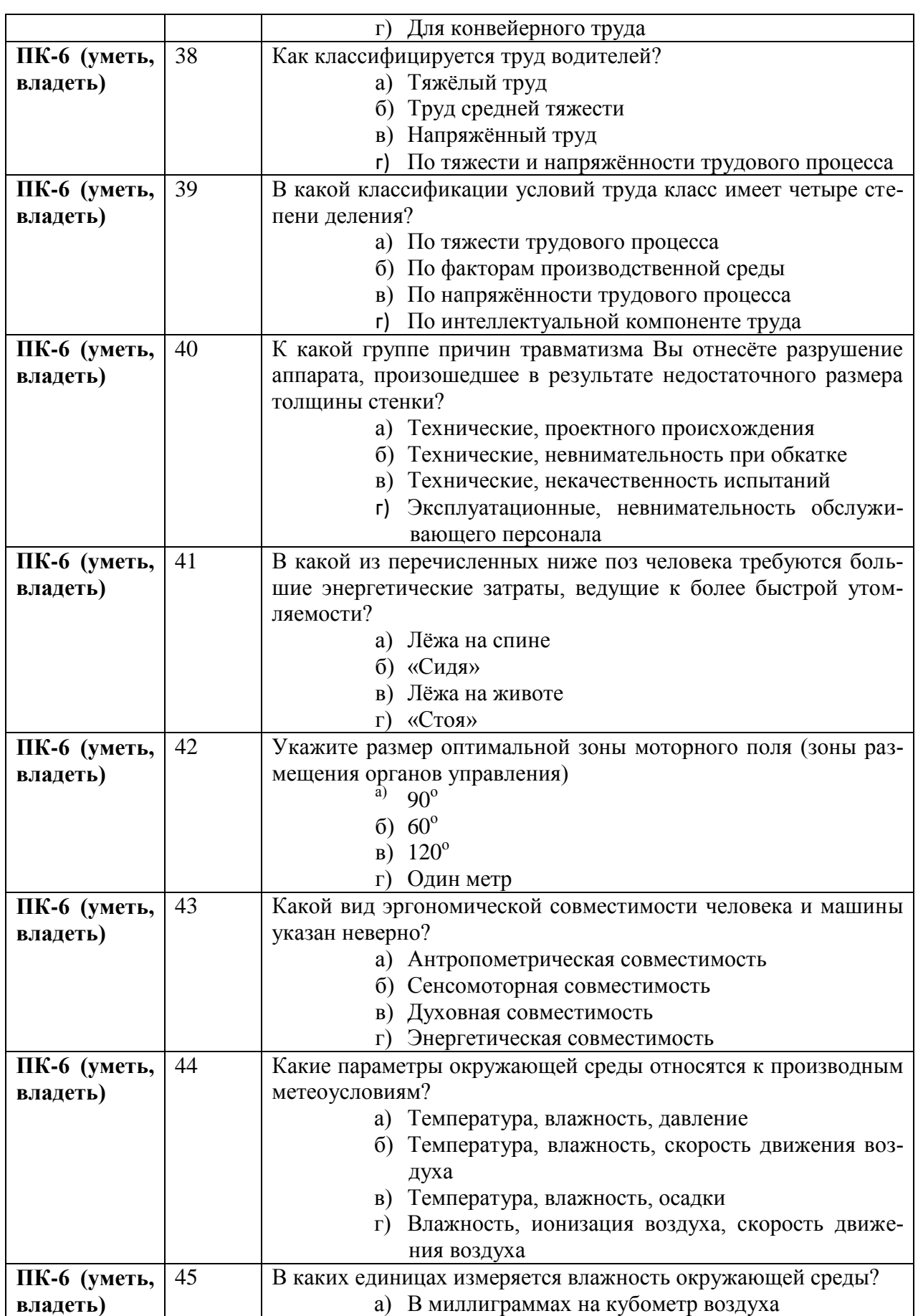

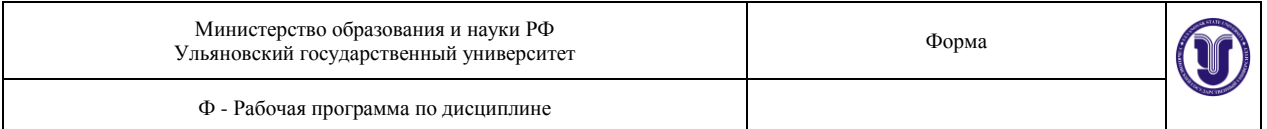

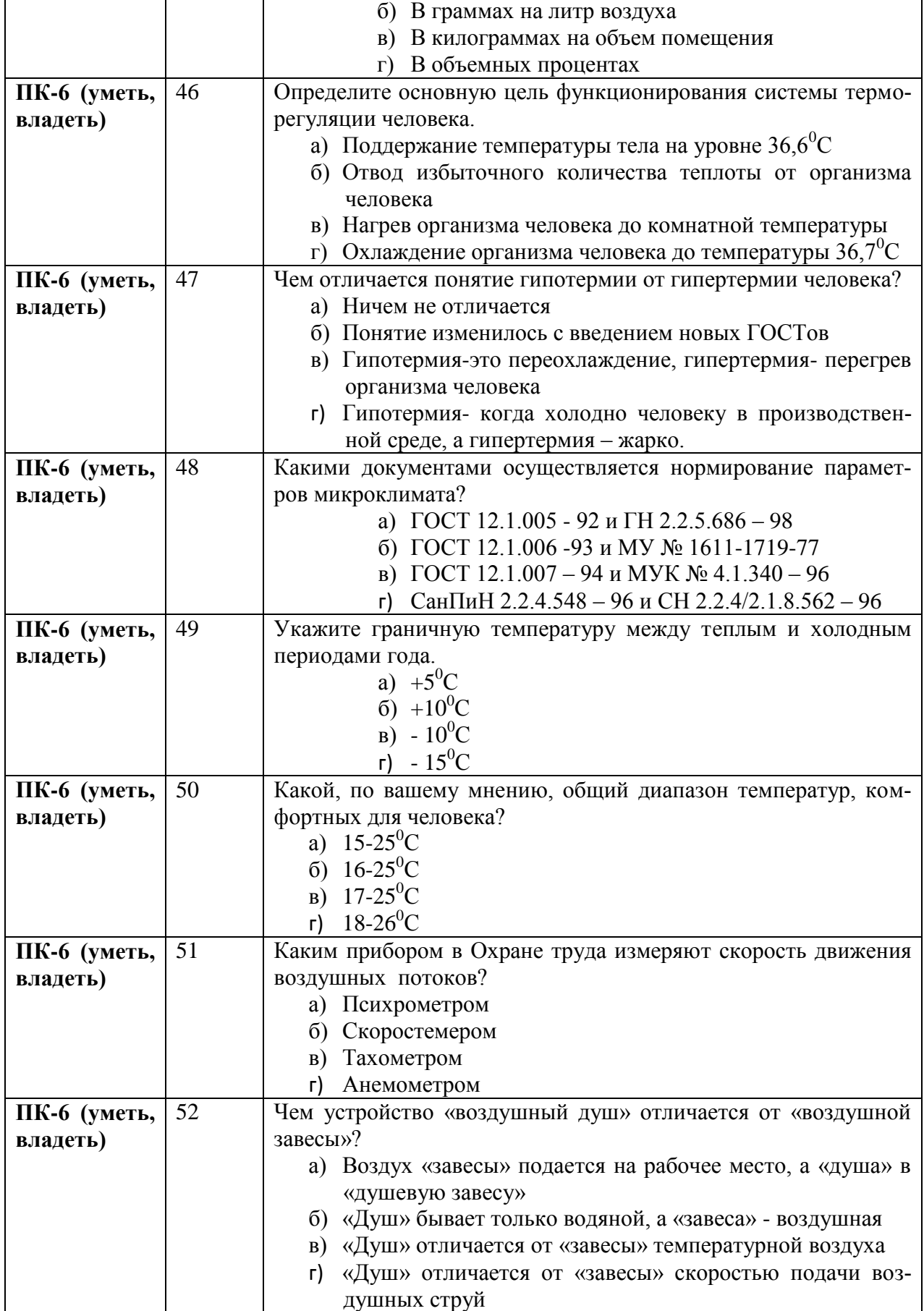

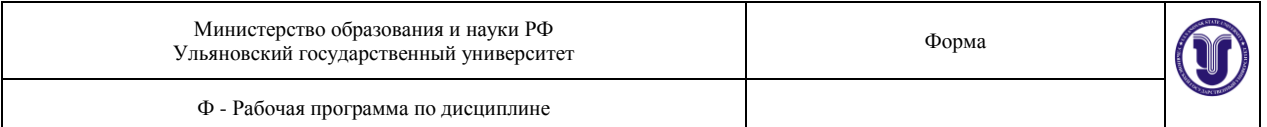

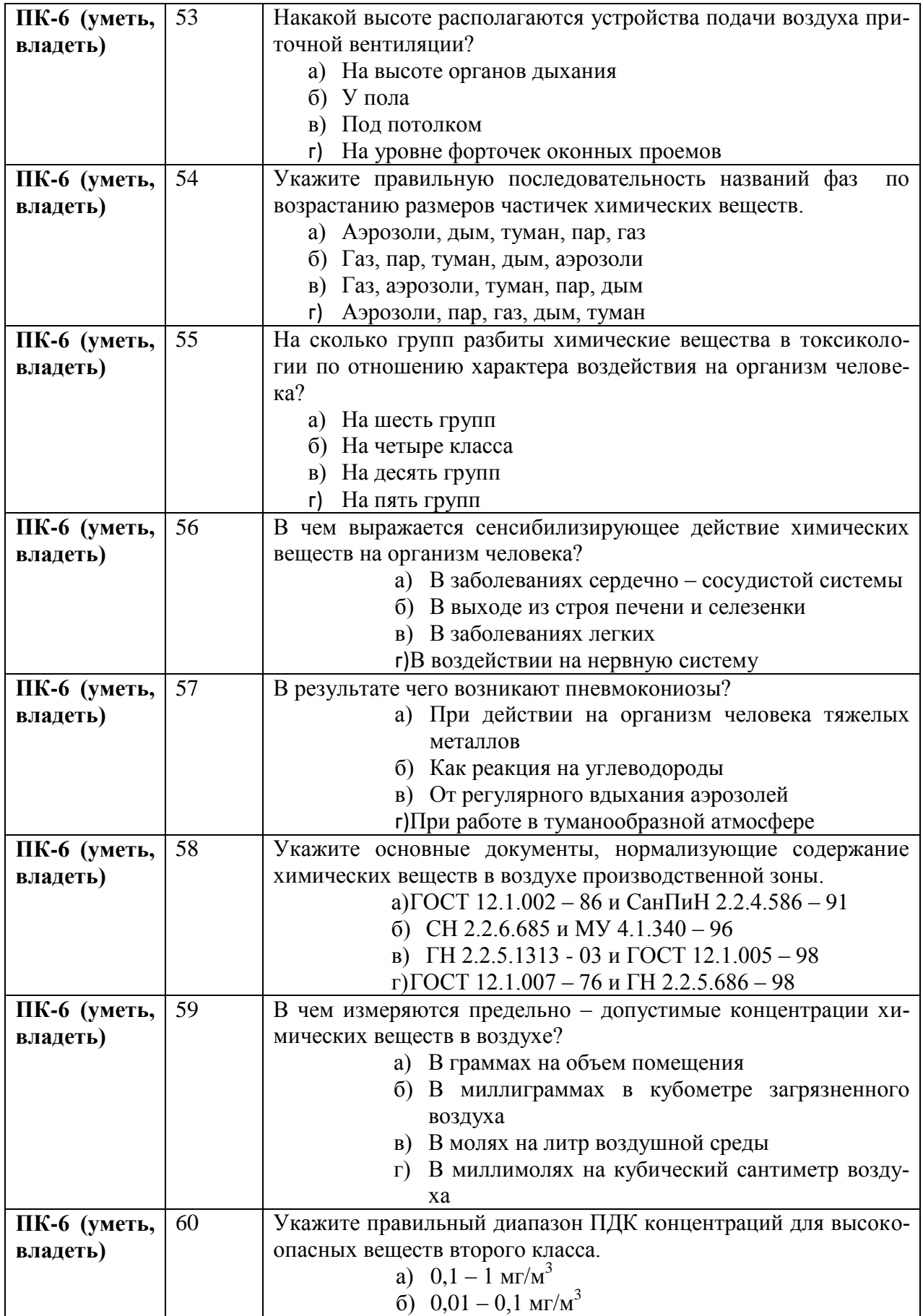

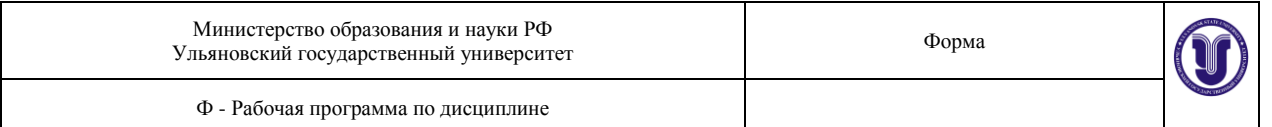

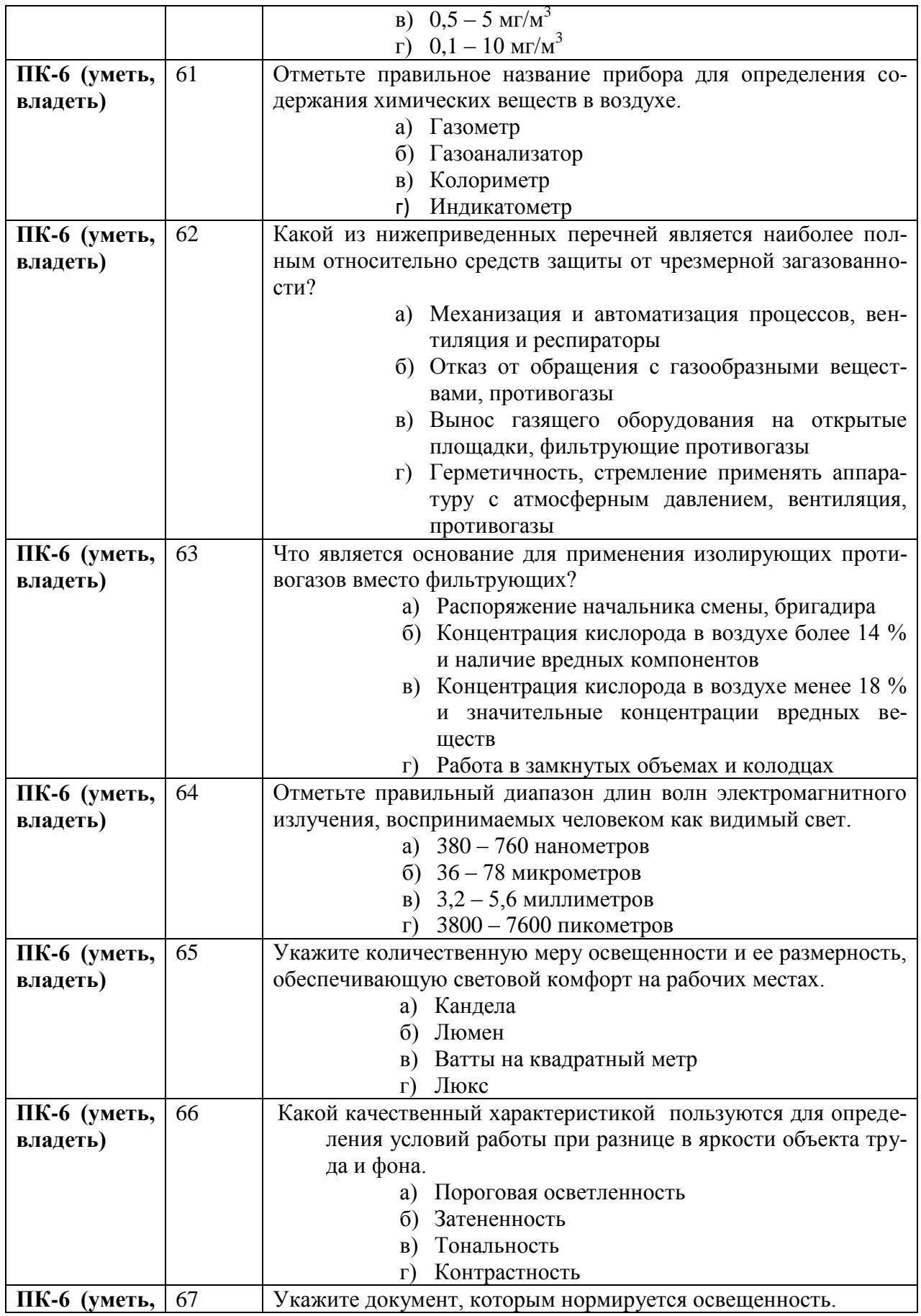

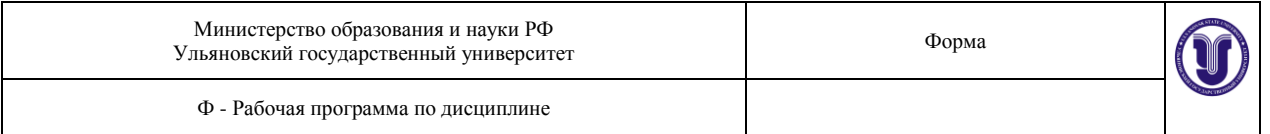

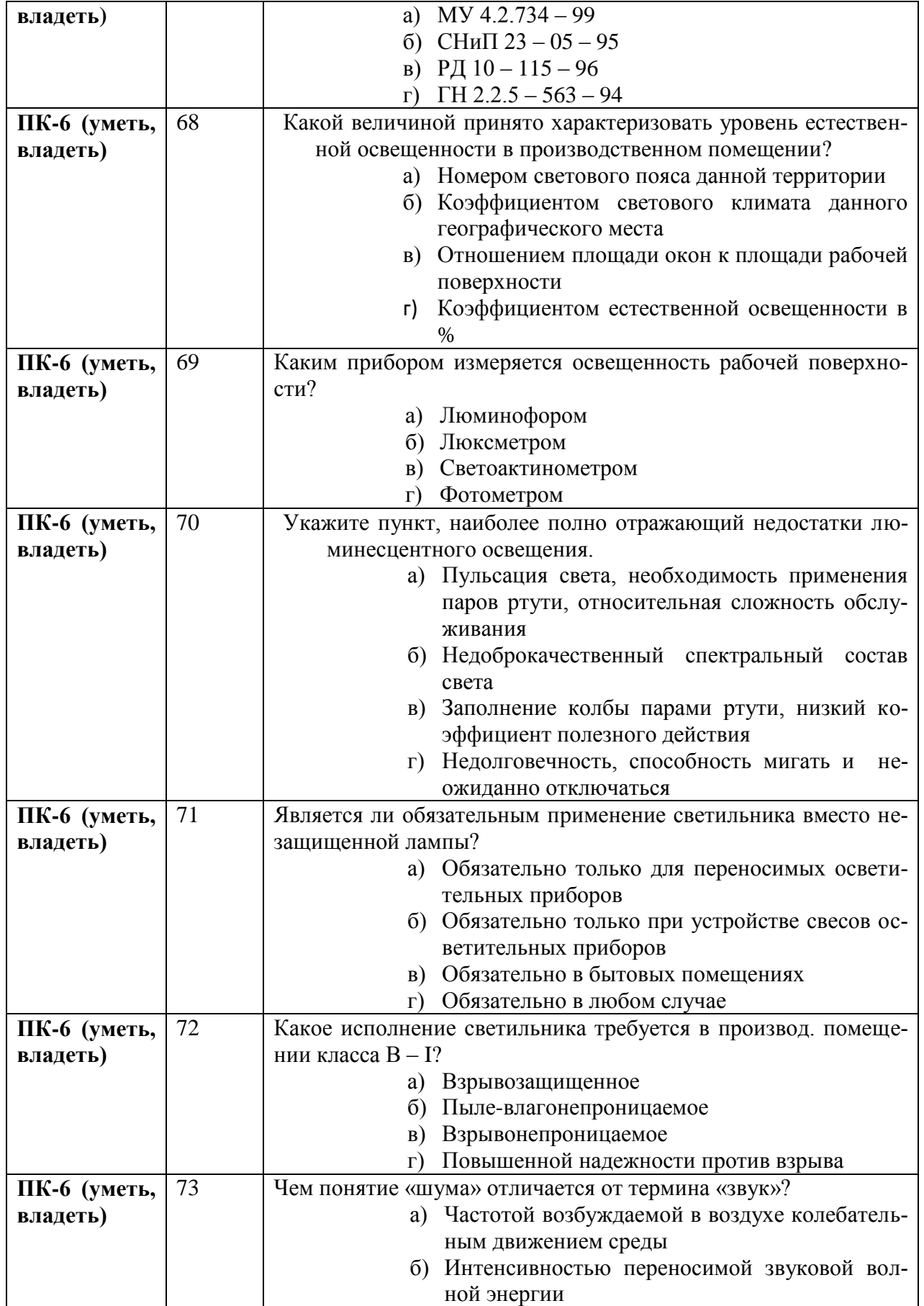

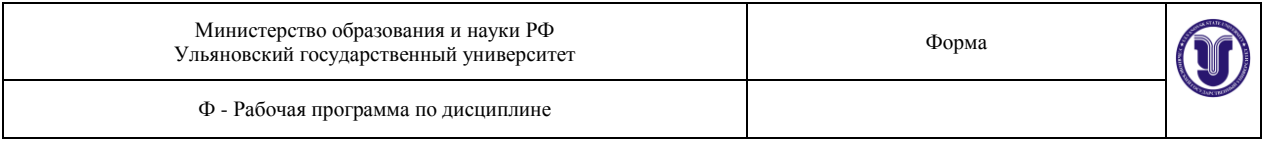

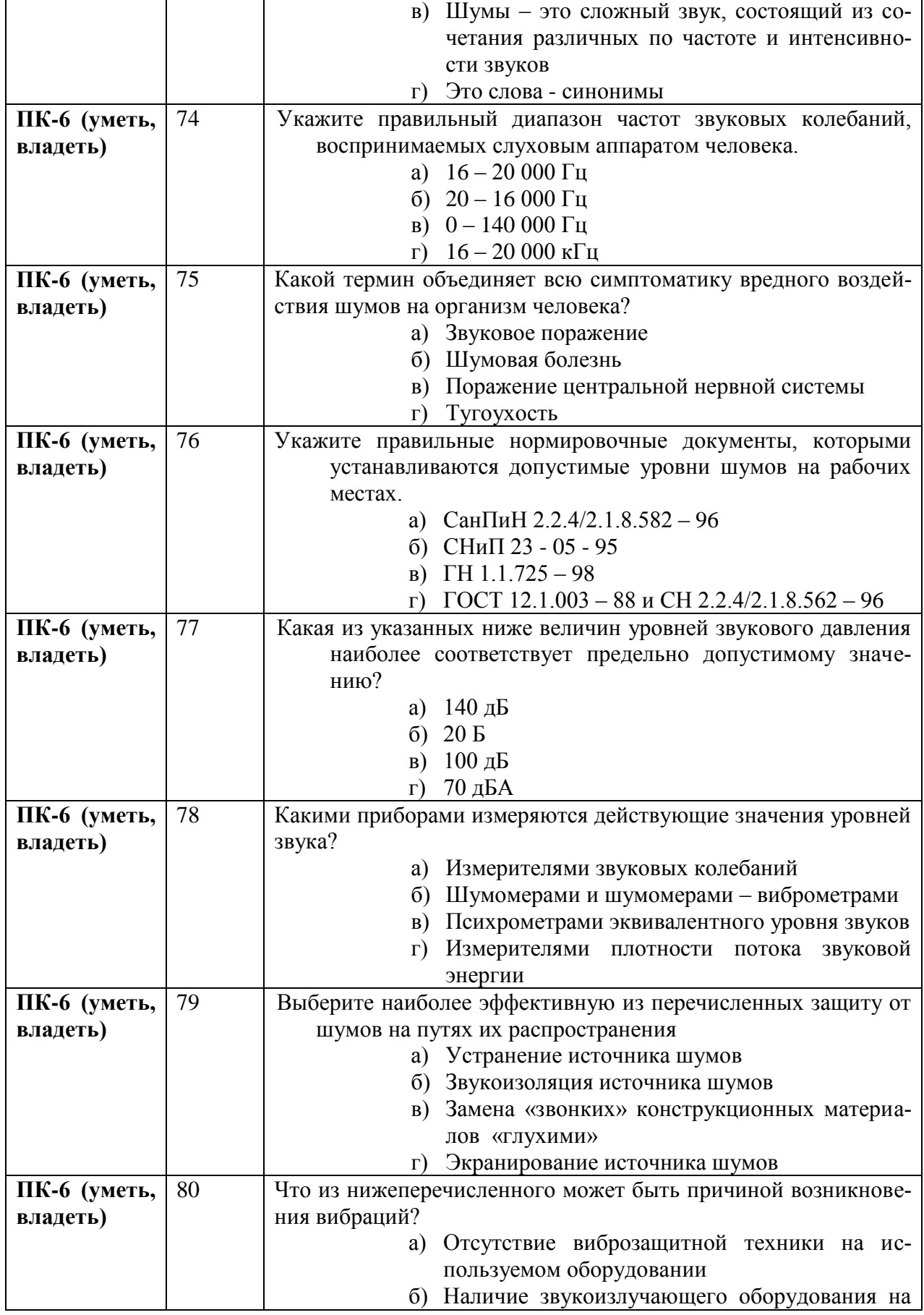

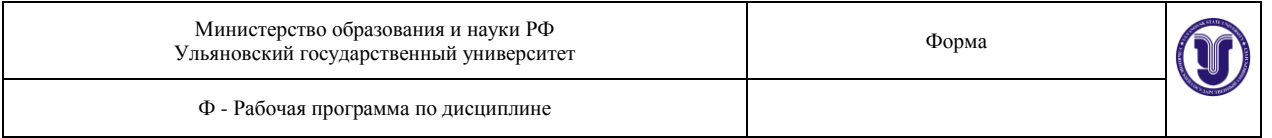

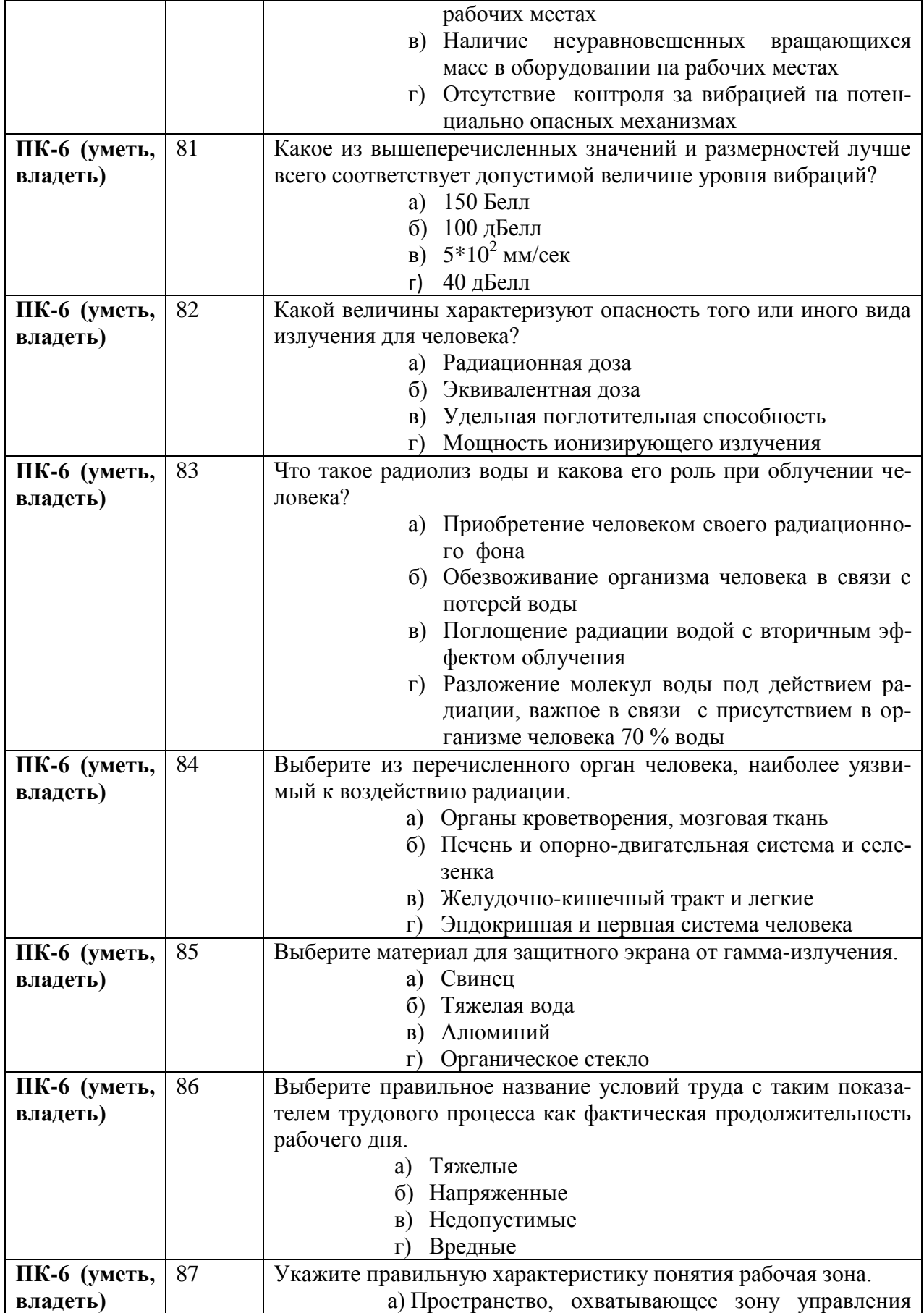
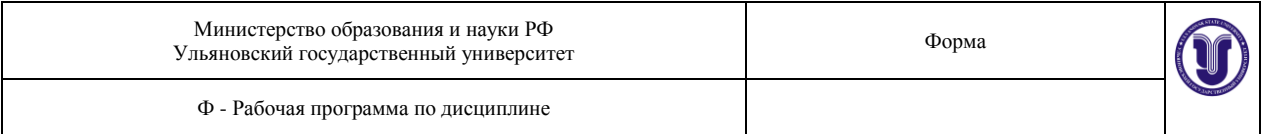

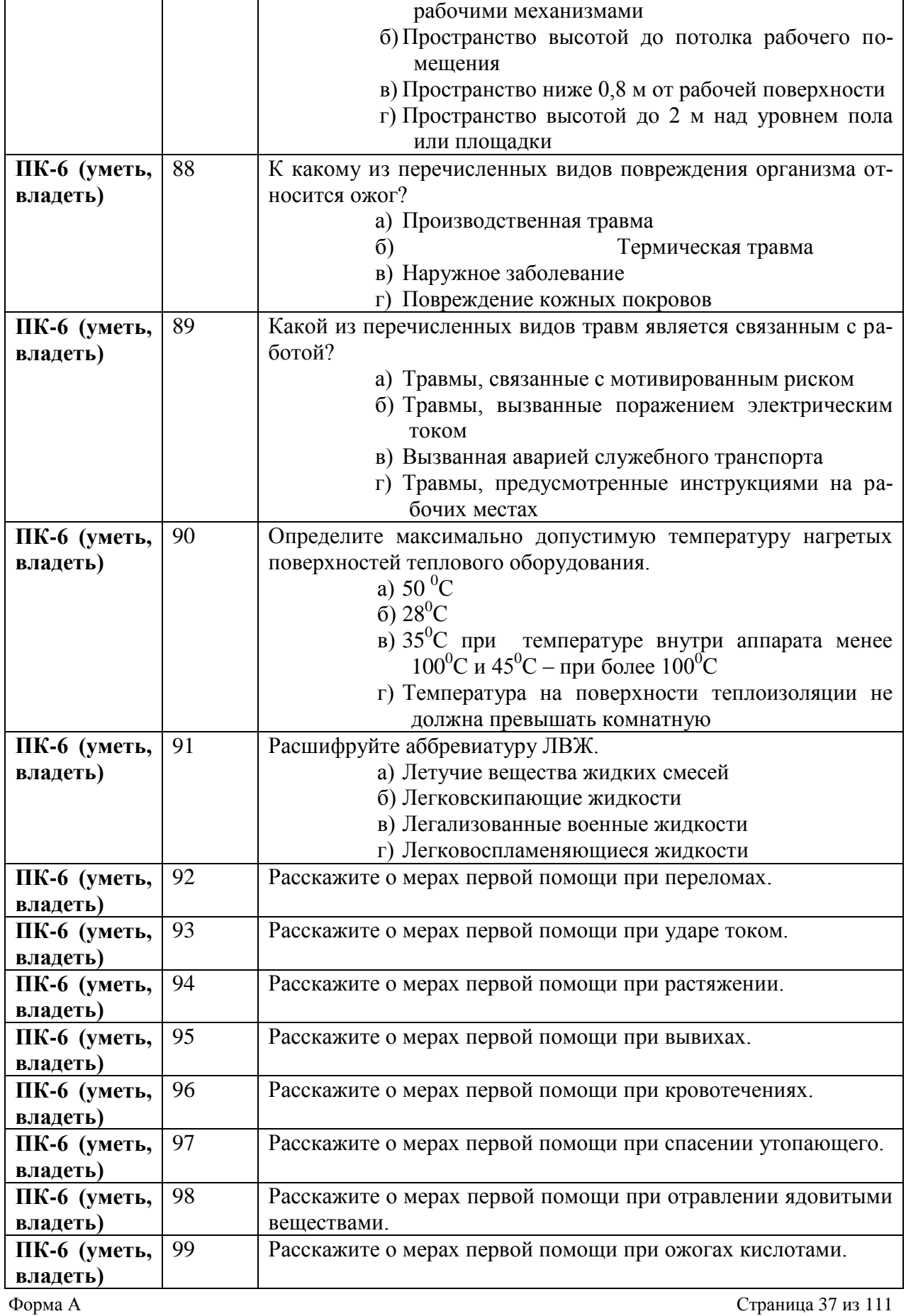

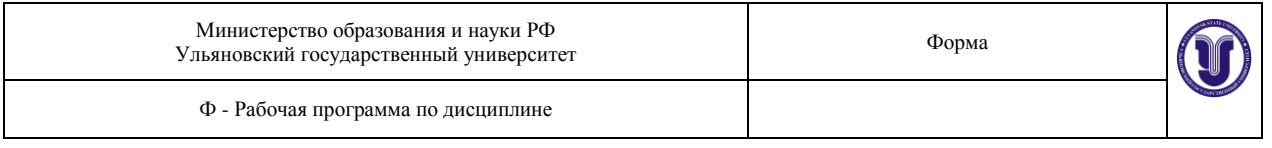

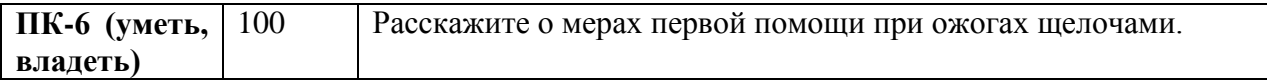

#### **Критерии шкалы оценки:**

- критерии оценивания – правильные ответы на поставленные вопросы;

- показатель оценивания – процент верных ответов на вопросы;

- шкала оценивания (оценка) – выделено 2 уровня оценивания компетенций:

**достаточный (зачтено)** – от 60 до 100 % правильных ответов;

**критический (не зачтено)** – менее 60% правильных ответов.

#### *3.3.* **Ситуационные задачи**

1*. Ситуационная задача «Возгорание прибора в лаборатории».*

Порядок действий: выдернуть вилку из розетки, если возгорание не прекратилось – накрыть покрывалом из натуральной ткани или залить водой.

- нельзя открывать окна, так как огонь с приходом кислорода вспыхнет сильнее, из-за этого же надо очень осторожно открывать комнаты, где происходит пожар, - пламя может полыхнуть навстречу;

- чтобы избежать удара током, необходимо отключить электричество, когда приходится тушить электропроводку или заливать водой;

- по задымленным коридорам пробираться на четвереньках или ползком - внизу меньше дыма;

- необходимо закрывать по пути двери;

- вызвать пожарных по телефону 01.

Рекомендуется иметь огнетушитель.

2. *Ситуационная задача «Авария с выбросом отравляющего химического вещества».* Действия: 1. Защитить органы дыхания, противогазом, респиратором, ватно-марлевой повязкой или частью одежды (повязку и одежду смочить водой); 2. Срочно покинуть зону заражения, вызвать службу МЧС. После выхода из зоны заражения промыть слизистые оболочки и кожу 2% раствором питьевой соды; 3. При появлении признаков отравления обратиться в лечебное учреждение.

3. *Ситуационная задача «Возникла угроза радиоактивного заражения. Ваши действия».* - защитить органы дыхания имеющимися средствами индивидуальной защиты - надеть маски противогазов, респираторы, ватно-тканевые повязки, противопыльные тканевые маски или применить подручные средства (платки, шарфы и др.);

- по возможности быстро укрыться в ближайшем здании, защитном сооружении; - войдя в помещение, снять и поместить верхнюю одежду и обувь в пластиковый пакет или пленку, закрыть окна и двери, отключить вентиляцию, включить телевизор, радиоприемник;

- занять место вдали от окон;

- при наличии измерителя мощности дозы (дозиметра), рентгенометра - определить уровень радиации;

- провести герметизацию помещения и защиту продуктов питания;

- сделать запас воды в закрытых сосудах;

- принимать лекарственные препараты, которые выдаются лечебно-профилактическими учреждениями в первые часы после аварии;

- строго соблюдать правила личной гигиены, значительно сни-жающие внутреннее облучение организма;

- оставлять помещение только при крайней необходимости и на короткое время. При выходе защищать органы дыхания и надевать.

4. *Ситуационная задача «Произошел выброс ядовитых веществ. Ваши действия».*

— защитить органы дыхания имеющимися средствами индивидуальной защиты - надеть маски противогазов, респираторы, ватно-тканевые повязки, противопыльные тканевые маски или применить подручные средства (платки, шарфы и др.);

— по возможности быстро укрыться в ближайшем здании, защитном сооружении;

— войдя в помещение, снять и поместить верхнюю одежду и обувь в пластиковый пакет или пленку, закрыть окна и двери, отключить вентиляцию, включить телевизор, радиоприемник;

— занять место вдали от окон;

— провести герметизацию помещения и защиту продуктов питания;

— сделать запас воды в закрытых сосудах;

— принимать лекарственные препараты, которые выдаются лечебно-профилактическими учреждениями в первые часы после аварии;

- строго соблюдать правила личной гигиены, значительно снижающие внутреннее отравление организма;

— оставлять помещение только при крайней необходимости и на короткое время. При выходе защищать органы дыхания ватно-марлевой повязкой (носовым платком, куском материи), предвари-тельно смочив ее водой или раствором питьевой соды (при хлоре), раствором лимонной кислоты (при аммиаке) и надевать плащи, накидки из подручных материалов и средства защиты кожи. После возвращения переодеться;

— зону заражения необходимо преодолевать в направлении, перпендикулярном направлению ветра;

— при подозрении на отравление исключить любые физические нагрузки, принять обильное теплое питье и обратиться к медицинскому работнику.

#### 5. *Ситуационная задача*

На автобусной остановке стоящий рядом мужчина побледнел и упал. Он – без сознания, кожные покровы бледные, с сероватым оттенком; зрачки широкие, на свет не реагируют. Выбери правильные ответы и расположи их в порядке очередности:

1. вызвать скорую помощь

- 2. убедиться в отсутствии пульса на сонной артерии и реакции зрачков на свет
- 3. позвать окружающих на помощь
- 4. определить признаки дыхания с помощью ворсинок ваты или зеркальца
- 5. нанести про кардинальный удар и приступить к сердечно-легочной реанимации
- 6. попытаться добиться от мужчины, на что он все таки жалуется
- 7. подробно расспросить окружающих, что предшествовало потери сознания
- 8. повернуть пострадавшего на живот
- 9. приложить к голове холод (целлофановый пакет со снегом или водой)
- 10. поднести к носу вату с нашатырным спиртом

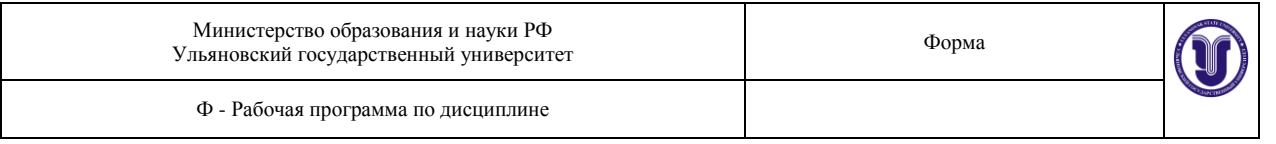

#### *6. Ситуационная задача*

Во время ремонта телевизора произошел сильный разряд электрического тока. Мастер потерял сознание и упал возле стола. Его рука продолжает крепко сжимать пучок проводов с деталями. Лицо искажено судорогой.

Выбери правильные ответы и расположи их в порядке очередности:

1.вызвать скорую помощь

2. позвать кого-нибудь на помощь

3. как можно скорее нанести про кардинальный удар и приступить к непрямому массажу сердца

4. перебить провода ножом или топором одним ударом

5. перерезать каждый провод по отдельности на разных уровнях

6. подложить под голову подушку

7. убедиться в наличии пульса на сонной артерии и повернуть пострадавшего на живот

8. убедиться в наличии пульса на сонной артерии, ударить пострадавшего по грудине и приступить к непрямому массажу сердца

9. убедиться в отсутствии пульса на сонной артерии и после прокардинального удара начать сердечно-легочную реанимацию

10. убедить в отсутствии пульса на сонной артерии и повернуть пострадавшего на бок

#### *7. Ситуационная задача*

После удара молнией в одиноко стоящее дерево один из укрывшихся под ним от дождя путников замертво упал. У пораженного молнией левая рука – черная, обожженная по локоть, зрачки широкие не реагируют на свет. На сонной артерии пульс отсутствует.

Выбери правильные ответы и расположи их в порядке очередности:

- 1. закопать пораженного молнией в землю
- 2. нанести про кардинальный удар и приступить к сердечно-легочной реанимации
- 3. накрыть обожженную поверхность чистой тканью
- 4. поручить кому ни будь вызвать скорую помощь
- 5. повернуть пострадавшего на живот и ждать прибытия врачей
- 6. убедиться в отсутствии реакции зрачков на свет и пульса на сонной артерии

7. поднести ко рту зеркало, вату или перышко и по запотеванию стекла и движению ворсинок определить наличие дыхания

- 8. положить холод на голову
- 9. положить холод на место ожога
- 10. поднести к носу вату с нашатырным спиртом

#### *8. Ситуационная задача.*

В малиннике мальчика в шею укусила пчела. Его лицо и шея начали увеличиваться в объеме, он потерял сознание, появилось учащенное хриплое дыхание. До ближайшей деревни – не менее часа ходьбы. Один из туристов обнаружил в кармане капли для носа «Глазолин» Выбери правильные ответы и расположи их в порядке очередности:

- 1. схватить малыша и побежать в деревню
- 2. закапать «Глазолин» по 2-3 капли в каждую половину носа
- 3. закапать «Глазолин» в рамку от укуса
- 4. удалить жало и отсосать яд
- 5. втереть в место укуса землю
- 6. согреть место укуса, интенсивно растерев его ладонью
- 7. приложить к месту укуса целлофановый пакет с землей
- 8. прижечь место укуса огнем зажигалки или спички
- 9. уложить пострадавшего на живот
- 10. обложить голову пакетами с холодной водой

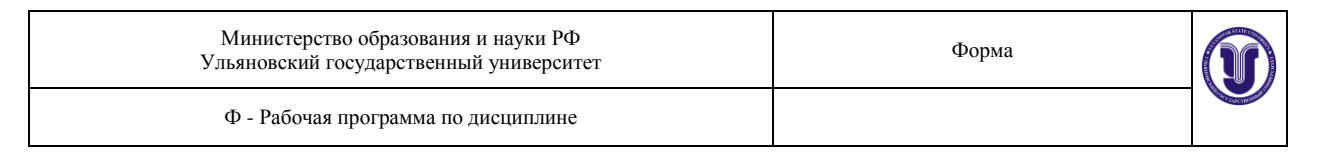

#### *Рейтинговый контроль усвоения знаний*

Рейтинговая оценка предусматривает использование весовых коэффициентов для текущего и промежуточного контроля знаний студентов по итогам освоения дисциплины.

Успешность изучения дисциплины в среднем оценивается максимальной суммой баллов – 100. Итоговая оценка (зачтено) выставляется при набранном рейтинге за семестр не ниже 50 баллов.

Во время текущей аттестации (т.е. оценки работы студента в течение семестра) оценивается: посещаемость и работа на семинарах; выполнение самостоятельных работ; выполнение домашних заданий; итоги контрольных работ, текущий тестовый контроль; другие виды работ, определяемые преподавателем и т.п.

#### **Формирование итоговой оценки магистрантов по дисциплине**

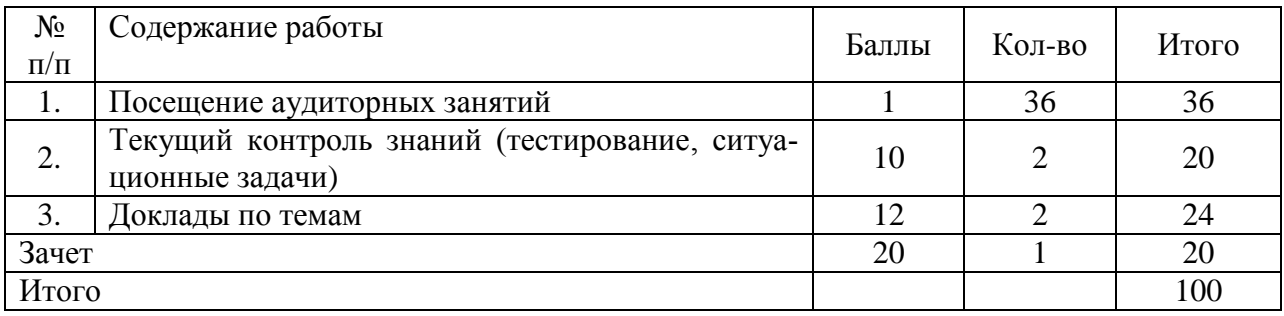

# **3.4. Перечень компетенций по дисциплине (модулю) или практике для обучающихся по направлению подготовки (специальности) с указанием этапов их формирования в процессе освоения ОПОП**

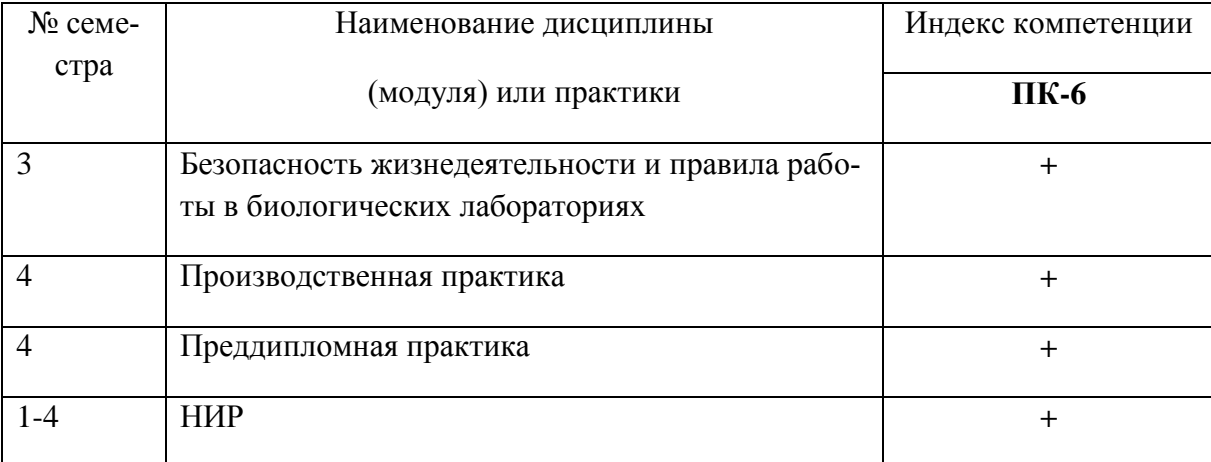

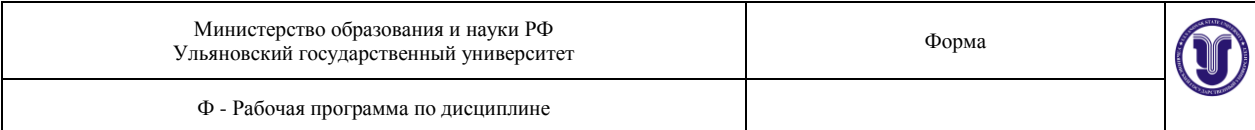

Дополнительное приложение

### МЕТОДИЧЕСКИЕ УКАЗАНИЯ ПО ВЫПОЛНЕНИЮ ЛАБОРАТОРНЫХ РАБОТ

### **Лабораторная работа № 1. «Исследование микроклимата производственных помещений»**

Лабораторная работа по исследованию вредных факторов производственной среды является одной из обязательных по дисциплине «Безопасность жизнедеятельности». При необходимости в зависимости от специфики специальности студента преподаватель может изменять объем выполняемой работы. Работа выполняется индивидуально или бригадой.

Перед началом выполнения работы каждый студент по методическим указаниям, лабораторным стендам и приборам готовится к ней, используя вопросы для самоподготовки, приведенные ниже; заносит в рабочую тетрадь необходимые таблицы.

#### *Контрольные вопросы для самоподготовки*

- 1. Что понимается под микроклиматом производственных помещений?
- 2. Как влияет микроклимат помещений на работающих?
- 3. Какими приборами измеряется температура воздуха, влажность и скорость движения воздуха? Каков принцип их работы?
- 4. Какие принципы положены в основу нормирования микроклиматических показателей по СанПиН 2.2.4.548 – 96.
- 5. Что относят к средствам индивидуальной защиты от неблагоприятных климатических условий?

Результаты работы оформляются в виде отчета по ниже приведенной схеме.

# **ОТЧЕТ**

### **по лабораторной работе**

(указывается название работы)

- *1. Цель работы*
- *2. Задание*
- *3. Оборудование*
- *4. Сводная таблица замеров, расчетов, выбор нормативных величин*
- *5. Выводы*
- *6. Список используемой литературы*

Работу выполнил студент группы …. Ф.И.О.

Проверил …………………………… Ф.И.О.

Оформленный письменно отчет по работе предоставляется преподавателю на проверку, защита производится индивидуально в установленном порядке устно.

На первом занятии проводится инструктаж о поведении и мерах безопасности студента в лаборатории во время выполнения работы.

Цель работы – определение параметров микроклимата на рабочем месте и их оценка по нормативным документам.

### **ОБЩИЕ СВЕДЕНИЯ**

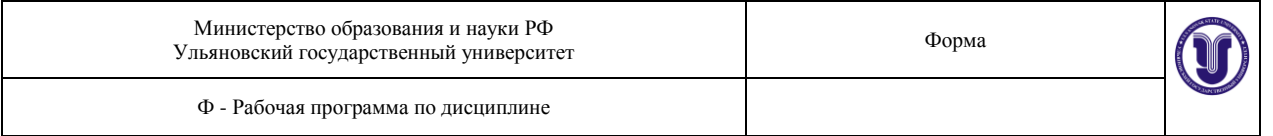

 Микроклимат производственных помещений - климат внутренней среды этих помещений, который определяется действующими на организм человека сочетаниями **температуры, влажности и скорости движения воздуха**, а также **интенсивности теплового излучения (Вт/м<sup>2</sup> ) от нагретых поверхностей**. [*Влажность воздуха - содержание в воздухе водяного пара. Абсолютная влажность W - количество водяных паров, находящихся в 1м<sup>3</sup> воздуха, выраженное в граммах. Максимальная влажность (F) - масса водяных паров, которые могут насытить 1м<sup>3</sup> воздуха при данной температуре. Относительная влажность (R) - это отношение абсолютной влажности к максимальной, выраженное в процентах*] (прил.1).

Указанные параметры - каждый в отдельности и в совокупности - оказывают значительное влияние на работоспособность человека, его самочувствие и здоровье. При определенных их значениях человек испытывает состояние теплового комфорта, что способствует повышению производительности труда, предупреждению простудных заболеваний. И, наоборот, неблагоприятные значения микроклиматических показателей могут стать причиной снижения производственных показателей в работе, привести к таким заболеваниям работающих как различные формы простуды, радикулит, хронический бронхит, тонзиллит и др. Мероприятия по доведению микроклиматических показателей до нормативных значений включаются в комплексные планы предприятий по охране труда.

Для создания благоприятных условий работы, соответствующих физиологическим потребностям человеческого организма, санитарные нормы устанавливают оптимальные и допустимые метеорологические условия в рабочей зоне помещения. Рабочая зона ограничивается высотой 2,2 м над уровнем пола, где находится рабочее место. При этом нормируются: температура,  $t^{\circ}C$ , относительная влажность в % и скорость движения воздуха в м/с (СанПиН 2.2.4.548 – 96 [1]).

Нормы учитывают:

- 1) время года холодный и переходный  $(+10 °C)$  и ниже), теплый  $(+10 °C)$  и выше) периоды;
- 2) категорию работ легкая, средней тяжести и тяжелая (табл.1);

 3) характеристику помещения по теплоизбыткам (помещения с незначительными избытками явного тепла – 23 Дж/(м<sup>3</sup>·ч) и менее – и со значительными избытками – более 23 Дж/(м<sup>3</sup> ч).

Классификация работ по категории тяжести определяется по затрачиваемой работниками энергии и приведена в табл. 1.

Таблица 1

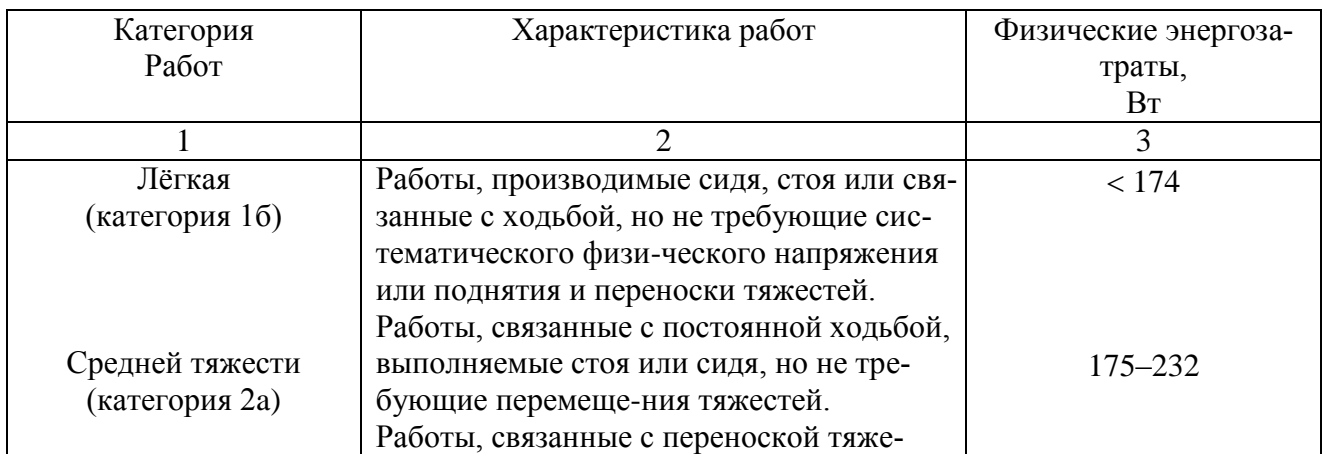

Классификация работ по тяжести (СанПиН 2.2.4.548-96)

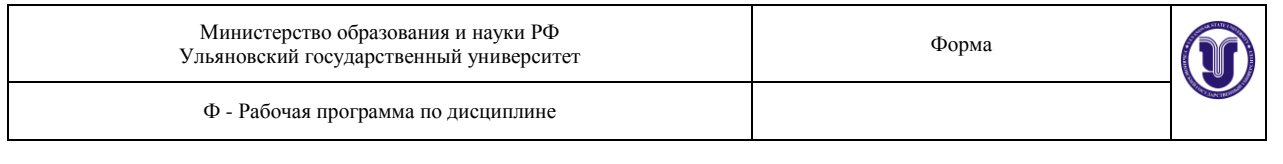

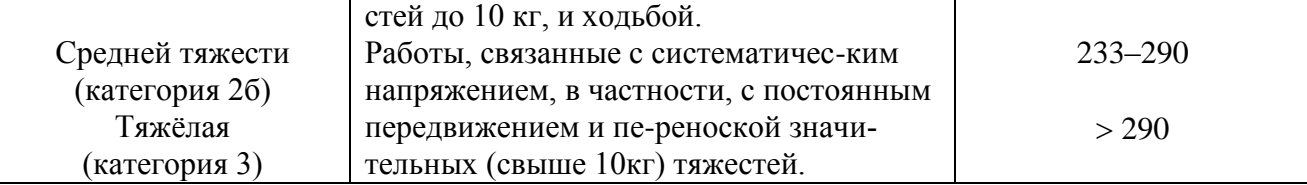

**Оптимальные** микроклиматические условия - сочетания параметров климата, которые при длительном и систематическом воздействии на человека обеспечивают сохранение нормального функционального и теплового состояния организма без напряжения реакций терморегуляции. Они обеспечивают ощущение теплового комфорта и создают предпосылки для высокого уровня работоспособности.

**Допустимые** микроклиматические условия - сочетание параметров микроклимата, которые при длительном и систематическом воздействии на человека могут вызвать преходящие и быстро нормализующиеся изменения функционального и теплового состояния организма и напряжения реакций терморегуляции, не выходящие за пределы физиологических приспособительных возможностей. При этом не возникает повреждений или нарушений состояния здоровья, но могут наблюдаться дискомфортные теплоощущения, ухудшение самочувствия и понижение работоспособности.

Оптимальные и допустимые показатели микроклимата на рабочих местах в помещениях должны соответствовать величинам, приведѐнным в прил. 1 и 2.

В производственных помещениях, в которых величины показателей микроклимата невозможно довести до уровня допустимых, рабочие места следует рассматривать как вредные.

В целях профилактики неблагоприятного воздействия микроклимата должны быть использованы защитные мероприятия, например, системы местного кондиционирования воздуха, применение средств индивидуальной защиты (СИЗ), регламентация времени работы и т.д.

К числу СИЗ от неблагоприятных климатических условий относят спецодежду, спецобувь, средства защиты рук и головные уборы. В России эти средства должны выдаваться бесплатно на определенный срок носки.

Рекомендуемая регламентация времени работы в пределах рабочей смены с температурой воздуха выше или ниже допустимых величин приведена в прил.4.

### **ОБОРУДОВАНИЕ ДЛЯ ВЫПОЛНЕНИЯ РАБОТЫ**

Исследования микроклимата проводятся на рабочих местах студентов в лаборатории кафедры ЭБЖ.

Для измерения микроклиматических факторов (температуры, влажности, и интенсивности тепловой подвижности воздуха) ранее использовались следующие классические приборы:

- термометры
- психрометры

 анемометры и актинометры, которые в настоящее время используются в роли образцовых приборов для поверки.

Однако в последнее время, благодаря достижениям в области микроэлектроники, в практику вошли универсальные автономного действия приборы контроля параметров воздушной среды – метеометры, предназначенные для измерения атмосферного давления, температуры,

относительной влажности воздуха, скорости воздушных потоков, параметров тепловой нагрузки среды ТНС – индекса и концентрации токсичных газов как внутри помещений, так и вне их.

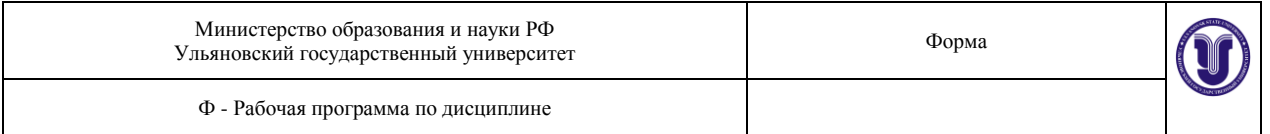

Для желаемой корректировки состояния воздушной среды в лабораторном помещении применяется следующее оборудование:

- кондиционер
- электроплитка
- вентилятор (тепловентилятор).

Устройство приборов, оборудования и порядок работы с ними приведѐны в описании лабораторного стенда.

### **ПОРЯДОК ВЫПОЛНЕНИЯ РАБОТЫ**

### **Этап I** *Измерение параметров микроклимата в естественных условиях*

Поместить измерительный щуп метеометра на рабочее место в зоне дыхания работника (на высоте 1,5 м от пола при работе стоя и 1,0 м - при работе сидя). Используя блок микроэлектроники, считать отображение результатов измерений на двухстрочном матричном жидкокристаллическом индукторе и записать в таблицу 2.

1) используя данные табл. 1, определить категорию по тяжести выполняемой в лаборатории работы;

2) используя данные приложения 1 и 2, установить для воздуха помещения учебной лаборатории оптимальные и допустимые значения микроклиматических параметров;

3) сравнивая измеренные, оптимальные и допустимые значения температуры, влажности и скорости движения воздуха, сделать вывод о соответствии микроклимата лабораторий требованиям нормативов;

4) дать рекомендации по мероприятиям обеспечения в исследуемом помещении нормального микроклимата.

5) используя таблицу (прил. 4), установить время работы (рекомендуемое) при температуре воздуха на рабочем месте выше или ниже допустимых величин в условиях, полученных при опыте.

Результаты замеров и определения времени работы в неблагоприятных условиях свести в таблицу 2.

#### **Этап II**

*Измерение параметров микроклимата на рабочем месте при воздействии источника избыточного тепла* (обогрев рабочего места производится электроплиткой).

Установить измерительный щуп, как указано выше, направив на него тепловой поток. При достижении установившихся показаний измерить все параметры метеоусловий. Используярезультаты измерений и прил. 3, произвести оценку микроклимата на рабочем месте при воздействии источника избыточного тепла (включѐна плитка), сделать вывод. В случае их несоответствия предложить решения по нормализации.

#### **Этап III**

*Измерение параметров микроклимата на рабочем месте при работе электрической плитки и кондиционера (вентилятора)* (воздушное душирование).

Не изменяя относительного положения измерительного щупа и электроплитки, ввести в действие кондиционер (вентилятор). Снять показания метеометра. Результаты замера внести в табл. 2.

При первышении оптимальной скорости воздушного потока (>0,5 м/с), используя данные об эффективности теплового потока электрической плитки (2100 ккал/м<sup>2</sup>·час) и нормы температур и скоростей движения воздуха при воздушном душировании (Прил. 3), сделать вывод о состоянии микроклимата.

# **ПРАВИЛА ПОЛЬЗОВАНИЯ ПРИБОРОМ МЭС-200А**

МЭС-200А состоит из блока электроники и сменных измерительных щупов.

Питание МЭС-200А осуществляется от источника питания ИЭС7-1203 напряжением 12 В и током 0,25А. При включении МЭС-200А в процессе зарядки источника питания заряд прекращается, а прибор включается в рабочее состояние с питанием от сети переменного тока.

Щуп соединяется с блоком электроники гибким кабелем длиной 0,5 м, оканчивающимся 15-ти контактным разъѐмом DHS-15М.

Блок электроники служит для преобразования аналоговой информации в цифровую форму, математической обработки результатов измерений на двухстрочном матричном жидкокристаллическом индикаторе.

Таблица 2

Сводная таблица замеров и оценка параметров микроклимата по СанПиН 2.2.4.548-  $06$ 

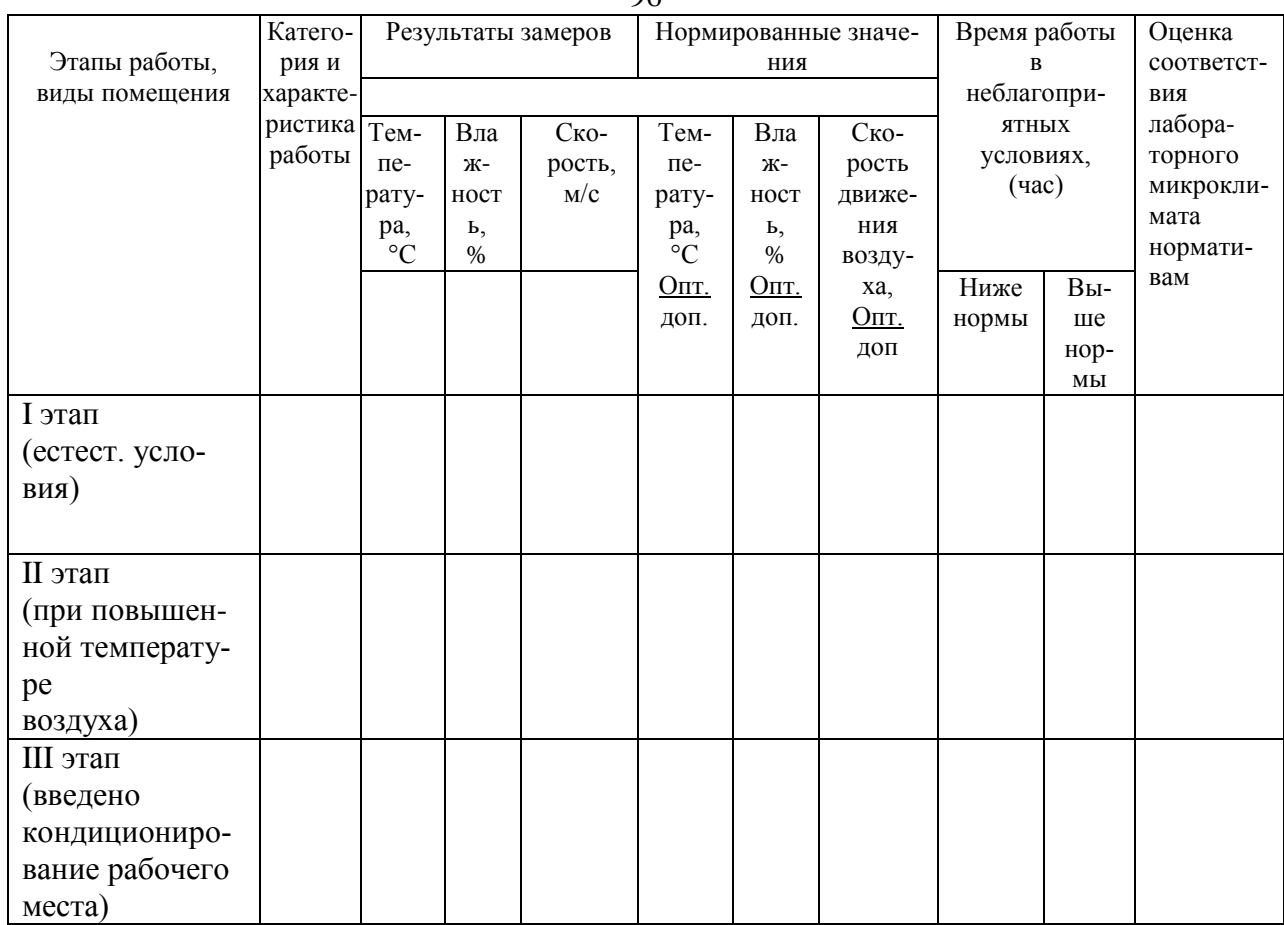

#### **ПОДГОТОВКА МЭС-200А К РАБОТЕ**

Перед эксплуатацией МЭС-200А проверяют визуально. При этом внимание должно быть обращено на отсутствие видимых повреждений щупов и блока электроники, наличие пломб, состояние разъѐмных соединений.

Производят зарядку прибора от источника электропитания ИЭС7-1203, подключаемого к гнезду «+12 В». Время заряда должно быть не менее 16 ч. Во время заряда

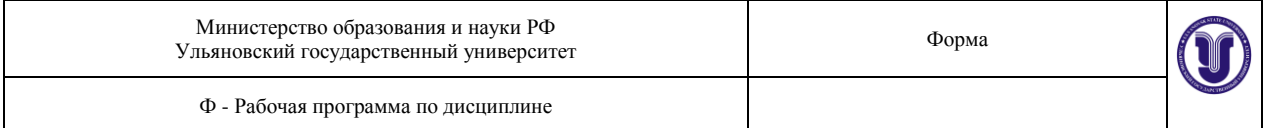

МЭС-200А должен быть выключен. О подключении источника электропитания к блоку электроники сигнализирует светодиод на задней торцевой стороне МЭС-200А.

Подключают соединительный кабель используемого щупа к разъѐму «T, H, V» и снимают защитный кожух со щупа.

В период эксплуатации МЭС-200А при резкой смене температур необходимо выдержать МЭС-200А при положительной температуре в течение 20 мин, после чего прибор готов к измерениям.

При пользовании МЭС-200А необходимо предохранять сенсоры, расположенные в щупах, от касания с различными предметами.

При транспортировке щупов сенсоры должны быть обязательно закрыты защитным кожухом.

#### **ПОРЯДОК РАБОТЫ**

1. При нажатии кнопки « » включается подсветка матричного индикатора на время 20 с.

На индикаторе появляются надписи со значениями температуры и влажности.

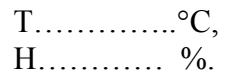

Если аккумуляторная батарея разряжена, надпись в верхней строке будет мигать с частотой (1-2) Гц. В этом случае необходимо выключить МЭС-200А, подключить источник электропитания ИЭС7-1203 к блоку электроники ипроизвести подзарядку аккумуляторов. Зарядка производится в течение 16 ч.

2. Установка режимов работы МЭС-200А осуществляется кнопками «П», «+», «-» в соответствии с алгоритмами, представленными на рисунке 1.

При нажатии кнопки «  $\sim$  MHC-200A переходит в режим измерения температуры и влажности. Для установки МЭС-200А в режим измерения давления необходимо нажать кнопку «П». При следующем нажатии кнопки «П» МЭС-200А возвращается в режим измерения температуры и влажности.

Для установки МЭС-200А в режим измерения скорости воздушного потока необходимо после нажатия кнопки ««П»» нажать кнопку ««+»» и выждать (2-3) минуты, после чего можно производить измерения скорости.

При следующем нажатии «П» МЭС-200А устанавливается в режим измерения температуры и влажности.

3. В режиме измерения температуры и влажности (Т, Н) при нажатии кнопки «П» и сразу затем кнопки «-»младшему разряду единицы измерения температуры соответствует  $0.01^{\circ}$ C.

В режиме измерения давления (Р) при нажатии кнопки «П» и срзу затем кнопки «-» младшему разряду единицы измерения давления соответствует 0,01 кПа и 0,1 мм.рт.ст.

4. Подсветка матричного индикатора возникает каждый раз при нажатии кнопки «» и затем любой другой кнопки и продолжается в течение 10 с, а затем подсветка выключается. Для повторной подсветки следует нажать кнопку «+» или «-».

5. При измерении скорости воздушного потока измерительный щуп Щ-1 должен быть ориентирован относительно направления воздушного потока таким образом, чтобы плоскость приѐмного окна сенсора скорости измерительного щупа была перпендикулярна направлению воздушного потока, при этом головка крепѐжного винта на щупе должна быть направлена в сторону потока.

#### **ПРАВИЛА ПОЛЬЗОВАНИЯ ОБОРУДОВАНИЕМ**

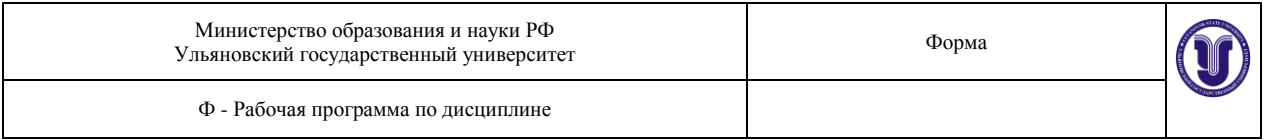

Всѐ используемое оборудование – бытового назначения и не представляет какихлибо трудностей в обслуживании, поэтому остановимся только на особенностях обращения с кондиционером. На рисунке представлены внешние характеристики устройства кондиционера. Поскольку в настоящее время пользователь при управлении работой кондиционера оперирует пультом дистанционного управления (ПДУ), рассмотрим его функции.

Бытовой кондиционер «Pioneer»– это настенная сплит-система автоматического действия, служащая для эксплуатации в следующих диапазонах температур

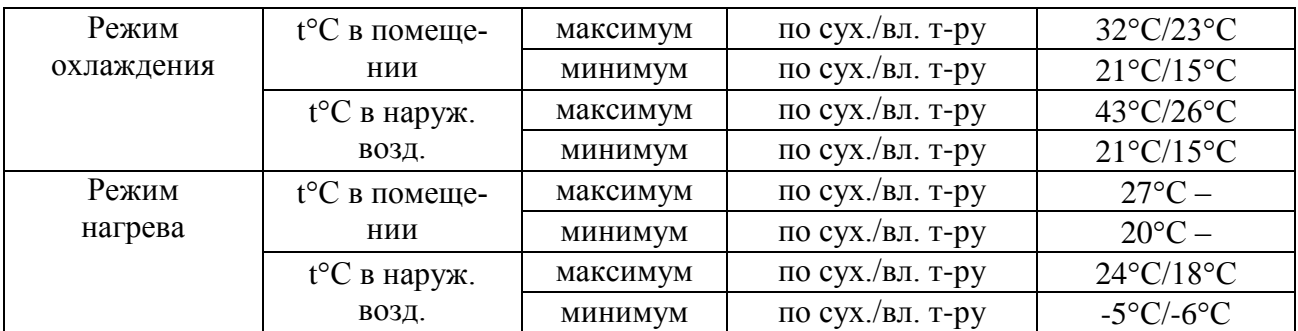

Регулирование горизонтального воздушного потока устанавливается ручной регулировкой жалюзи, что делается перед запуском кондиционера. Прикасаться к жалюзи во время работы агрегата запрещается.

Регулирование вертикального воздушного потока описано в руководстве по эксплуатации ПДУ.

Рекомендуемая разница температуры в помещении и температуры наружного воздуха не должна превышать 5°С.

Открытые двери и окна снижают производительность кондиционера

Кондиционер управляется ПДУ изображѐнным.

1. Кнопка ночного режима работы, она активирует автоматическое функционирование в ночное время.

2. Кнопка регулирования угла жалюзи. При нажатии на кнопку горизонтальные жалюзи начинают автоматически поворачиваться. Когда они установятся в нужном положении, кнопку нужно нажать ещѐ раз для фиксации выбранного положения.

3. Кнопка выбора скорости вентилятора.

4. Кнопка уменьшения температуры. При однократном нажатии температура снижается на 1°С. При удержании кнопки более 1 секунды, значение температуры снижается на 4°С в секунду, минимальная допустимая установка –  $16$ °С.

5. Кнопка увеличения температуры. При однократном нажатии температура увеличивается на 1°С. При удержании кнопки более 1 секунды, значение температуры увеличивается на 4°С в секунду, максимально допустимая установка – 32°С.

6. Кнопка (Mode) выбора рабочего режима. Позволяет осуществлять выбор между различными режимами работы. Однократное нажатие изменяет режим работы в следующей последовательности:

7. Кнопка (CANCEL) отмена. Позволяет отменить установки таймера.

8. Кнопка (SET) выбора. Этой кнопкой осуществляется подтверждение установок таймера. Для входа в режим установки часов текущего времени удерживайте кнопку нажатой в течение 3 секунд.

9. При помощи этих кнопок Вы можете устанавливать часы текущего времени и задавать параметры таймера. Удерживайте кнопку нажатой в течение  $1\div 5$  секунд – значе-

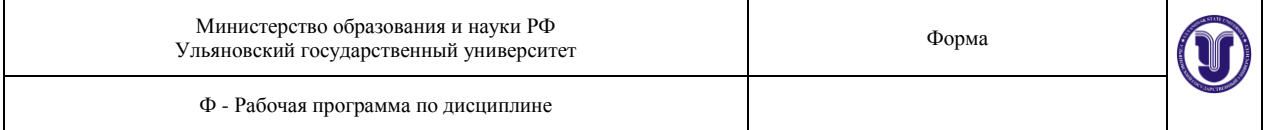

ние на дисплее будет изменяться на 10 минут, 3 раза в секунду. Если Вы удерживаете кнопку нажатой более 5 секунд, то значение будет изменяться со скоростью 10 раз в секунду.

10. Кнопка (TIMER) включения таймера. Однократное нажатие позволяет включать или выключать таймер.

11. Кнопка ( ) ВКЛ/ВЫКЛ. Однократное нажатие на кнопку позволяет включить или выключить кондиционер.

### **Дисплей**

1. Индикатор передачи сигнала. При корректной передаче сигнала от ПДУ к кондиционеру на дисплее однократно мигнѐт индикатор.

2. Индикатор скорости вентилятора. При нажатии на кнопку отобразится скорость вращения вентилятора.

3. Индикатор рабочего режима. При нажатии на кнопку Mode отображается текущий рабочий режим. Вы можете выбрать режим автовыбора , охлаждения  $\ast$ , осушки  $\bullet$ , вентиляции и нагрева \*.

4. Индикатор температуры. Отображает установленную Вами температуру. В режиме вентиляции температурное значение не отображается.

5. Индикатор таймера включения и выключения. Отображает время включения и выключения кондиционера по таймеру. Время включения и выключения кондиционера не может совпадать.

6. Индикатор времени. Отображает текущее время. При работе кондиционера будут отображаться только задействованные индикаторы.

### **Эксплуатация ПДУ**

В ПДУ находится 2 элемента питания.

#### **Автоматический режим работы**

1. Кнопкой Mode выберите автоматический режим работы (Auto).

2. Кнопками  $C_+$  и  $C_-$  задайте желаемую температуру.

3. Кнопкой выберите скорость вентилятора.

4. Нажмите кнопку , загорится индикатор включения, кондиционер начнѐт работу в автоматическом режиме. При повторном нажатии на кнопку кондиционер отключится.

#### **Режим охлаждения или нагрева**

1. Кнопкой Mode выберите режим охлаждения (Cool) или нагрева (Heat).

2. Кнопками  $C_{+}$  и  $C_{-}$ задайте желаемую температуру.

3. Кнопкой выберите скорость вентилятора.

4. Нажмите кнопку , загорится индикатор включения, кондиционер начнѐт работу в режиме охлаждения или нагрева. При повторном нажатии на кнопку кондиционер отключится.

#### **Режим вентиляции**

1. Кнопкой Mode выберите режим вентиляции.

2. Кнопкой выберите скорость вентилятора

3. Нажмите кнопку , загорится индикатор включения, кондиционер начнѐт работу в режиме вентиляции. При повторном нажатии на кнопку кондиционер отключится.

В режиме вентиляции регулирование температуры невозможно.

#### **Режим осушения**

1. Кнопкой Mode выберите режим осушения.

2. Кнопками  $C_+$  и  $C_-$  задайте нужную температуру.

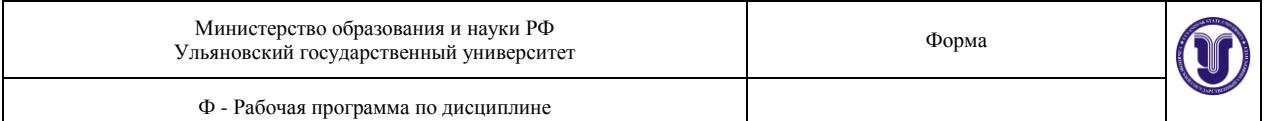

3. Кнопкой выберите скорость вентилятора.

4. Нажмите кнопку , загорится индикатор включения, кондиционер начнѐт работу в режиме осушения. При повторном нажатии на кнопку кондиционер отключится.

#### **Установка времени**

1. Кнопкой CANCEL отмените предыдущую установку времени.

2. Нажмите кнопку SET и удерживайте еѐ нажатой в течение 3 секунд; индикатор времени включится в мигающем режиме.

3. Кнопками  $C_+$  и  $C_-$  задайте текущее время.

4. Повторное нажатие кнопки SET подтвердит выбранные установки.

Установку времени можно осуществлять только при отключѐнном таймере.

#### **Установка таймера включения**

Задействуется только при выключенном кондиционере.

1. Нажмите кнопку TIMER, выберите опцию TIMERON, на дисплее отобразится индикатор и будет мигать надпись ON.

2. Кнопками + и – задайте требуемое время.

3. После завершения установок нажмите SET для подтверждения.

#### **Установка таймера выключения**

Задействуется только при включѐнном кондиционере.

1. Нажмите кнопку TIMER, выберите опцию TIMEROFF, на дисплее отобразится индикатор и будет мигать надпись OFF.

2. Кнопками + и – задайте требуемое время.

3. После завершения установок нажмите SET для подтверждения.

### **ТЕХНИКА БЕЗОПАСНОСТИ**

1. При пользовании электрическими приборами соблюдать правила электробезопасности.

2. Не оставлять включѐнные приборы без наблюдения, по окончании работы отключите их от сети.

3. При работе с вентилятором необходимо следить, чтобы в зону вращающихся лопастей не попадали части тела, одежда и другие предметы.

#### **ЗАДАНИЕ № 2**

При некоторых отклонениях от нормы влажности и скорости движения воздуха их воздействие на человека, точнее на его систему терморегуляции, становится существенным, причѐм, чем значительнее эти отклонения, тем не менее, состояние организма соответствует показаниям термометра. Чтобы учесть этот эффект, состояние микроклимата может быть охарактеризовано обобщѐнным параметром – **эквивалентно-эффективный температурой (ЭЭТ).** Эта температура определяется по номограмме рисунка 4. Для этого надо произвести замеры температуры и скорости движения воздуха с помощью метеометра, МЭС-200А, а также показания сухого и влажного термометров, находящегося на стенде психрометра. ЭЭТ определяется на пересечении пунктирной линии, соединяющей показания сухого и влажного термометров, и линии скорости движения воздуха. Найденное значение ЭЭТ сравните с показаниями замеров температуры метеометром. Сделайте выводы о причинах расхождения и произведите оценку микроклимата на рабочем месте при воздушном душировании, используя квадрат на номограмме, которым выделена зона комфортных условий.

### **ЗАДАНИЕ № 3**

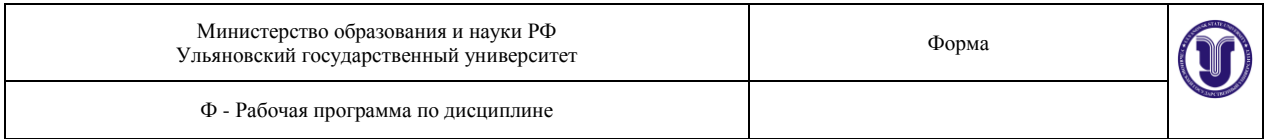

#### **«Определение эффективности работы воздухообменного устройства»**

**Задача:** Оценить эффективность работы вентиляционного прибора в лаборатории, в которой приводится занятие по исследованию микроклимата производственных помещений.

Дано: Конкретная комната, для которой проводится расчёт, с V<sub>noм</sub> = а·в·с, её линейными размерами в метрах.

В комнате присутствует группа учащихся из n человек.

Воздухообмен осуществляется с помощью вентиляционного устройства, согласованного с преподавателем.

**РЕШЕНИЕ:** Определяется необходимый воздухообмен по формуле:

$$
W_{\scriptscriptstyle H} = \frac{gn}{C_{\scriptscriptstyle \mathcal{A}} - C_{\scriptscriptstyle \mathcal{H}}},
$$

где g – количество углекислого газа, выделяемого одним человеком, определяется по табл. 3.

Таблица 3

#### Количество углекислоты, выделяемой человеком при разной работе

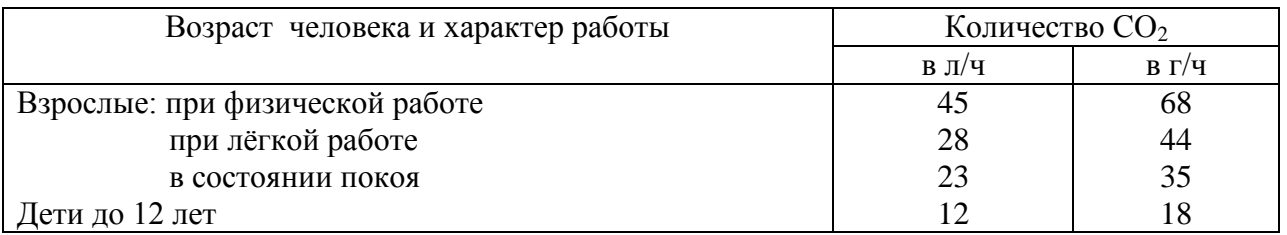

 $C_{II}$  – допустимая концентрация  $CO<sub>2</sub>$ , определяется по табл. 4;

 $C_{\rm H}$ – концентрация  $CO_2$  в наружном воздухе, определяется по таблице 4;

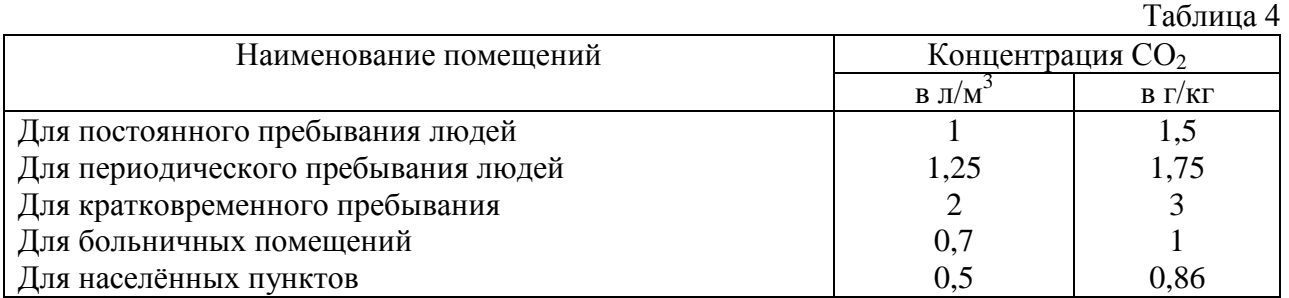

Потребная кратность воздухообмена составит:

$$
K_{\scriptscriptstyle H} = \frac{W_{\scriptscriptstyle H}}{V_{\scriptscriptstyle n}}, \ \text{vac}^{-1}
$$

Обеспечивается вентиляционным устройством, например, кондиционером, действительный воздухообмен

$$
W_{\mathcal{A}}=Fv,
$$

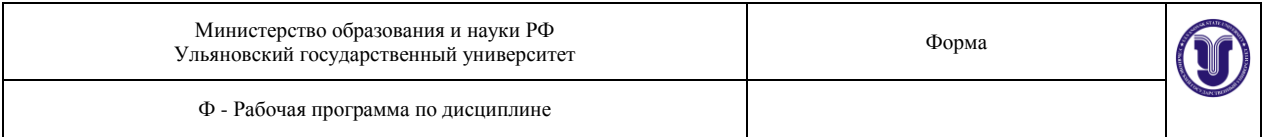

где  $F = xy$ , сечение воздухоподающего отверстия кондиционера с линейными размерами *х* и *у*в метрах, – скорость воздуха в этом сечении в м/час.

Определяется  $K_{\mathcal{A}}$  по формуле  $K_{\mathcal{A}} = W_{\mathcal{A}}/V_{n}$  и делается вывод об эффективности вентиляционного устройства.

Приложение 1

# ОПТИМАЛЬНЫЕ ВЕЛИЧИНЫ ПОКАЗАТЕЛЕЙ МИКРОКЛИМАТА НА РАБОЧИХ МЕСТАХ ПРОИЗВОДСТВЕННЫХ ПОМЕЩЕНИЙ (СанПиН 2.2.4.548-96)

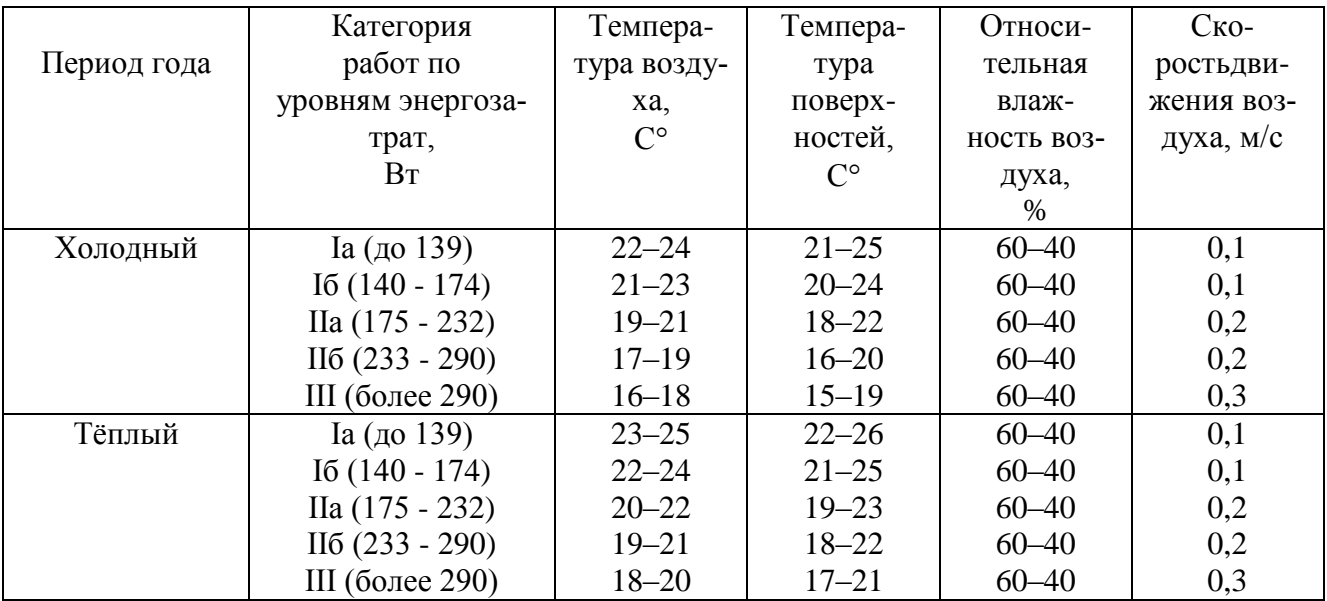

Приложение2

# ДОПУСТИМЫЕ ВЕЛИЧИНЫ ПОКАЗАТЕЛЕЙ МИКРОКЛИМАТА НА РАБОЧИХ МЕСТАХ ПРОИЗВОДСТВЕННЫХ ПОМЕЩЕНИЙ (СанПиН 2.2.4.548-96)

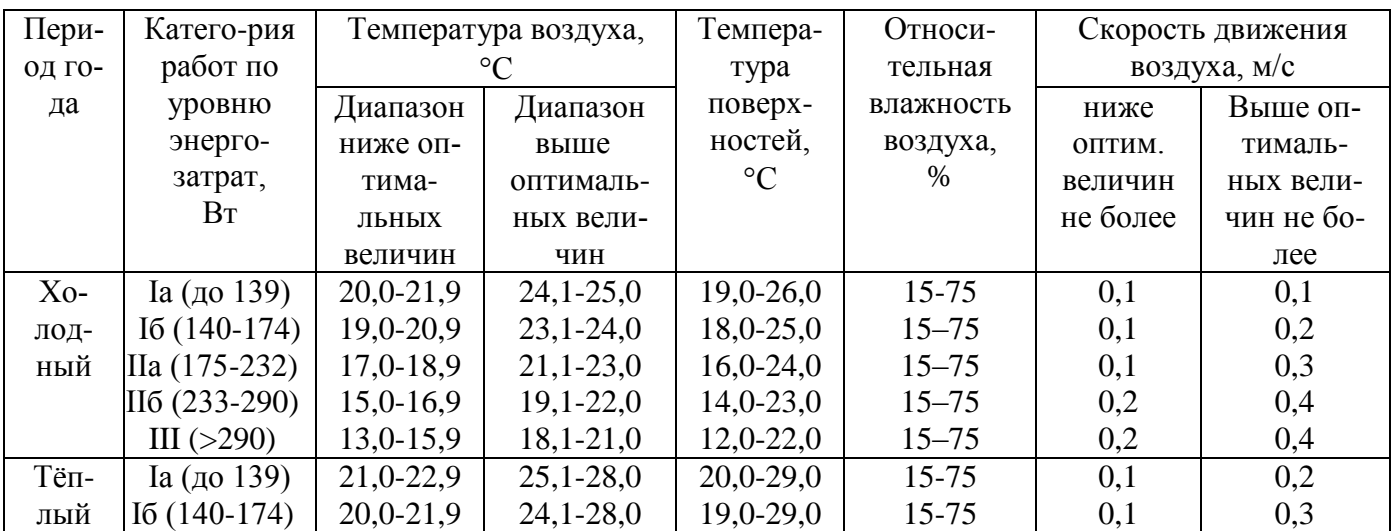

Форма А Страница 52 из 111

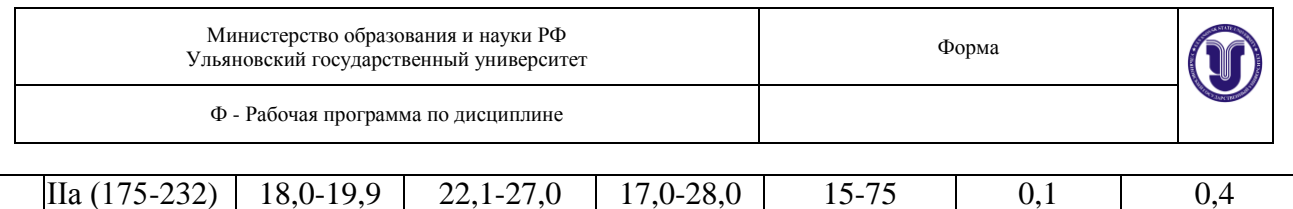

Приложение 3

### Нормы температур и скоростей движения воздуха при воздушном душировании

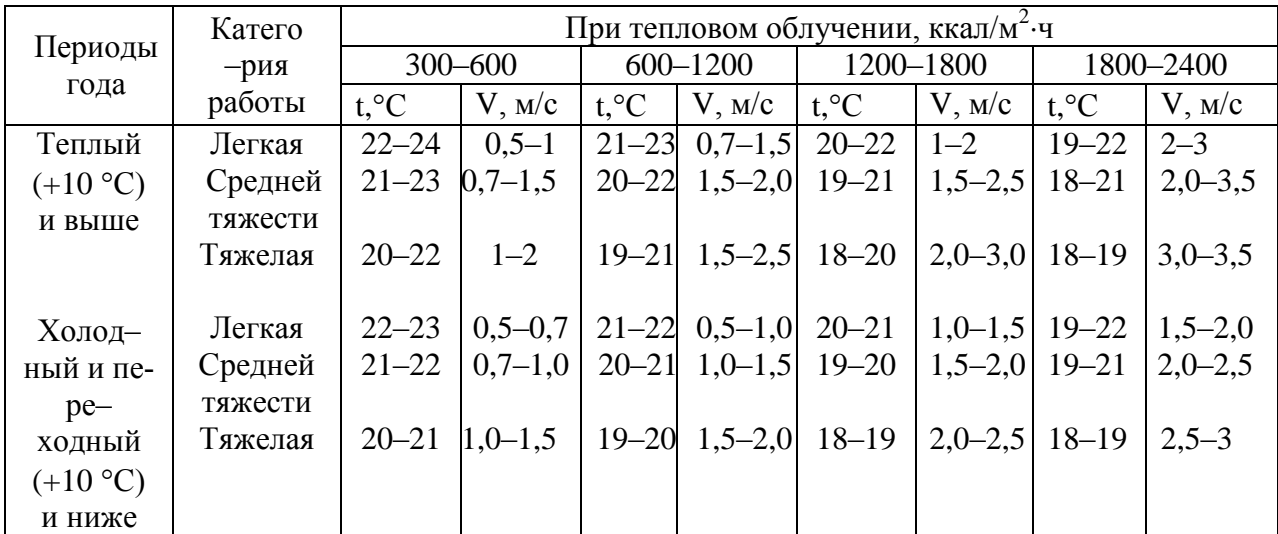

Приложение 4

### ВРЕМЯ РАБОТЫ ПРИ ТЕМПЕРАТУРЕ ВОЗДУХА НА РАБОЧЕМ МЕСТЕ ВЫШЕ ИЛИ НИЖЕ ДОПУСТИМЫХ ВЕЛИЧИН (рекомендуемое)

1. В целях защиты работающих от возможного перегревания или охлаждения, при температуре воздуха на рабочих местах выше или ниже допустимых величин, время пребывания на рабочих местах (непрерывно или суммарно за рабочую смену) должно быть ограничено величинами, указанными в таблицах настоящего Приложения. При этом среднесменная температура воздуха, при которой работающие находятся в течение рабочей смены на рабочих местах и местах отдыха, не должна выходить за пределы допустимых величин температуры воздуха для соответствующих категорий работ, указанных в табл. 2.

# ВРЕМЯ ПРЕБЫВАНИЯ НА РАБОЧИХ МЕСТАХ ПРИ ТЕМПЕРАТУРЕ ВОЗДУХА ВЫШЕ ДОПУСТИМЫХ ВЕЛИЧИН

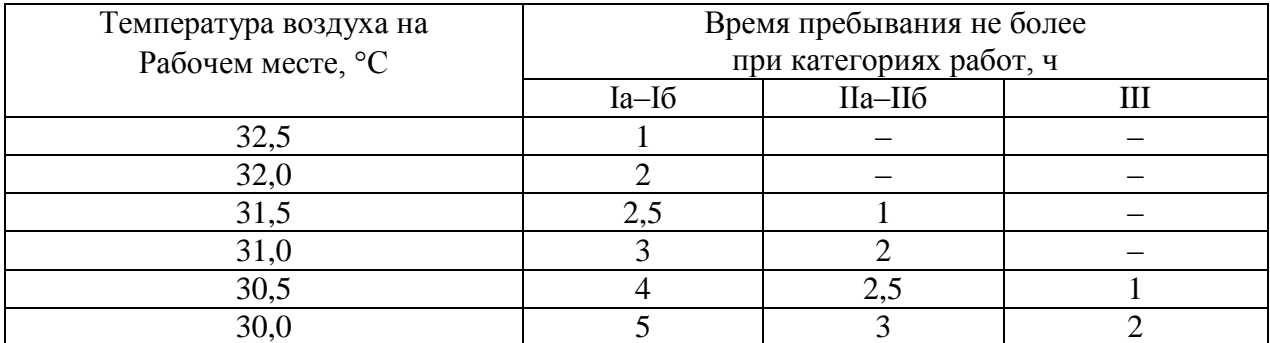

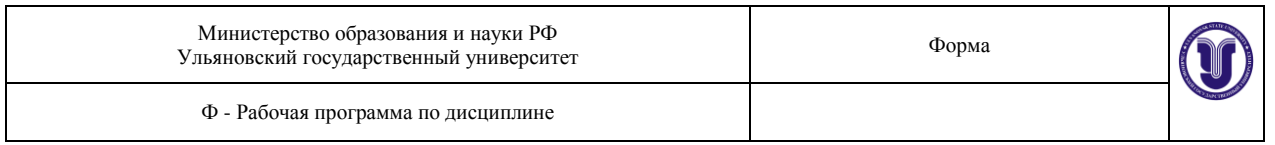

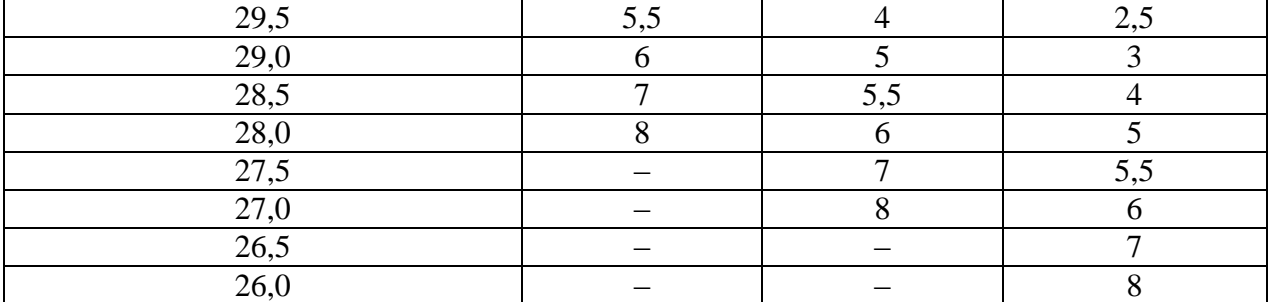

### ВРЕМЯ ПРЕБЫВАНИЯ НА РАБОЧИХ МЕСТАХ ПРИ ТЕМПЕРАТУРЕ ВОЗДУХА НИЖЕ ДОПУСТИМЫХ ВЕЛИЧИН

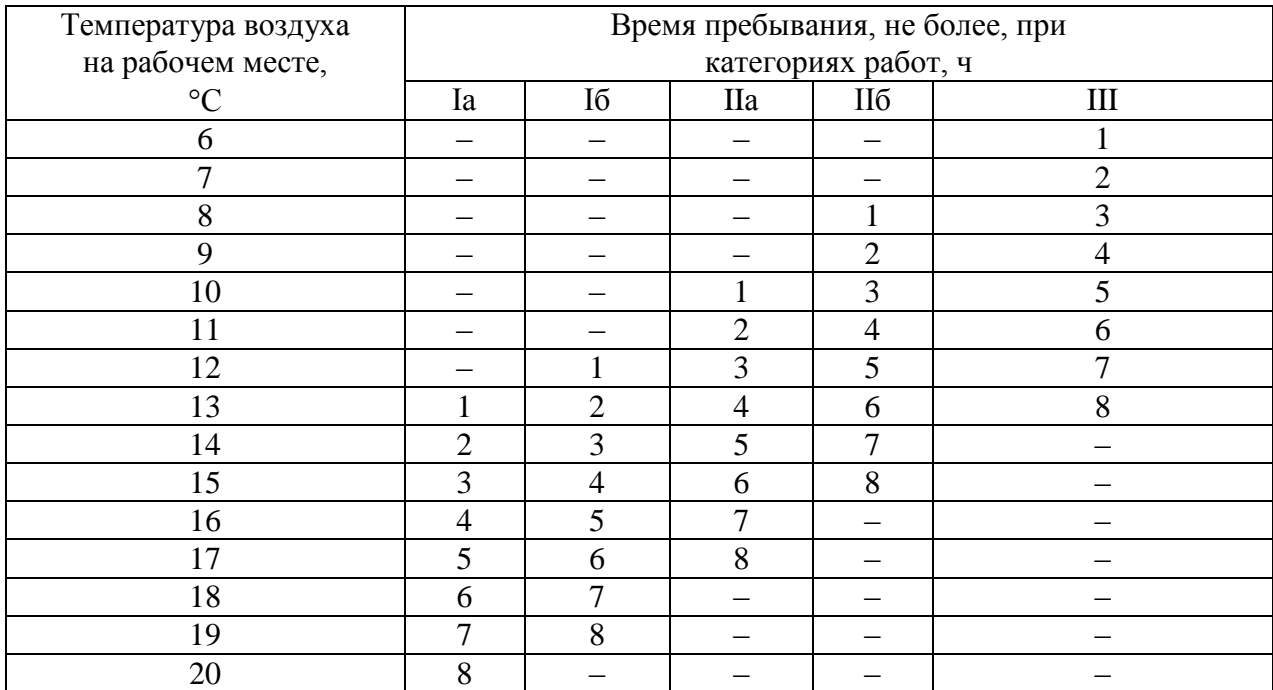

Среднесменная температура воздуха (*t*в) рассчитывается по формуле:

$$
t_{\rm B} = \frac{t_1 \tau_1 + t_2 \tau_2 + \dots + t_n \tau_n}{8}
$$

где  $t_1, t_2, \ldots, t_n$  – температура воздуха (°C) на соответствующих участках рабочего места;  $\tau_1$ ,  $\tau_2$  ...  $\tau_n$  – время (ч) выполнения работы на соответствующих участках рабочего места; 8 – продолжительность рабочей смены (ч).

Остальные показатели микроклимата (относительная влажность воздуха, скорость движения воздуха, температура поверхностей, интенсивность теплового облучения) на рабочих местах должны быть в пределах допустимых величин.

### **Лабораторная работа №2 Исследование естественного и искусственного освещения в производственных помещениях.**

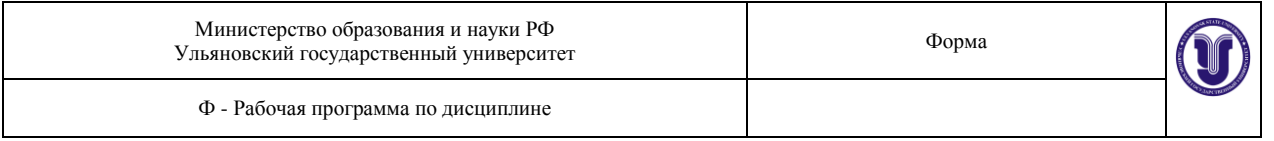

Цель лабораторной работы - изучение основных физических характеристик световой среды, классификации производственного освещения, его вредного действия на организм человека, нормирование; измерение [освещенности](http://ru.wikipedia.org/wiki/%CE%F1%E2%E5%F9%B8%ED%ED%EE%F1%F2%FC) и оценка условий труда на рабочем месте по показателю световой среды.

Около 90 % всей информации о внешнем мире человек получает через зрительные ощущения.

Освещение выполняет полезную общефизиологическую функцию, способствующую созданию благоприятного психического состояния людей. С улучшением освещения повышается работоспособность, качество работы, снижается утомляемость, вероятность ошибочных действий, травматизма, аварийности. Недостаточное освещение ведет к перенапряжению глаз, к общему утомлению человека. В результате снижается внимание, ухудшается координация движений, что может стать причиной несчастного случая. Повышенная [освещенность](http://ru.wikipedia.org/wiki/%CE%F1%E2%E5%F9%B8%ED%ED%EE%F1%F2%FC) также неблагоприятно влияет на общее самочувствие и зрение, вызывая, прежде всего, слепящий эффект.

При зрительном восприятии предметов наблюдается усталость органов зрения. Степень усталости зависит от степени напряженности зрительных процессов, к которым относятс[яаккомодация,](http://ru.wikipedia.org/wiki/%D0%90%D0%BA%D0%BA%D0%BE%D0%BC%D0%BE%D0%B4%D0%B0%D1%86%D0%B8%D1%8F_%28%D0%B1%D0%B8%D0%BE%D0%BB%D0%BE%D0%B3%D0%B8%D1%8F%29) [конвергенция](http://ru.wikipedia.org/wiki/%D0%9A%D0%BE%D0%BD%D0%B2%D0%B5%D1%80%D0%B3%D0%B5%D0%BD%D1%86%D0%B8%D1%8F_%28%D0%B1%D0%B8%D0%BE%D0%BB%D0%BE%D0%B3%D0%B8%D1%8F%29) и [адаптация.](http://ru.wikipedia.org/wiki/%D0%90%D0%B4%D0%B0%D0%BF%D1%82%D0%B0%D1%86%D0%B8%D1%8F_%28%D0%B1%D0%B8%D0%BE%D0%BB%D0%BE%D0%B3%D0%B8%D1%8F%29)

ПОРЯДОК ВЫПОЛНЕНИЯ ЛАБОРАТОРНОЙ РАБОТЫ

Исследование эффективности и качества искусственного освещения

1.1. Цель работы

Цель работы – изучение количественных и качественных характеристик освещения, оценка влияния типа светильника и цветовой отделки интерьера помещения на освещенность и коэффициент использования светового потока.

2.3. Порядок проведения лабораторной работы

2.3.1. Установить стенки макета производственного помещения таким образом, чтобы стороны, окрашенные в темные тона, были обращены внутрь помещения.

2.3.2. Включить установку с помощью автомата защиты, находящемся на задней панели каркаса.

2.3.3. Включить лампы (выбор ламп производится по заданию преподавателя).

2.3.4. Произвести измерение освещенности с помощью люксметра-пульсометра не менее чем в пяти точках макета производственного помещения (в центре и углах пола), определить среднее значение освещенности Еср.

2.3.5. Установить стенки макета производственного помещения таким образом, чтобы стороны, окрашенные в светлые тона были обращены внутрь помещения.

2.3.6. Произвести измерение освещенности не менее чем в пяти точках макета производственного помещения, определить среднее значение освещенности.

2.3.7. Сравнить полученные в результате измерений по п.п. 2.3.4 и 2.3.6 значения освещенности с допустимыми значениями освещенности, приведенными в Приложении 1 (разряд зрительных работ принять по указанию преподавателя).

2.3.8. По результатам измерений освещенности для варианта с темной и светлой окраской стен вычислить значение фактического светового потока

2.3.9. Вычислить коэффициент использования осветительной установки η для варианта с тѐмной и светлой окраской стен по формуле (5).

2.3.10. Повторить измерения для другого типа ламп.

2.3.11. Сравнить значения коэффициентов использования осветительных установок, полученные для случаев с использованием различных источников света и различной окраской стен.

2.3.12. С помощью люксметра-пульсметра измерить коэффициент пульсации освещенности при включении одной лампы накаливания, а затем при включении одной люминес-

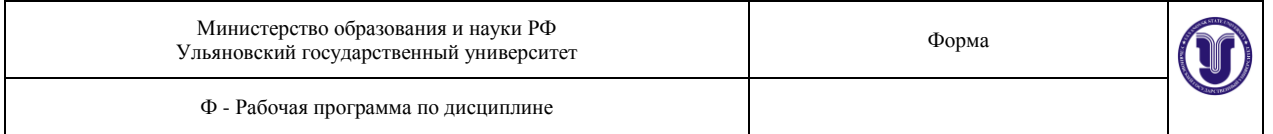

центной лампы типа КЛ9. Сравнить полученные значения (нормативные значения Кп для газоразрядных ламп смотри в Приложении № 2).

2.3.13. Измерить и сравнить между собой коэффициенты пульсации освещенности при включении одной люминесцентной лампы, затем двух и трех люминесцентных ламп типа КЛ9. (Следует учесть, что люминесцентные лампы включены в три различные фазы трехфазной сети, поэтому измерительную головку люксметра-пульсметра необходимо располагать в геометрическом центре системы включенных ламп).

2.3.14. Включить люминесцентную лампу типа КЛ9 в центре установки и вентилятор. Вращая ручку «Частота», регулирующую скорость вращения лопастей вентилятора, подобрать такую частоту, при которой возникает стробоскопический эффект (лопасти кажутся неподвижными).

2.3.15. Выключить стенд. Составить отчет о работе.

Вопросы для самоконтроля

- 1. В чем преимущество правильно организованного производственного освещения?
- 2. Что такое свет?
- 3. Какие показатели производственного освещения относятся к количественным?
- 4. Какие показатели производственного освещения относятся к качественным?
- 5. Какие требования предъявляют к производственному освещению?
- 6. Какие виды и системы производственного освещения Вы знаете?
- 7. В чем преимущества и недостатки газоразрядных ламп?
- 8. В чем преимущества и недостатки ламп накаливания?
- 9. Как определить разряд зрительной работы?
- 10. Как нормируется искусственное освещение?
- 11. Как нормируется естественное освещение?

12. Какие существуют особенности проведения измерения освещенности на рабочем месте?

13. Принцип работы люксметра.

14. Порядок проведения аттестации рабочего места по фактору световой среды.

15. Как определить класс условий труда по фактору «искусственное освещение» (рабочее место расположено в нескольких помещениях)?

16. Как определить класс условий труда по фактору световой среды при естественном освещении (рабочее место расположено в нескольких помещениях)?

17. Как повысить эффективность искусственного освещения на рабочем месте?

18. Как повысить эффективность естественного освещения на рабочем месте?

19. В каком случае применяется совмещенное освещение?

20. Какая нормативная документация используется для проведения аттестации рабочего места по фактору световой среды?

21. Какие проблемы возникают на предприятии при несоответствии показателей световой среды требованиям норм?

### **Лабораторная работа №3 Исследование шумов в производственных помещениях**

**Цель работы** – провести измерения параметров шума, оценить эффективность мероприятий по снижению шума средствами звукоизоляции и, в частности, звукоизолирующим кожухом.

# **ОБЩИЕ СВЕДЕНИЯ**

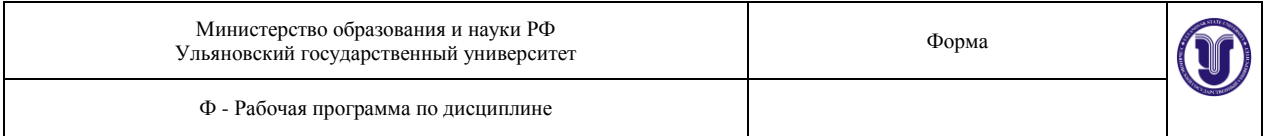

Физическое понятие об акустических колебаниях охватывает как слышимые, так и неслышимые механические колебания в упругой среде (твердой, жидкой или газообразной). Основным признаком механических колебаний является повторяемость процесса движения через определенные промежутки времени. Минимальный интервал времени, через который происходит повторение движения тела, называют периодом, колебаний (Т), а обратную ему величину *-* частотой колебаний (f). Эти величины связаны между собой простым соотношением:

*f=1/Т* (1)

где *f -* частота колебаний в герцах (Гц), *Т* - период колебаний в секундах(с).

Акустические колебания в диапазоне 16 Гц *-* 20 кГц, воспринимаемые человеком с нормальным слухом, называют *звуковыми.*

Распространяясь в пространстве, звуковые колебания создают акустическое поле. Область слышимых человеком звуков ограничена двумя пороговыми кривыми: нижняя порог слышимости, верхняя - порог болевого ощущения. *Порогом слышимости* называется минимальная интенсивность звуковой волны, вызывающая ощущение звука. Интенсивность звука, при которой ухо начинает ощущать давление и боль, называется *порогом болевого ощущения.* На практике болевым порогом принято считать звук с уровнем 140 дБ (что соответствует звуковому давлению 200 Па и интенсивности  $100B_T/m^2$ ).

*Шум -* это совокупность периодических звуков различной интенсивности и частоты. С физиологической точки зрения шумом называют любой нежелательный звук, оказывающий вредное воздействие на организм, человека.

При восприятии человеком звуки различают по высоте и громкости. Высота звука определяется частотой колебаний: чем больше частота колебаний, тем выше звук. Громкость звука определяется его интенсивностью, выражаемой в  $Br/m^2$ . Однако субъективно оцениваемая громкость (физиологическая характеристика звука) возрастает гораздо медленнее, чем интенсивность (физическая характеристика) звуковых волн. При возрастании интенсивности звука в геометрической прогрессии воспринимаемая человеком громкость возрастает приблизительно линейно. Поэтому обычно *уровень громкости L*выражают в логарифмической шкале:

 $L=10 \lg(I/I_0)$  (2)

где *I<sup>0</sup> -* условно принятый за основу уровень интенсивности, равный 10-  $^{12}$ Вт/м<sup>2</sup>иоцениваемый как порог слышимости человеческого уха при частоте звука 1000 Гц (человеческое ухо наиболее чувствительно к частотам от 1000 до 4000 Гц). По этой шкале каждая последующая ступень звуковой энергии (уровня раздражения) больше предыдущей в 10 раз. Если интенсивность звука больше в 10, 100, 1000 раз, то по логарифмической шкале это соответствует увеличению громкости (уровня восприятия) на 1, 2, 3 единицы. Единица измерения громкости в логарифмической шкале называется децибелом (дБ). Она примерно соответствует минимальному приросту силы звука, различаемому человеческим ухом.

*Звуковое давление Р -* это среднее во времени избыточное давление на препятствие, помещенное на пути звуковой волны. На пороге слышимости человеческое ухо воспри-

нимает при частоте 1000 Гц звуковое давление  $P_0 = 2{\text -}10^{-5} \Pi$ а, на пороге болевого ощущения звуковое давление достигает величины 2 $\cdot 10^5$  Па, Для практических целей удобной является характеристика звука, измеряемая в децибелах, - уровень звукового давления. *Уровень звукового давления L<sup>p</sup> -* это выраженное по логарифмической шкале отношение величины данного звукового давления *Р* к пороговому давлению *Р<sup>0</sup> :*

$$
L_p = 20 \lg(P/P_0) \tag{3}
$$

Порог слышимости изменяется с частотой: уменьшается при увеличении частоты звука от 16 до 4000 Гц, затем растет **с** увеличением частоты до 20000 Гц. Например, звук, создающий уровень звукового давления в 20 дБ на частоте 1000 Гц будет иметь такую же громкость, как извук в 50 дБ на частоте 125 Гц. Поэтому звук одного уровня громкости при разных частотах имеет различную интенсивность,

В биологическом отношении шум считается стрессовым фактором, способным вызвать срыв приспособительных реакций. Интенсивный шум на производстве способствует снижению внимания и увеличению числа ошибок при выполнении работы, оказывает влияние на быстроту реакции, сбор информации и аналитические процессы, из-за шума снижается производительность труда и ухудшается качество работы. Акустический стресс может приводить к разным проявлениям: функциональные нарушения регуляции центральной нервной системы, изменение скорости дыхания и пульса, нарушения обмена веществ, сердечно-сосудистые заболевания, гипертоническая болезнь, профессиональные заболевания.

Длительное воздействие интенсивного шума выше 80 дБ (А) на слух человека приводит к его частичной или полной потере. В зависимости от длительности и интенсивности воздействия шума происходит большее или меньшее снижение чувствительности органов слуха, выражающееся временным смещением порога слышимости, которое исчезает после окончания воздействия шума, а при большой длительности или интенсивности шума происходят необратимые потери слуха (тугоухость), характеризуемые постоянным изменением порога слышимости.

Различают следующие степени потери слуха: I степень (легкое снижение слуха) потеря слуха в области речевых частот составляет  $10-20$  дБ, на частоте 4000 Гц  $-60 \pm$ 20 дБ; II степень (умеренное снижение слуха) потеря слуха соответственно составляет 21—30 дБ и  $65 \pm 20$  дБ; III степень (значительное снижение слуха) — потеря слуха соответственно составляет 31 дБ и более и  $78 \pm 20$  дБ.

Результаты проведенных обследований показали, что тугоухость в последние годы выходит на ведущее место в структуре профессиональных заболеваний и не имеет тенденции к снижению.

Шумы классифицируются:

*По спектральному составу -* на широкополосный (с непрерывным спектром шириной более 1 октавы) и тональный (низко-, средне- и высокочастотные шумы).

*По временным характеристикам -* на постоянный (стационарный) и непостоянный (колеблющийся, прерывистый, импульсивный – например, шумы от ударов или взрывов, возникающие при забивании свай, ударах пресса или ружейных выстрелах).

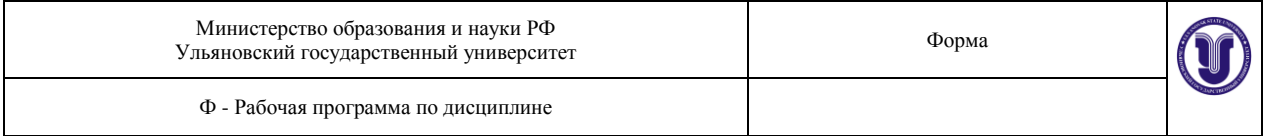

*По длительности действия -* на продолжительный и кратковременный. Продолжительный шум производит оборудование, работающее непрерывно в одном режиме, например, вентиляторы, насосы и вычислительное оборудование. Кратковременный шум оборудование, работающее в цикличном режиме, а также проезжающие автомобили и пролетающие самолеты.

Основными способами защиты от шума являются:

1. Снижение шума в источнике его возникновения. Требует коренного изменения конструкции шумного агрегата или технологического процесса. Например, замена клепки – сваркой, правки металла – вальцовкой, замена возвратно-поступательного движения деталей агрегатов вращательными движениями и т.д.

2. Звукоизоляция. Снижение шума достигается путем включения в конструкцию агрегата устройств, препятствующих распространению шума от агрегата наружу, т.е. устройств, изолирующих или поглощающих шум, а также применением шумозащитныхзвукоизолированных кабин для обслуживающего персонала. Звукоизоляцией удается ослабить шум на 20-40 дБ и устранить из его состава высокочастотные звуки.

3. Звукопоглощение. Применяют, когда снижение шума в источнике и звукоизолирующие устройства неосуществимы или снижаютшумнедостаточно.Ослабление шума этим методом достигается облицовкой внутренних поверхностей (стен, потолка) помещений звукопоглощающими чаще всего пористыми, материалами (аппаратные телеграфа, звукоизолирующие кабины и кожухи, судовые машинные отделения с помещениями небольшого объема, до 400— 500 м ). Ослабление шума в этих случаях происходит вследствие поглощения отраженных от поверхности звуков, подобно тому как уменьшается освещенность в помещении при окраске стен и потолка черной краской.

Снижение шума при таких облицовках не превышает 7—8 дБ, величина эта уменьшается при возрастании объема помещения, поэтому в больших помещениях устройство таких облицовок нецелесообразно.

4. Специальные глушители.

5. Архитектурно-планировочные решения.

6. Средства индивидуальной защиты.

Нормированные параметры шума определены ГОСТ 12.1.003-83 и санитарными нормами СН 2.2.4/2.1.8.562-96 «Шум на рабочих местах, в помещениях жилых, общественных зданий и на территории жилой, застройки». Этими документами определяются предельно допустимые уровни звукового давления трудовой деятельности разных категорий, тяжести и для различных видов трудовой деятельности и рабочих мест, а также в помещениях жилых и общественных зданий и на территории жилой застройки.

### **УСТРОЙСТВО И ПРИНЦИП РАБОТЫ ИЗДЕЛИЯ**

Стенд имеет вид макета производственных помещений, одно из которых имитирует производственный участок, а второе - конструкторское бюро.

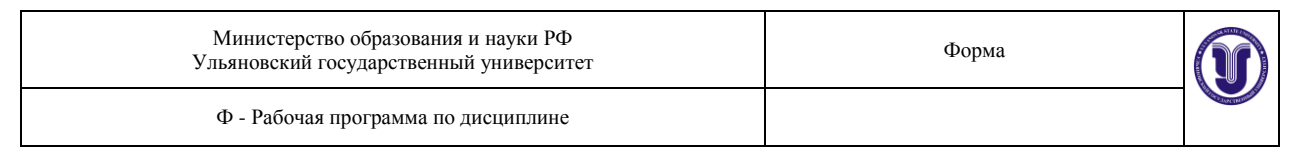

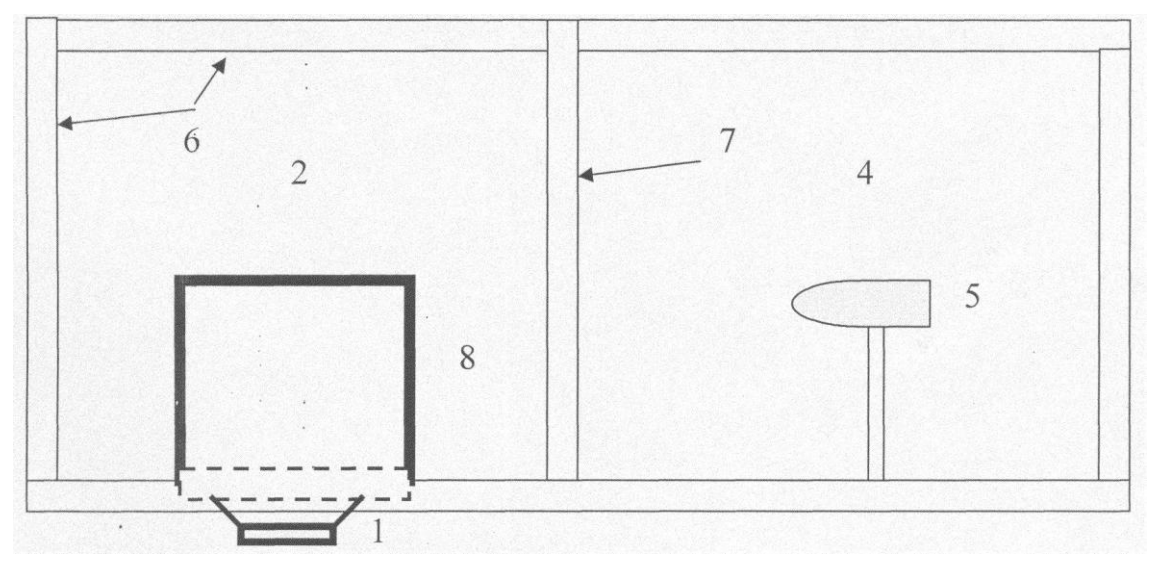

#### Рис. 1. Схема лабораторного стенда.

Источник шума (громкоговоритель) 1 находится под «полом» левой камеры 2 и защищен решеткой 3 (обозначена штрих-линией). В левой камере 2 размещены макеты заводского оборудования (на рисунке не показаны). В правой камере 4 размещены макеты конструкторского бюро (на рисунке не показаны) и на подставке устанавливается микрофон 5 из комплекта ВШВ - 003. Обе камеры могут накрываться звукопоглощающим коробом 6 (см. фото 1), Кроме того? обе камеры снабжены осветительными лампами. Тумблеры для включения ламп находятся на передней стенке стенда.

Передняя стенка стенда имеет два смотровых окна. Внутри на передней и задней стенках имеются направляющие, при помощи которых устанавливается съемная звукоизолирующая перегородка 7, обеспечивающая изоляцию правой и левой камер друг от друга. Решетка громкоговорителя во время проведения лабораторной работы может быть закрыта звукоизолирующим кожухом 8. На крышке кожуха 8 закреплена ось, на которую может навинчиваться груз для исключения щелей в местах контакта кожуха с решеткой громкоговорителя. Для возбуждения громкоговорителя используется функциональный генератор типа ГФ-1, все измерения проводятся с помощью шумомера типа ВШВ-003.

#### **УКАЗАНИЕ МЕР БЕЗОПАСНОСТИ**

1. Перед началом работы проверяется состояние лабораторного стенда и используемых измерительных приборов. Студент должен: осмотреть электрический привод технологического агрегата, установки, питающие кабели, провода, пусковые кнопки и др. устройства, электроизмерительные приборы, защитные средства, убедиться в наличии заземления, в отсутствии оголенных проводов, не закрытых клемных коробок, соединений.

2. Во время работы студент обязан регулярно производить осмотр обслуживаемого им оборудования, рабочего места. При выявлении неполадок немедленно известить об этом преподавателя.

3. Выполнение работ на лабораторном стенде производить в соответствии с порядком выполнения лабораторной работы согласно методическим указаниям квыполнению лабораторных работ.

4. Выполнение изменений в лабораторном стенде (установка исследуемого образца) производить на отключенном стенде.

5. Время работы источника шума должно регулироваться необходимостью проведения измерений параметров шума.

## **ПОДГОТОВКА ИЗДЕЛИЯ К РАБОТЕ**

Для создания шума используется генератор низкочастотных сигналов ГЗФШ-1. Внешний вид генератора представлен на рис.2.

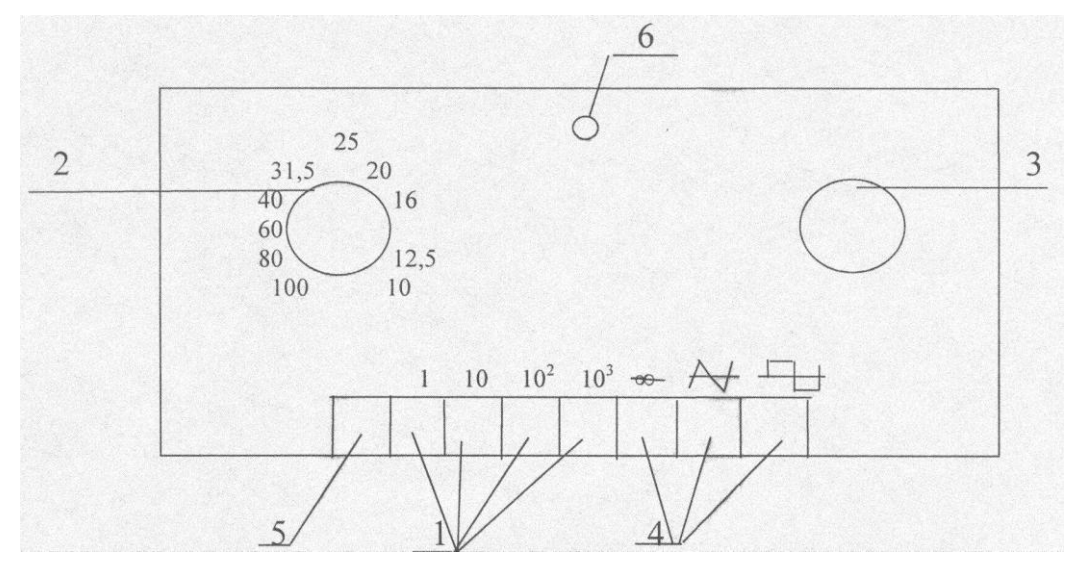

Рис.2. Внешний вид лицевой панели генератора ГЗФШ - 1.

Генератор выполнен в настольном исполнении. На лицевой панели генератора расположены: галетный переключатель 1 для выбора диапазона частот, ручка 2 плавного регулирования частоты генерируемого сигнала, ручка 3 плавного регулирования входного напряжения, кнопки 4 выбора формы генерируемого сигнала, кнопка 5 включения питания и индикатор включения питания 6. На задней стенке генератора расположены гнездо подключения блока питания и выходное гнездо для соединения с нагрузкой.

Форма А Страница 61 из 111 Для подготовки генератора к работе необходимо соединить его с блоком питания, блок питания включить в сеть 220 В, соединить выходные гнезда генератора с нагрузкой (в данной работе *-* с входными гнездами макета производственного помещения), включить кнопку 5 «Сеть» и дать ему прогреться в течение 10 мин. Генератор готов к работе.

Требуемая частота выходного напряжения устанавливается с помощью переключателя 1 диапазона частот и ручки 2 плавного регулирования частоты. Необходимое значение выходного напряжения устанавливается ручкой 3 «Амплитуда», форма сигнала задается кнопками 4 (величина и форма сигнала определяется преподавателем).

Измерение параметров шума осуществляется с помощью комбинированного прибора - измерителя шума и вибрации ВШВ-003-М2, в котором используется принцип преобразования звуковых колебаний исследуемых объектов в пропорциональные им электрические сигналы, которые затем усиливаются, преобразуются и измеряются измерительным трактом. Внешний вид прибора представлен на рис.3.

Конструктивно ВШВ-003-М2 (точнее *-* та его часть, которая ответственна за измерение параметров шума) состоит из:

- капсюля (1) М101 5Ф5.843.003;
- эквивалента (2) капсюля микрофонного 5Ф5.262.243;
- предусилителя (3) микрофонного ВПМ-101 5Ф2.032.170;
- прибора измерительного (4) 5Ф2.002,081
- источника питания  $(5)$   $\Phi$ 2.087,064;
- кабеля соединительного  $(6)$  5Ф6.644.368;
- экрана (7) П11 5Ф8.634.103;
- заглушки (8) 5Ф6.433.045.

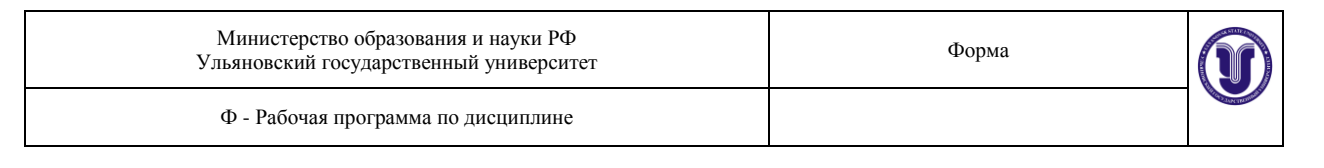

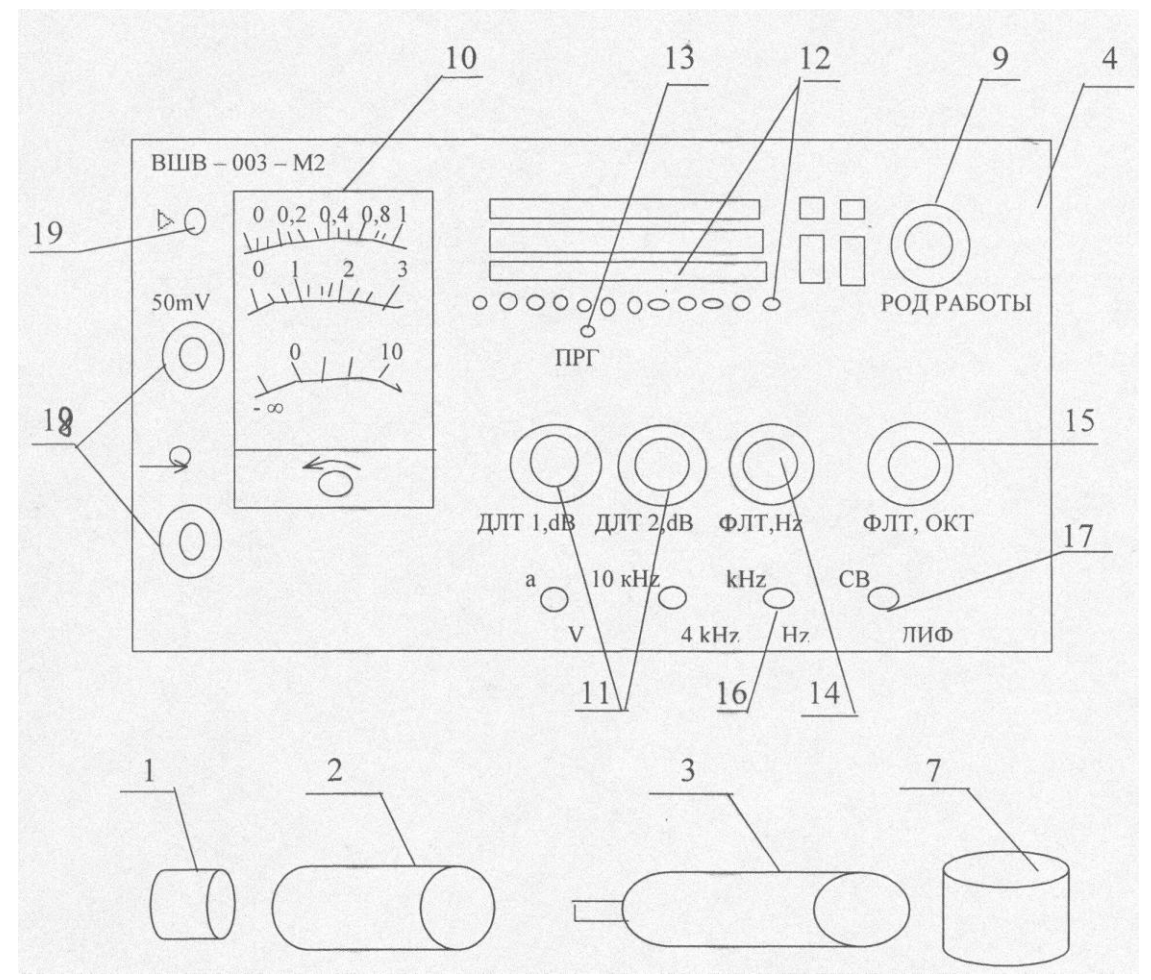

Рис.3. Внешний вид измерителя шума и вибрации ВШВ *-* 003 *-* М2.

Капсюль микрофонный предназначен для преобразования звуковых колебаний в механические колебания мембраны, а последних *-* в электрические сигналы, пропорциональные воздействующему на капсюль звуковому давлению.

Эквивалент капсюля микрофонного предназначен для электрической калибровки измерителя перед измерением уровней звукового давления. Он выполнен в металлическом цилиндрическом корпусе, внутри которого имеется конденсатор емкостью, соответствующей эквивалентной емкости-капсюля,

Предусилитель ВПМ-101 предназначен для согласования высоко омного сопротивления капсюля с входным сопротивлением прибора измерительного.

Прибор измерительный 5Ф2.001.081 конструктивно выполнен в прямоугольном корпусе. На его лицевую панель выведены следующие органы управления, регулирования и индикации:

- переключатель (9) РОД РАБОТЫ с положениями:

- «О» *-* для выключения измерителя;

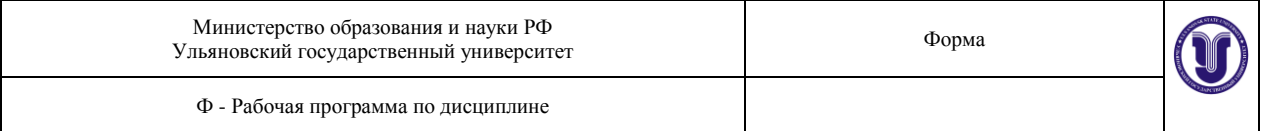

 $-$  « $+$  »  $-$  для контроля состояния батарей;

- «  $\triangleright$  » - для включения измерителя в режим калибровки;

 - F, S, 10S - для включения измерителя в режим измерения с постоянной времени F (быстро), S (медленно), 10S (10c);

 - показывающий прибор (10) - для отсчета измеряемой величины и контроля напряжения питания;

- переключатели (111) - ДЛТ1, dB, ДЛТ2,dВ и индикаторы(12):

 20, 30, ……130 dB, предназначенные для выбора предела измерения уровни звукового давления;

- индикатор (13) ПРГ - для индикации перегрузки измерительного тракта;

- переключатель (14) ФЛТ, Hz с положениями:

 - 1; 10 - для включения ФВЧ 1; 10 Гц, ограничивающих частотный диапазон при измерении виброускорения, виброскорости;

- ЛИН - для включения ФНЧ 20 кГц, ограничивающего частотный

диапазон при измерении уровня звукового давления по характеристике ЛИН;

- А, В, С -для включения корректирующих фильтров А, В, С;

 - ОКТ *-* для включения измерителя в режим частотного анализа в октавных полосах;

- переключатель (15) ФЛТ ОКТ с кнопкой (16) kHz, Hz - для включения одного из четырнадцати октавных фильтров со средними геометрическими частотами 1

Гц..*.*.8кГц;

- кнопка (17) СВ, ДИФ - для измерений в режиме свободного или диффузного поля;

- гнезда (18):

«50 mV»-выход с калибровочного генератора;

«- » - для подсоединения предусилителя ВПМ-101;

- резистор (19) - для калибровки прибора;

Источник питания 5Ф2.087.064 предназначен для питания ВШВ-003-М2 от сети переменного тока напряжением 220 В частотой 50 Гц.

Кабель соединительный 5Ф6.644368 длиной 0,5 м предназначен для соединения при электрической калибровке входа предусилителя через эквивалент капсюля микрофонного с гнездом калибровочного напряжения 50 mV.

Экран П11 предназначен для измерения уровней звукового давления на открытом пространстве при наличии ветра. Материал, использованный для экрана, оказывает высо-

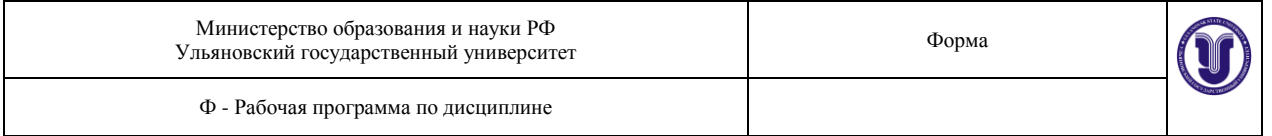

кое сопротивление ветру и в то же время имеет незначительное акустическое сопротивление.

Заглушка предназначена для закорачивания эквивалента капсюля микрофонного при определении эквивалентных уровней собственных шумов измерителя.

Подготовка ВШВ-003-М2 к работе осуществляется в следующей последовательности:

- установить механическим корректором стрелку прибора на отметку 0 шкалы 0 -

1;

- подключить прибор к сети 220 В;

- установить переключатели измерителя в положения:

РОД РАБОТЫ - «+ »;

ДЛТ1, dВ-80;

ДЛТ2, dВ-50.

- зафиксировать показание измерителя, оно должно быть в пределах сектора, указанного на шкале измерителя;

- произвести калибровку измерителя, для чего подсоединить эквивалент капсюля микрофонного к предусилителю ВПМ-101, который присоединить к гнезду  $\leftarrow \bigcirc$  » измерителя; гнездо «50 mV» измерителя соединить кабелем 5Ф6.644.368 с эквивалентом капсюля; переключатель измерителя РОД РАБОТЫ установить в положение  $\cdot \cdot \cdot \cdot$  »; при этом будет светиться индикатор 90 dB; резистором  $\cdot \cdot \cdot \cdot$  установить стрелку измерителя на отметку 3,5 шкалы децибел; после чего отсоединить кабель 5Ф6.644.368 и эквивалент капсюля микрофонного, а к предусилителю подсоединить капсюль микрофонный Ml01.

Измерение уровня звукового давления осуществляется в следующей последовательности:

- закрепить предусилитель ВПМ-101 с капсюлем микрофонным M101 на подставке в макете помещения конструкторского бюро;

- выходные гнезда генератора соединить с входными гнездами на макете;

- подготовить к работе генератор, установив на нем одну из средне-

геометрических октавных частот;

- подготовить к работе измеритель;
- переключатели измерителя установить в положения: ДЛТ1, dВ-80; ДЛТ2, dВ-50;

- переключатель ФЛТ, Hz установить в положение ОКТ, нажать или отжать кнопку kHz, Hz (при измерении уровней звукового давления с частотами до 63 Гц включительно кнопка нажата, при измерениях на более высоких частотах *-* кнопка отжата);

- переключатель РОД РАБОТЫ установить в положение F (при измерениях низкочастотных составляющих могут возникнуть флуктуации (колебания) стрелки измерителя, тогда следует перевести переключатель РОД РАБОТЫ из положения F в положение S или 10S);

- установить на измерителе переключателем ФЛТ, ОКТ ту же частоту, что и на генераторе;

- произвести измерение уровня звукового давления, руководствуясь следующим; если при измерении стрелка измерителя находится в начале шкалы, то следует вывести ее в сектор 4-10 шкалы децибел; вывод стрелки втребуемый сектор шкалы осуществляется с помощью переключателей ДЛТДВ путем последовательного уменьшения их значений, сначала *-* левого до предела, только после этого *-* правого; при уменьшении их значений загораются разные светодиоды, фиксирующие (по шкале децибел ) то значение дБ, которое нужно прибавить к показанию прибора, чтобы получить истинное значение уровня звукового давления (например, к моменту выхода стрелки прибора в диапазон шкалы, допустимый для измерений, загорелся светодиод под числом 70, по шкале децибел; а стрелка измерительного прибора остановилась против числа 6 по шкале децибел, это означает, что уровень звукового давления на заданной частоте составляет 76 дБ).

При измерении уровней звукового давления в диффузном поле (малые производственные помещения с большим количеством отражающих поверхностей) кнопку СВ, ДИФ следует нажать.

Измерение уровней звукового давления при применении методов защиты от шума аналогично описанному выше.

В данной лабораторной работе исследуются следующие методы защиты от шума:

- звукоизоляция источника шума помещением его под звукоизолирующий кожух;

- звукоизоляция шумного помещения путем установки звукоизолирующих пере-

городок.

#### **ПОРЯДОК ПРОВЕДЕНИЯ РАБОТЫ**

1.Подключить стенд к электросети. С помощью переключателей включить освещение внутри макета.

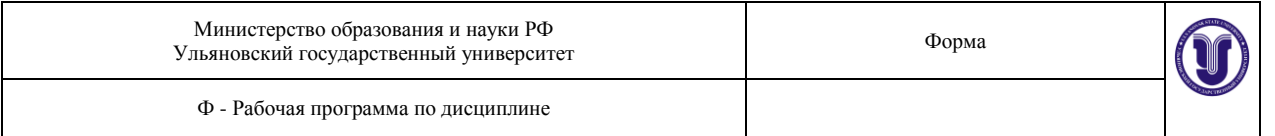

2. Снять и убрать с макета все средства звукоизоляции и звукопоглощения (звукопоглощающий короб, перегородки, звукоизолятор). Установить микрофон из комплекта измерителя шума и вибрации на подставке в правой камере макета.

3. Подключить к стенду генератор ФГ – 100. Подать от генератора на громкоговоритель сигнал частотой 63 Гц с амплитудой, при которой уровень звукового давления, показываемый измерителем шума, должен быть в пределах от 90 до 100 дБ. Затем подать сигнал частотой 125, 250, 500, 1000, 2000, 4000 и 8000 Гц.

4. Измерить уровень звукового давления на указанных частотах с помощью измерителя шума. Результаты занести в табл.1.

5. Установить звукоизолирующую перегородку. Измерить уровень звукового давления на тех же частотах. Результаты занести в табл.1. Вычислить эффективность Э звукоизолирующих перегородок по формуле:

$$
\mathcal{I} = \frac{L_1 - L_{\rm m}}{L_1} 100\% \tag{4}
$$

где  $L_1$  - уровень звукового давления без звукоизоляции, дБ;

Lзп - уровень звукового давления с применением звукоизоляции, дБ.

Результаты занести в табл.2.

Снять звукоизолирующую перегородку.

Аналогичным образом произвести измерения и расчеты с использованием звукоизолирующих перегородок из других материалов.

6. Накрыть решетку громкоговорителя звукоизолятором (кожухом). Измеритьуровень звукового давления на тех же частотах. Результаты занести в табл.1. Вычислить эффективность Э звукоизоляции кожуха по формуле (4). Результаты занести в табл.2.

Аналогичным образом произвести измерения и расчеты с использованием кожуха с грузом.

7. После выполнения лабораторной работы отключить генератор и измеритель шума и вибрации. Выключить тумблеры освещения камер, затем отключить стенд от электросети.

Содержание отчѐта по лабораторной работе.

9. Титульный лист.

10. Цель работы.

11. Общие сведения.

12. Описание оборудования и приборов.

- 13. Данные измерений.
- 14. Графические зависимости уровней звукового давления от частоты, сравнение с допустимыми значениями L<sub>лоп</sub> согласно СН 3223-85 (приложение 1).
- 15. Графические зависимости эффективности звукоизоляции.
- 16. Выводы по работе.

Контрольные вопросы для самопроверки

- 1. Что такое шум?
- 2. Какой величиной регламентируется интенсивность звуковой волны, вызывающей ощущение звука? Ощущения боли?
- 3. Каково физиологическое воздействие интенсивного шума на организм человека?
- 4. Как подразделяются способы защиты от шума по принципу действия?
- 5. Что определяется документами ГОСТ 12.1.003-83 и санитарными нормами СН 2.2.4/2.1.8.562-96 «Шум на рабочих местах, в помещениях жилых, общественных зданий и на территории жилой, застройки»?

# **Методические указания по выполнению лабораторной работы №4 «Исследование вибрации и способов защиты от нее»**

### 3.1. Цель работы:

Исследовать параметры вибрации оборудования, дать оценку их вредным свойствам и оценить эффективность средств виброзащиты.

### 3.2. Общие сведения

Под вибрациями понимают механические колебания упругих тел, характеризующиеся периодичностью изменения параметров. Вибрации возникают при неправильной балансировке валов, шкивов в машинах и станках, воздействии динамических нагрузок, при работе машин и механизмов ударного действия (например, прессов, ткацких станков, пневматического инструмента).

Воздействие вибрации на человека-оператора классифицируется:

- по способу передачи вибрации на человека;
- по направлению действия вибрации;
- по временной характеристике вибрации.

*По способу передачи* на человека различают общую и локальную вибрацию. Общая вибрация передается через опорные поверхности на тело сидящего или стоящего человека. Локальная вибрация передается через руки человека или воздействует на ноги сидяще-

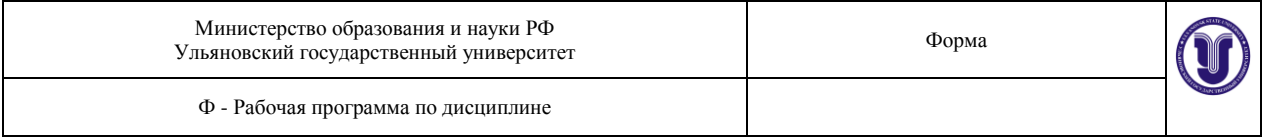

го человека и на предплечья, контактирующие с вибрирующими поверхностями рабочих столов.

*По направлению действия* вибрацию подразделяют в соответствии с направлением осей ортогональной системы координат. Направление координатных осей при действии вибрации представлено на рис. 3.1.

Для общей вибрации направления осей  $X_0$ ,  $Y_0$ ,  $Z_0$  и их связь с телом человека показаны на рис. 3.1а. Ось  $Z_0$  - вертикальная, перпендикулярная к опорной поверхности, ось  $X_0$ - горизонтальная от спины к груди; ось  $Y_0$  - горизонтальная от правого плеча к левому. Для локальной вибрации направления осей  $X_n$ ,  $Y_n$ ,  $Z_n$ , и их связь с рукой человека показаны на рис. 3.16. Ось Х<sub>л</sub> совпадает или параллельна оси места охвата источника вибрации (рукоятки, ложемента, рулевого колеса, рычага управления, обрабатываемого изделия, удерживаемого в руках). Ось  $Z_n$ лежит в плоскости, образованной осью  $X_n$  и направлением подачи или приложения силы, и направлена вдоль оси предплечья. Ось  $Y_{n}$ направлена от ладони. Вибрационная нагрузка на оператора нормируется для каждого направления действия вибрации.

*По временной характеристике* различаются: постоянная вибрация, для которой спектральный или корректированный по частоте контролируемый параметр за время наблюдения изменяется не более, чем в 2 раза (на 6 дБ), и непостоянная вибрация, для которой эти параметры за время наблюдения изменяются более, чем в 2 раза (на 6дБ).

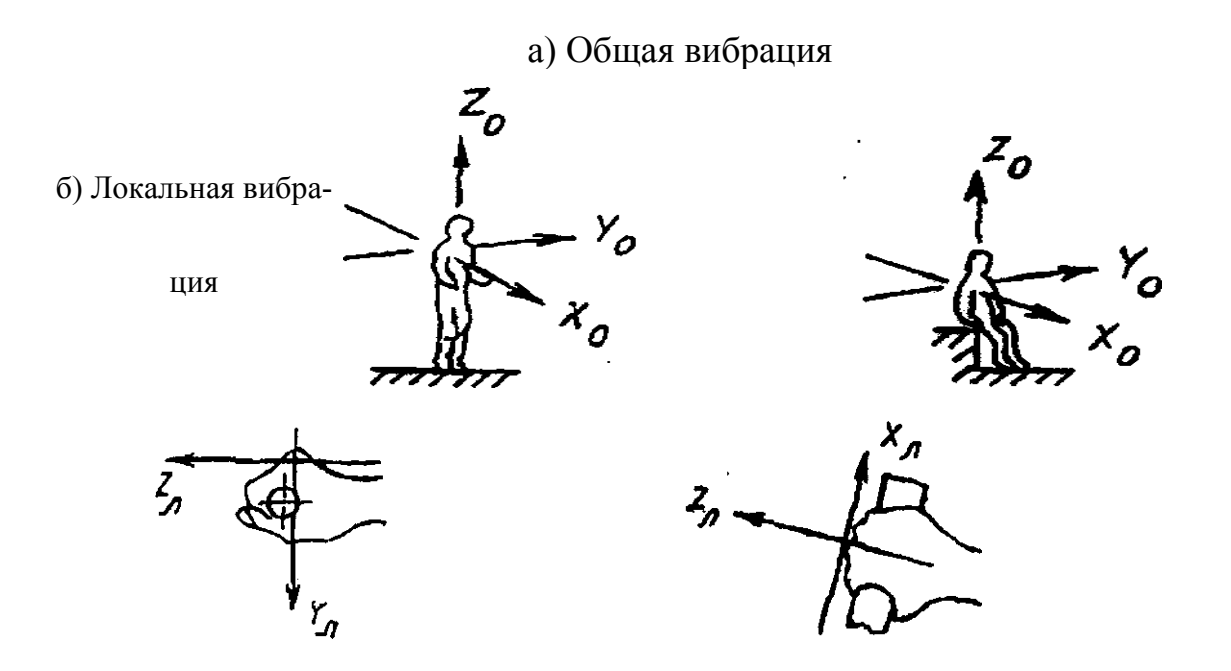

При охвате цилиндрических, торцовых и близких к ним поверхностей

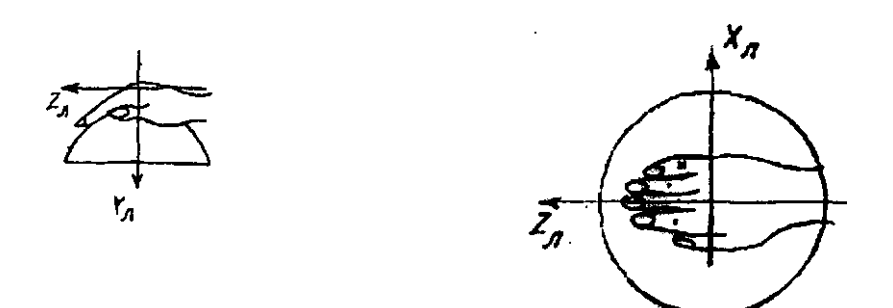

При охвате сферических поверхностей

#### Рис. 3.1. Направления действия вибрации

Показателями вибрационной нагрузки на оператора являются:

- виброускорение (виброскорость);
- диапазон частот;
- время воздействия вибрации.

К нормируемым показателям вибрационной нагрузки при производственном контроле относятся средние квадратические значения виброускорения*а* или виброскорости*V,*  а также их логарифмические уровни в децибелах.

Виброскорость*V*, м/с-1 , определяется по формуле:

$$
V = 2nfA, \t\t(3.1),
$$

где *f* - частота Гц; *А* - амплитуда, м.

Логарифмические уровни виброскорости*Lv,* дБ, определяются по формуле:

$$
L_{\nu} = 20lg(V/5 \cdot 10^{-8}), \tag{3.2}
$$

где *V -* среднее квадратическое значение виброскорости, м/с; логарифмические уровни виброускорения*La*, дБ, определяют по формуле:

$$
L_a = 20lg(a/10^6),\tag{3.3}
$$

где *а* - среднее квадратическое значение виброускорения, м/с<sup>2</sup>.

Нормируемый диапазон частот для технологической вибрации, для вибрации на рабочих местах работников умственного труда устанавливается в виде октавных полос со среднегеометрическими частотами:

- для общей вибрации 1, 2; 4; 8; 16; 31,5; 63 Гц;
- для локальной вибрации 8; 16; 31,5; 63; 125; 250; 500; 1000 Гц.

К нормируемым показателям вибрационной нагрузки на оператора на рабочих местах в процессе труда относятся: одночисловые параметры (корректированное по частоте значение контролируемого параметра, доза вибрации, эквивалентное корректированное значение контролируемого параметра) или спектр вибрации (Приложения 3.1-3.4).

Корректированное по частоте значение контролируемого параметра *U* или его логарифмический уровень *L<sup>u</sup>* определяются по формулам:

$$
U = \sqrt{\sum (U_i \cdot K_i)^2}
$$
 (3.4),

$$
L_u = 1.01 \, \mathrm{g}^{\sum 10^{0,1(L} u i + \frac{L_v}{k i})} \tag{3.5}
$$

где *Ui*и *Lui -* среднее квадратическое значение контролируемого параметра вибрации (виброскорости или виброускорения) и его логарифмический уровень в i-й полосе;

*п* - число частотных полос в нормируемом диапазоне;

*K <sup>j</sup>* и *LKi*- весовые коэффициенты для i-й частотной полосы для среднего квадратического значения контролируемого параметра или его логарифмического уровня. Весовые коэффициенты приведены в приложениях 3.5 и 3.6.

Если нормирование вибрационной нагрузки на оператора осуществляется через спектр вибрации, то нормируемыми показателями являются средние квадратические значения виброускорения (виброскорости) или их логарифмические уровни в октавных и третьоктавных полосах частот.

Для локальной вибрации нормы вибрационной нагрузки на оператора (Приложение 3.3) обеспечивают отсутствие вибрационной болезни, что соответствует критерию «безопасность». Для общей вибрации нормы вибрационной нагрузки на оператора (Приложения 3.1 и 3.2) установлены для категорий вибрации и соответствующих им критериям оценки по таблице 1.

Таблица 1

#### Категорирование общей вибрации

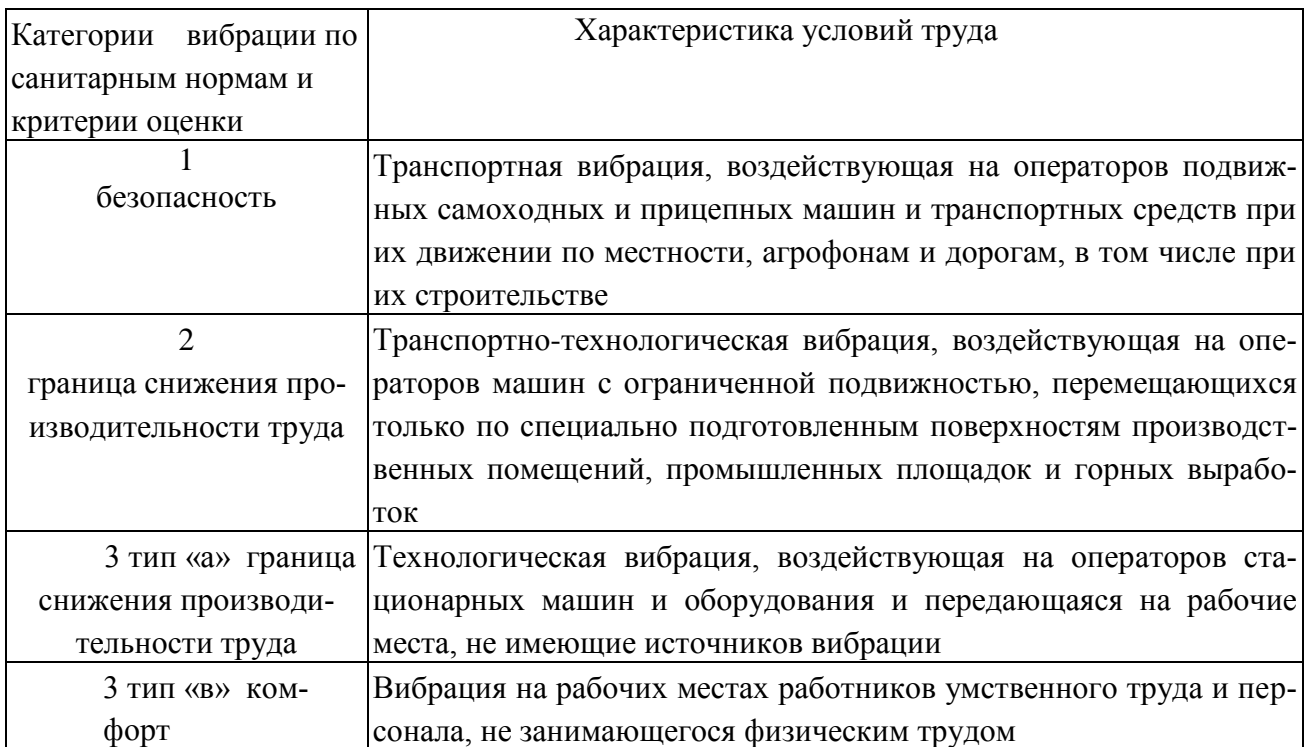

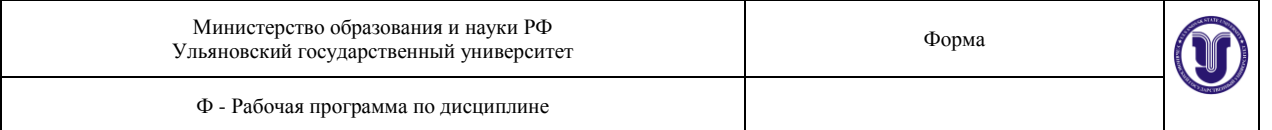

Критерий «безопасность» означает ненарушение здоровья оператора, оцениваемого по объективным показателям с учетом риска возникновения предусмотренных медицинской классификацией профессиональной болезни и патологий, а также исключающий возможность возникновения травмоопасных или аварийных ситуаций из-за воздействия вибрации.

Критерий «граница снижения производительности труда» означает поддержание нормативной производительности труда оператора, не снижающейся из-за развития усталости под воздействием вибрации.

Критерий «комфорт» означает создание условий труда, обеспечивающих оператору ощущение комфортности при полном отсутствии мешающего действия вибрации.

При превышении уровней общей и локальной вибрации на рабочих местах в производственных помещениях над допустимыми значениями по санитарным нормам у работников со временем может возникнуть профессиональное заболевание - вибрационная болезнь.

Показателем превышения вибрационной нагрузки на оператора является разность логарифмических уровней или отношение абсолютных значений спектральных или корректированных по частоте показателей вибрационной нагрузки на оператора в конкретных производственных условиях и предельно допустимых значений, установленных санитарными нормами для этих условий, при длительности рабочей смены 8 час.

Для обеспечения вибрационной безопасности труда разработан комплекс мероприятий и средств защиты. Основными составляющими этого комплекса являются технические методы и средства борьбы с вибрацией в источнике ее возникновения и на путях ее распространения к рабочему месту (или в точке контакта с человеком-оператором), а также организационные мероприятия. *Технические методы* и средства борьбы с вибрацией главным образом направлены на изменение ее интенсивности, воздействующей на человека-оператора. Критерием эффективности служит степень достижения нормативов вибрации.

*По организационному признаку* методы виброзащиты подразделяются на коллективную и индивидуальную виброзащиту.

*По отношению к источнику возбуждения* вибрации методы коллективной защиты подразделяются на методы, снижающие параметры вибрации воздействием на источник возбуждения или воздействием на них на путях распространения вибрации от источника возбуждения.

*По виду реализации* методы, снижающие передачу вибрации при контакте оператора с вибрирующим объектом, предусматривают:

- использование дополнительных устройств, встраиваемых в конструкцию машины и в строительные конструкции (виброизоляция, динамическое виброгашение);
- изменение конструктивных элементов машин и строительных конструкций;
- использование демпфирующих покрытий;
- антифазную синхронизацию двух или нескольких источников возбуждения вибраций.
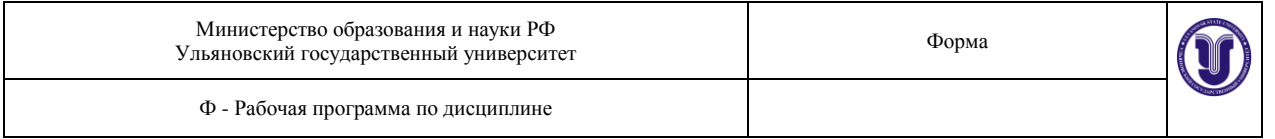

Нормирование вибраций и классификация средств защиты от них осуществляются в соответствии с ГОСТ 12.1.012-90. «ССБТ. Вибрационная безопасность. Общие требования» и ГОСТ 12.1.046-78. «ССБТ. Методы и средства вибрационной защиты. Классификация». Этими документами определяются нормы вибрационной нагрузки на оператора при различных видах вибрации, выраженные через предельно допустимые значения виброускорения и виброскорости.

# 3.3.Объект исследования, приборы и принадлежности

Объект исследования (объект виброизоляции) представляет собой набор металлических пластин, жестко закрепленных на установочной пластине. Объект виброизоляции входит в состав лабораторного стенда БЖ-4, предназначенного для выполнения работ по исследованию общей и локальной вибраций и оценке эффективности защиты от них. Стенд включает в свой состав: подставку под вибростенд, вибростенд, на вибростоле которого устанавливается объект виброизоляции и сменный виброзащитный модуль. К объекту виброизоляции крепится вибропреобразователь ДН-4-М1 (ДН-3-М1) в одном из направлений измерения вибрации Z, X или Y. Внешний вид вибростенда представлен на рис.3.2.

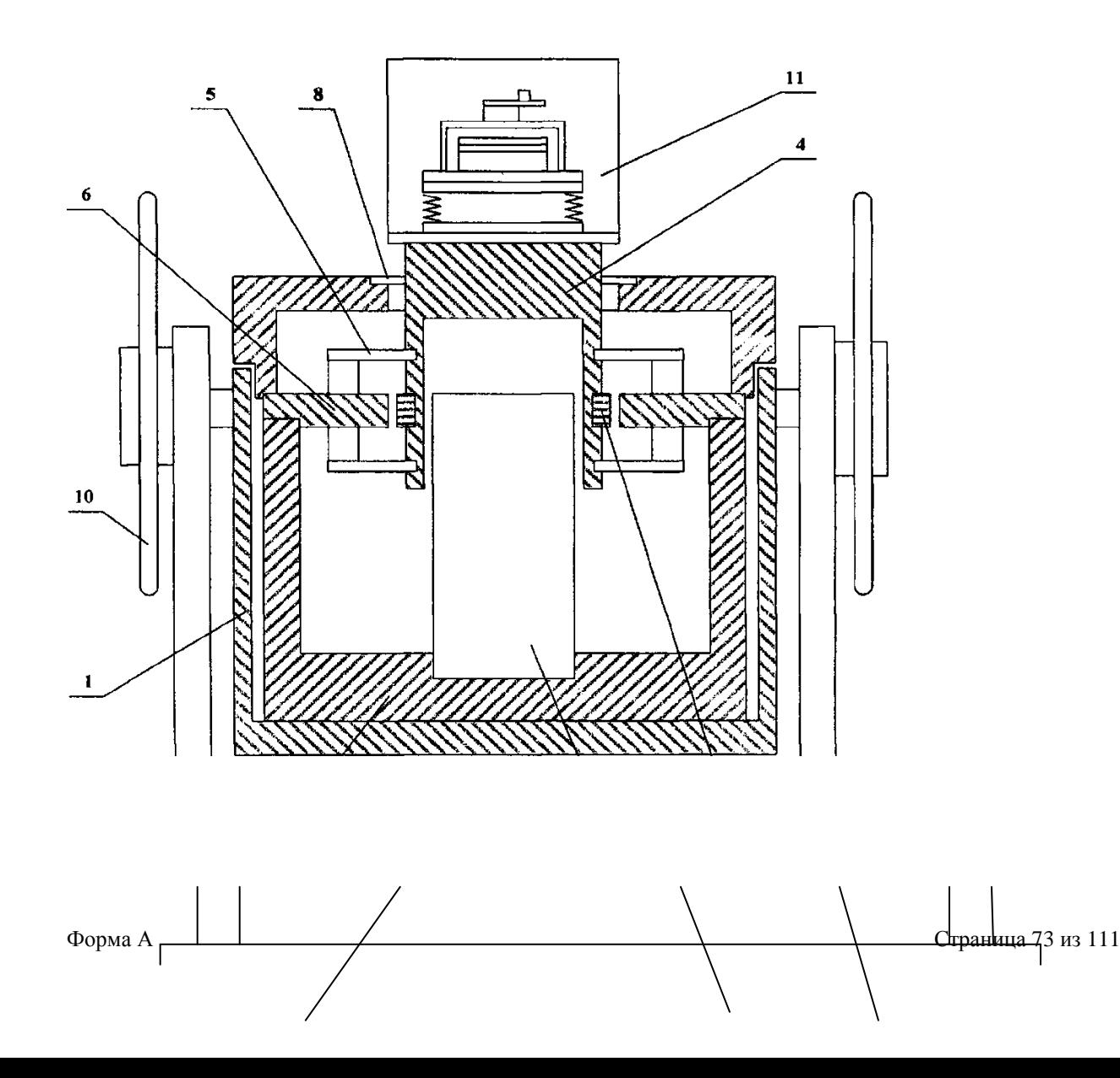

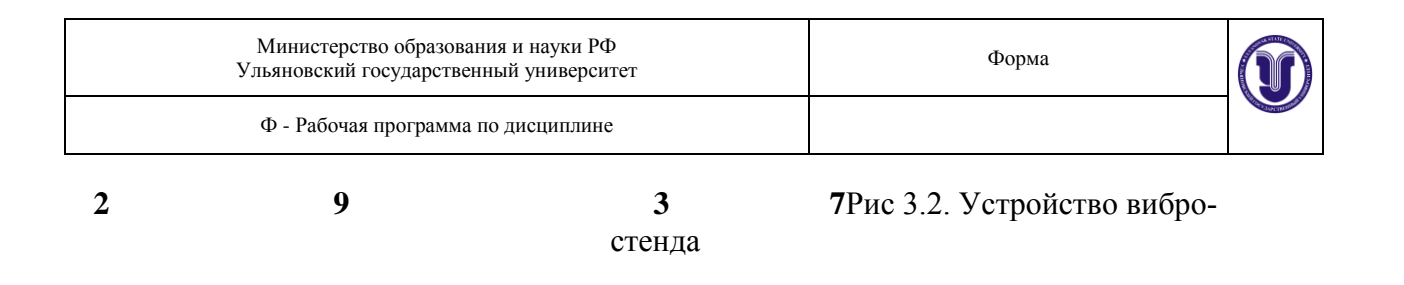

Вибростенд имеет электромагнитную систему возбуждения вибраций, обеспечивает направление воздействия вибрации по координатным осям Z,X,Y. При вертикальной установке вибростенда измеряется воздействие общей вибрации, при наклонном - локальной. Вибростенд состоит из защитного разъемного кожуха 1, в котором установлен магнитопроводящий корпус 2. Постоянный магнит 3 прикреплен ко дну корпуса 2 и входит в цилиндрическое отверстие вибростола 4. Вибростол 4 изготовлен из алюминиевого сплава и закреплен с помощью листовых пружин 5 на горизонтальной пластине 6, установленной на корпус 2. Вибростол имеет катушку возбуждения 7, намотанную вокруг его сердечника, и установочную площадку 11. Защитная резиновая прокладка 8 закреплена на верхней части кожуха 1. Защитный кожух установлен с помощью полуосей на основании 9 и имеет возможность вращения вокруг горизонтальной оси, что обеспечивает направление воздействия вибрации по координатным осям X,Y,Z. Фиксация кожуха осуществляется с помощью штурвалов 10.

Объект виброизоляции представляет собой устройство, которое обеспечивает установку пластины с вибропреобразователем на трех взаимно перпендикулярных плоскостях. Также можно изменять массу объекта за счет установки на нем дополнительных металлических пластин.

Виброзащитный модуль представляет собой устройство, состоящее из двух параллельных пластин, между которыми установлены виброизоляторы или виброизолирующая прокладка. В качестве виброизоляторов применяются витые пружины с различным диаметром проволоки, плоские пружины и пластины различной массы. В качестве виброизолирующей прокладки используется пенополиуретан.

Для создания вибрации используется генератор низкочастотных сигналов БЖ-4/lp.

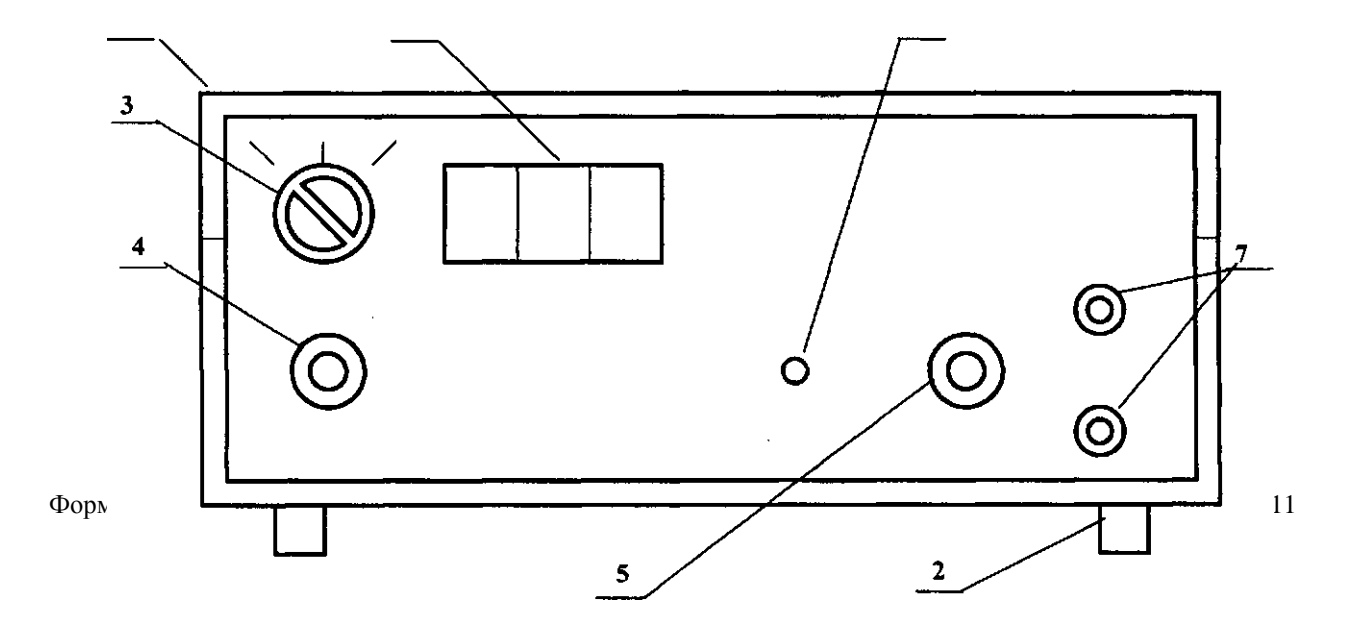

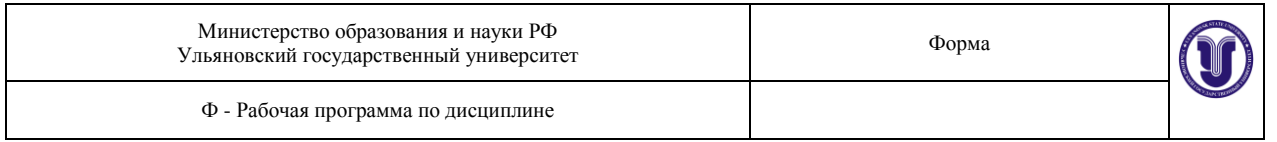

Внешний вид генератора представлен на рис. 3.3 и 3.4.

Генератор выполнен в настольном исполнении. Корпус 1 генератора пластмассовый и состоит из двух частей: верхней крышки и нижнего основания с ножками 2. На лицевой панели генератора расположена ручка 3 переключения диапазона частот, ручка 4 плавного регулирования частоты, ручка 5 плавного регулирования входного напряжения, трехразрядный индикатор частоты 6, гнезда 7 для подключения нагрузки и индикатор перегрузки 8.На задней стенке генератора расположен держатель 9 сетевого предохранителя, выключатель питания 10, два силовых транзистора 11, колодка сетевого шнура 12.

Для подготовки генератора к работе необходимо подключить его к сети 220 В, соединить выходные гнезда генератора с нагрузкой (в данной работе - с входными гнездами вибростенда), включить тумблер 10 «Сеть» на задней стенке генератора и дать ему прогреться в течение 10 мин. Генератор готов к работе.

и подождать пока не погаснет светодиод. После этого снова включить генератор. Если

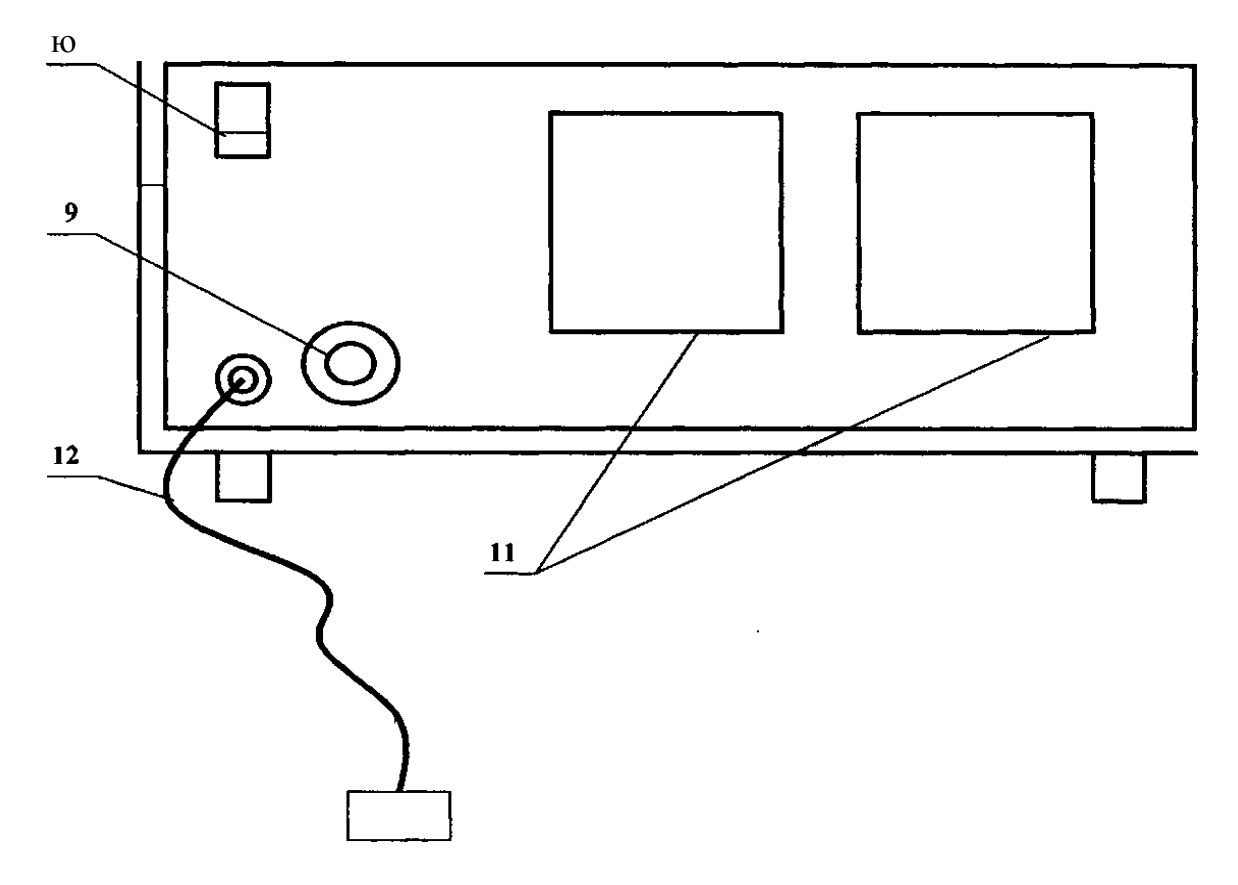

Рис. 3.4. Внешний вид генератора низкочастотных сигналов БЖ-4/lp (задняя стенка).

Требуемая частота выходного напряжения устанавливается с помощью переключателя 3 диапазона частот и ручки 4 плавного регулирования частоты. Необходимое значение выходного напряжения устанавливается ручкой 5 «Амплитуда».

При возникновении перегрузки генератора по току нагрузки (об этом сви-

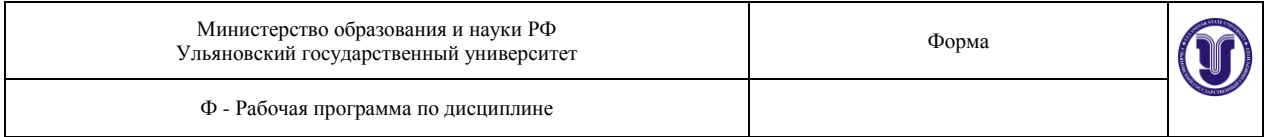

причина перегрузки устранена, на выходе генератора появится напряжение.

ВНИМАНИЕ! При смене виброизолирующих модулей на вибростоле вибростенда, перестановке вибропреобразователя на другую ось или изменении положения вибростенда относительно основания необходимо выключать генератор.

Измерение параметров вибрации осуществляется с помощью комбинированного прибора - измерителя шума и вибрации ВШВ-003-М2, в котором используется принцип преобразования механических колебаний исследуемых объектов в пропорциональные им электрические сигналы, которые затем усиливаются, преобразуются и измеряются измерительным трактом. Внешний вид прибора представлен на рис. 3.5.

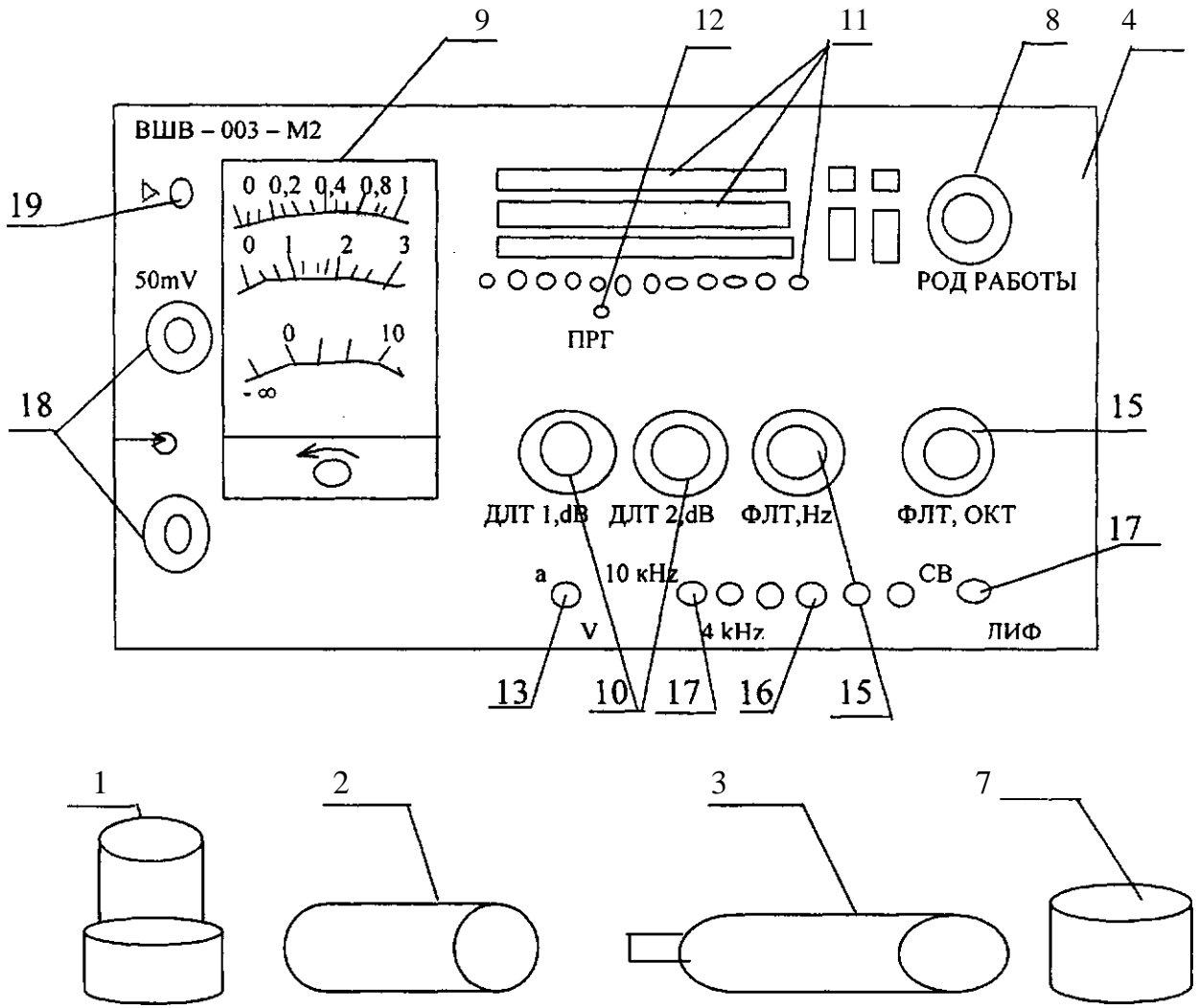

Рис. 3.5. Внешний вид измерителя шума и вибрации ВШВ - 003 - М2.

Конструктивно ВШВ-003-М2 (точнее - та его часть, которая ответственна за измерение параметров вибрации) состоит из:

- вибропреобразователей (1) ДН-3-М1 5Ф2.781.102; или ДН-4-М1 5Ф2.781.101;
- эквивалента (2) вибропреобразователя 5Ф5.435.050-02; эквивалента (2) вибропреобразователя 5Ф5.435.050-02;
- предусилителя (3) микрофонного ВПМ-101 5Ф2.032.170;
- прибора измерительного (4) 5Ф2.002.081
- источника питания (5) Ф2.087.064;
- кабеля соединительного  $(6)$  5Ф6.644.333;
- кабеля соединительного (7) 5Ф6.644.368.

Вибропреобразователи ДН-3-М1 и ДН-4-М1 предназначены для преобразования механических колебаний в электрические сигналы с использованием прямого пьезоэффекта. Для подготовки к работе необходимо ввернуть его в соединительную пластину и соединить с одной из осей объекта виброизоляции; кабелем соединительным 5Ф6.644.333 соединить вибропреобразователь с эквивалентом вибропреобразователя.

Эквивалент вибропреобразователя предназначен для электрической калибровки и непосредственно для работы при измерении виброускорения и виброскорости. Он выполнен в металлическом цилиндрическом корпусе, внутри которого имеется конденсатор емкостью, соответствующей эквивалентной емкости вибропреобразователей ДН-3-М1 и ДН-4-М1. В рабочем положении эквивалент вибропреобразователя соединяется с предусилителем ВПМ-101.

Предусилитель ВПМ-101 предназначен для согласования высоко-омного сопротивления вибропреобразователей с входным сопротивлением прибора измерительного.

Прибор измерительный 5Ф2.001.081 конструктивно выполнен в прямоугольном корпусе. На его лицевую панель выведены следующие органы управления, регулирования и индикации:

- переключатель (8) РОД РАБОТЫ с положениями:
	- «О» для выключения измерителя;
	- « н|- »- для контроля состояния батарей;
	- « !> » для включения измерителя в режим калибровки;

- F, S, 10S - для включения измерителя в режим измерения с постоянной времени F (быстро), S (медленно), 10S (10с);

- показывающий прибор (9) - для отсчета измеряемой величины (причем, при работе с вибропреобразователем ДН-4-М1 результат измерения необходимо умножать на 10) и контроля напряжения питания;

- переключатели (10) ДЛТ1, dB, ДЛТ2, dB и индикаторы:
- $-3-10^3$ ; 0,1;...10<sup>3</sup>m S<sup>-2</sup>;
- индикатор (12) ПРГ для индикации перегрузки измерительного тракта;

- кнопка (13) «a,V» - для включения измерителя в режимы измерения виброускорения или виброскорости (кнопка отжата - измеряется виброускорение, кнопка нажата - измеряется виброскорость);

- переключатель (14) ФЛТ, ОКТ с положениями:

- 1; 10 - для включения ФВЧ 1; 10 Гц, ограничивающих частотный диапазон при измерении виброускорения, виброскорости;

- ЛИН - для включения ФНЧ 20 кГц, ограничивающего частотный диапазон при измерении уровня звукового давления;

- А, В, С - для включения корректирующих фильтров;

- ОКТ, 1/3 ОКТ - для включения измерителя в режим частотного анализа в октав-

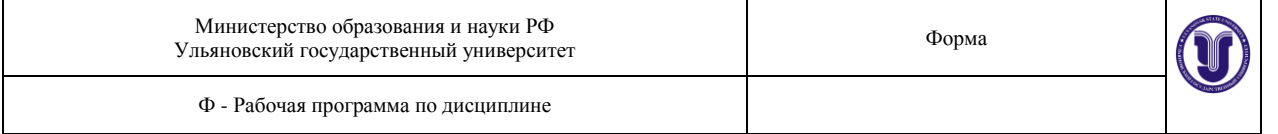

ных или третьоктавных полосах;

- переключатель (15) ФЛТ ОКТ, Hz -с множителем (16) «xl», «х10»,…

«х2-10<sup>3</sup> » - для включения одного из октавных или третьоктавных фильтров со средними геометрическими частотами 1 Гц…..16кГц;

- кнопка (17) 10 kHz, 4 kHz - для включения ФНЧ 10 кГц или 4 кГц, ограничивающих частотный диапазон при измерении виброускорения и виброскорости;

- гнезда (18):

«50 mV» - выход с калибровочного генератора;

« -© » - для подсоединения предусилителя ВПМ-101;

- резистор (19)- для калибровки прибора.

Источник питания 5Ф2.087.064 предназначен для питания ВШВ-003-М2 от сети переменного тока напряжением 220 В частотой 50 Гц.

Кабель соединительный 5Ф6.644.333 предназначен для соединения вибропреобразователя с эквивалентом вибропреобразователя.

Кабель соединительный 5Ф6.644.368 длиной 0,5 м предназначен для соединения при электрической калибровке входа предусилителя через эквивалент вибропреобразователя с гнездом калибровочного напряжения 50 mV.

Подготовка ВШВ-003-М2 к работе осуществляется в следующей последовательности:

- установить механическим корректором стрелку прибора на отметку 0 шкалы 0 - 1;

- подключить прибор к сети 220 В;
- установить переключатели измерителя в положения: РОД РАБОТЫ
- $-$  « $\text{H}$ »;

ДЛТ1, dB-80;

ДЛТ2, dB - 50.

- зафиксировать показание измерителя, оно должно быть в пределах сектора, указанного на шкале измерителя;
- произвести калибровку измерителя, для чего подсоединить эквивалент вибропреобразователя к предусилителю ВПМ-101, который присоединить к гнезду «-© » измерителя; гнездо «50 mV» измерителя соединить кабелем 5Ф6.644.368 с эквивалентом вибропреобразователя; переключатель измерителя РОД РАБОТЫ установить в положение « !> »; резистором « !> » установить стрелку измерителя на отметку 0,50 шкалы 0 - 1; после чего отсоединить кабель 5Ф6.644.368 и к эквиваленту вибропреобразователя подсоединить выбранный вибропреобразователь кабелем 5Ф6.644.333.

Измерение виброускорения осуществляется в следующей последовательности:

- закрепить объект виброизоляции на вибростоле;
- закрепить вибропреобразователь на металлической пластине, а последнюю на одной из осей объекта виброизоляции;
- выходные гнезда генератора соединить с входными гнездами на вибростенде;
- подготовить к работе генератор, установив на нем одну из среднегеометрических

октавных частот;

- подготовить к работе измеритель;
- переключатели измерителя установить в положения: ДЛТ1,с1В- 80; ДЛТ2, dB -50;
- переключатель ФЛТ, Hz установить в положение ОКТ, нажать или отжать кнопку 10 kHz, 4 kHz (при измерении общей и локальной вибрации в данной работе кнопка нажата);
- переключатель РОД РАБОТЫ установить в положение F (при измерениях низкочастотных составляющих могут возникнуть флуктуации (колебания) стрелки измерителя, тогда следует перевести переключатель РОД РАБОТЫ из положения Fв положение S или 10S);
- установить на измерителе переключателем ФЛТ, ОКТ и множителем ту же частоту, что и на генераторе;
- произвести измерение виброускорения, руководствуясь следующим: если при измерении стрелка измерителя находится в начале шкалы, то следует вывести ее правее цифры 0,4 по верхней шкале или цифры 1 по средней шкале; вывод стрелки в требуемый сектор шкалы осуществляется с помощью переключателей ДЛТ,dB путем последовательного уменьшения их значений, сначала - левого до предела, только после этого - правого; при уменьшении их значений загораются разные светодиоды, фиксирующие (по шкале m-S<sup>-2</sup>) масштаб измерений шкалы прибора и собственно шкалу, по которой следует снимать показания (например, к моменту выхода стрелки прибора в диапазон шкалы, допустимый для измерений, загорелся светодиод под числом 0,03, т.е. кратный 3, по шкале виброускорений; это означает, что отсчет показаний прибора следует производить по средней шкале, имея диапазон измерений этой шкалы от 0 до 0,03; если же светодиод загорелся под числом 100, т.е. кратный 10, то отсчет показаний следует производить по верхней шкале с диапазоном измерений от 0 до 100);
- измерение виброскорости производится аналогично измерению виброускорения при нажатой кнопке «a,V» и с использованием шкалы mmS<sup>-1</sup>.

Следует иметь в виду, что при использовании вибропреобразователя ДН-4-М1 все показания измерительного прибора нужно увеличивать в 10 раз.

Для измерения параметров вибрации по другим осям следует переставить пластину с вибропреобразователем на эту ось объекта виброизоляции.

Для измерения параметров вибрации в условиях виброзащиты необходимо снять объект виброизоляции с вибростола, закрепить его на одном из виброзащитных модулей, сам модуль установить на вибростоле, объект виброизоляции соединить с вибропреобразователем и произвести измерения, аналогичные описанным выше.

ВНИМАНИЕ! Если загорается индикатор ПРГ, то следует перевести переключатель ДЛТ1,dBна более высокий уровень (вправо), пока не погаснет индикатор ПРГ, а затем использовать аналогично индикатор ДЛТ2,dB.

ПРИМЕЧАНИЕ: Исследования общей и локальной вибрации имеют мало различий, поэтому в данной работе будет рассмотрена только общая вибрация.

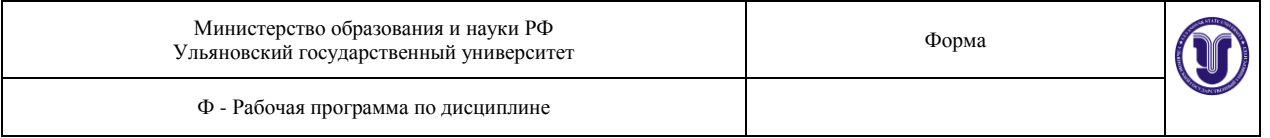

# 4. Содержание работы

Часть 1: Оценка воздействия вибрации по ее параметрам (виброускорение или виброскорость).

Часть 2: Оценка эффективности виброзащиты для октавных полос частот.

Часть 3: Нормирование вибрации по санитарным нормам и критериям оценки.

### **Изучение воздействия общей вибрации по координатным**

#### **осям.**

1.Закрепить объект виброизоляции на вибростоле.Закрепитьвибропреобразователь на металлической пластине, а последнюю - на объекте виброизоляции горизонтально, с тем, чтобы исследовать воздействие вибрации на объект в направлении оси Z.

- 2. Подготовить измеритель вибрации к работе и произвести его калибровку согласно указаний раздела 3.4.
- 3. Эквивалент вибропреобразователя соединить с предусилителем ВПМ- 1 01 , а вибропреобразователь - с его эквивалентом.
- 4. Подготовить генератор к работе, соединить его выходные гнезда с гнездами на вибростенде.
- 5. Установить на генераторе диапазон «x1» и значение октавной частоты 1 Гц (для исследования общей вибрации), контролируя это значение на индикаторе частоты. Значение амплитуды вибрации (коэффициента усиления), устанавливаемой на генераторе, задается преподавателем.
- 6. Установить на измерителе переключатель ФЛТ, Hz в положение ОКТ; множителем - диапазон «1», а переключателем ФЛТ, ОКТ - частоту 1 Гц.
- 7. Произвести измерение виброускорения. Результат этого и последующих измерений занести в таблицу.
- 8. Переключатели ДЛТ1, ДЛТ2 возвратить в исходное положение и произвести измерение виброскорости, для чего нажать кнопку «а, V» и повторить операции, после чего вновь возвратить переключатели ДЛТ1 и ДЛТ2 в исходное положение.

9. Последовательно устанавливая на генераторе и измерителе частоты 2; 4; 8; 16; 31,5; 63 Гц, произвести измерения виброускорения и виброскорости на всех среднегеометрических октавных частотах для общей вибрации (1; 2; 4; 8; 16; 31,5; 63 Гц).

10. Выключить генератор, отсоединить кабель 5Ф6.644.333 от вибропреобразователя и переставить пластину с вибропреобразователем в направлении оси X, вновь соединив вибропреобразователь с его эквивалентом.

11. Произвести измерения виброускорения и виброскорости в направлении оси X.12. .Выключить генератор, отсоединить кабель от вибропреобразователя и переставить пластину с вибропреобразователем в направлении оси Y, вновь соединив вибропреобразователь с его эквивалентом.

13. Произвести измерения виброускорения и виброскорости в направлении оси Y.

14. Выключить генератор. Отключить кабель от вибропреобразователя. Снять объект виброизоляции с вибростола.

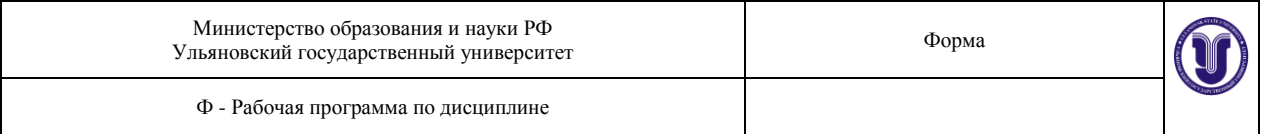

# **Изучение воздействия вибрации на объект вибрации при наличии защиты методом виброизоляции.**

- 1. Присоединить к объекту виброизоляции один из виброзащитных модулей и в сборе установить на столе вибростенда (набор виброзащитных модулей определяется преподавателем).
- 2. Закрепить вибропреобразователь на объекте виброизоляции в направлении оси Z.
- 3. Включить генератор, установив на нем частоту 1 Гц, эту же частоту выставить на измерителе.
- 4. Произвести измерения виброускорения и виброскорости аналогично разделу 3.5.1 во всем диапазоне частот для общей вибрации. Результаты измерений занести в табл. 3.2.
- 5. Выключить генератор, отсоединить кабель 5Ф6.644.333 от вибропреобразователя и переставить пластину с вибропреобразователем в направлении оси X, вновь соединив вибропреобразователь с его эквивалентом.
- 6. Произвести измерения виброускорения и виброскорости аналогично разделу 3.5.1 во всем диапазоне частот для общей вибрации.
- 7. Выключить генератор, отсоединить кабель от вибропреобразователя и переставить пластину с вибропреобразователем в направлении оси Y, вновь соединив вибропреобразователь с его эквивалентом.
- 8. Произвести измерения виброускорения и виброскорости аналогично разделу 3.5.1 во всем диапазоне частот для общей вибрации.
- 9. Снять виброзащитный модуль с вибростола, отсоединить от него объект виброизоляции.

10. Ю.Присоединить к объекту виброизоляции другой виброзащитный модуль и в сборе установить на вибростоле.

11. Отключить генератор и измеритель. Объект виброизоляции, виброзащитные модули, вибропреобразователь, его эквивалент, предусилитель и кабели уложить в упаковочную тару.

Таблица 1.

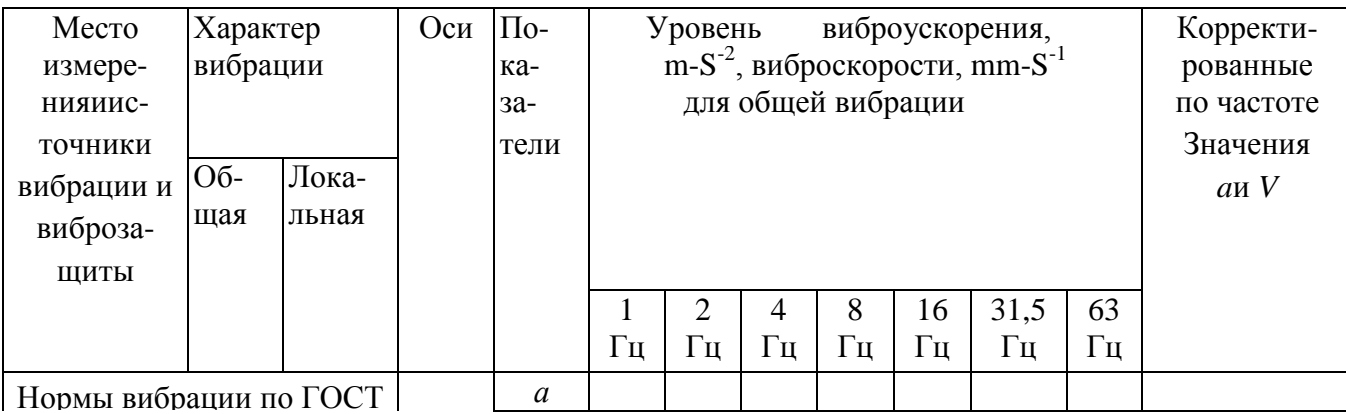

# Результаты измерений и расчетов

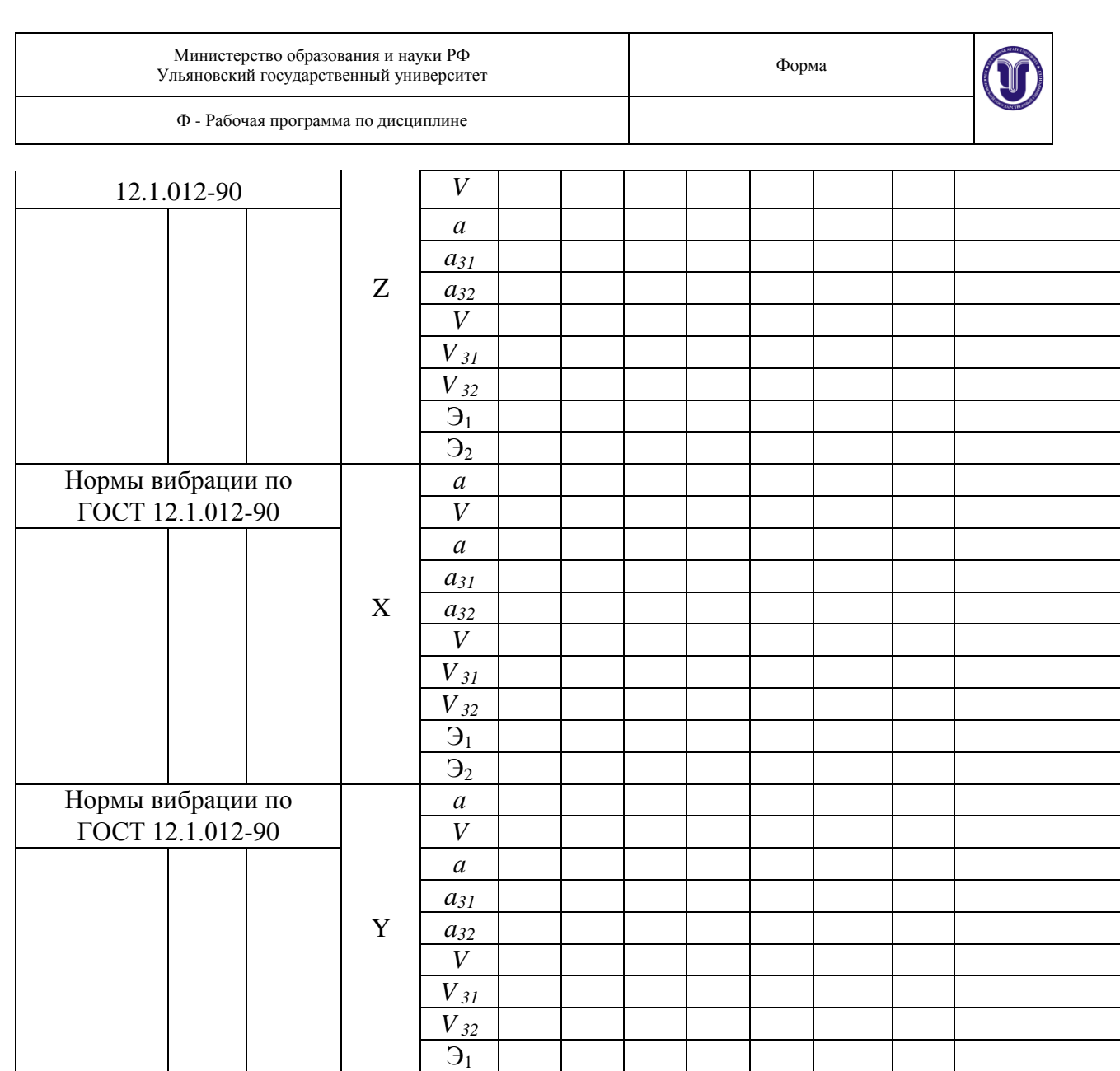

### **Оценка эффективности виброзащиты В**

#### **октавных полосах частот для выбранных виброзащитных модулей.**

1. Рассчитать эффективность виброзащиты исследуемых виброзащитных модулей по формуле:

 $\mathcal{D}_2$ 

#### $\mathcal{F} = 100(a-a_3)/a$ , %

где *а*-виброускорение, измеренное для i-й октавной полосы частот до применения виброзащиты, *а3*- виброускорение, измеренное для той же полосы частот при использовании конкретного виброзащитного модуля.

2. Результаты расчетов для всех исследуемых виброзащитных модулей занести в таблицу.

3. Построить графики эффективности виброзащиты

4. Сделать вывод об эффективности каждого виброзащитного модуля и зависимости этой эффективности от частоты вибрации.

#### **Нормирование исходной и остаточной вибраций.**

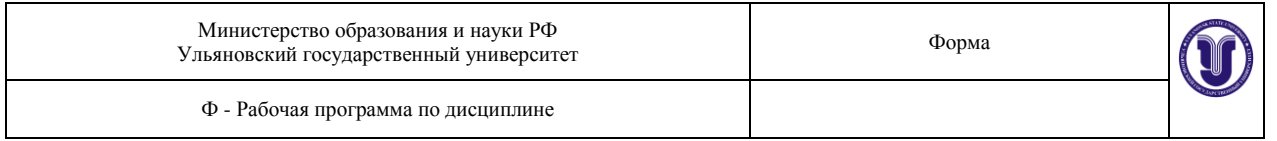

1. Исходя из категорий вибрации по санитарным нормам и критериев оценки, санитарных норм спектральных показателей вибрационной нагрузки, а также санитарных норм одночисловых показателей вибрационной нагрузки и весовых коэффициентов коррекции, занести в таблицу нормы вибрации по ГОСТ 12.1.012-90.

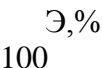

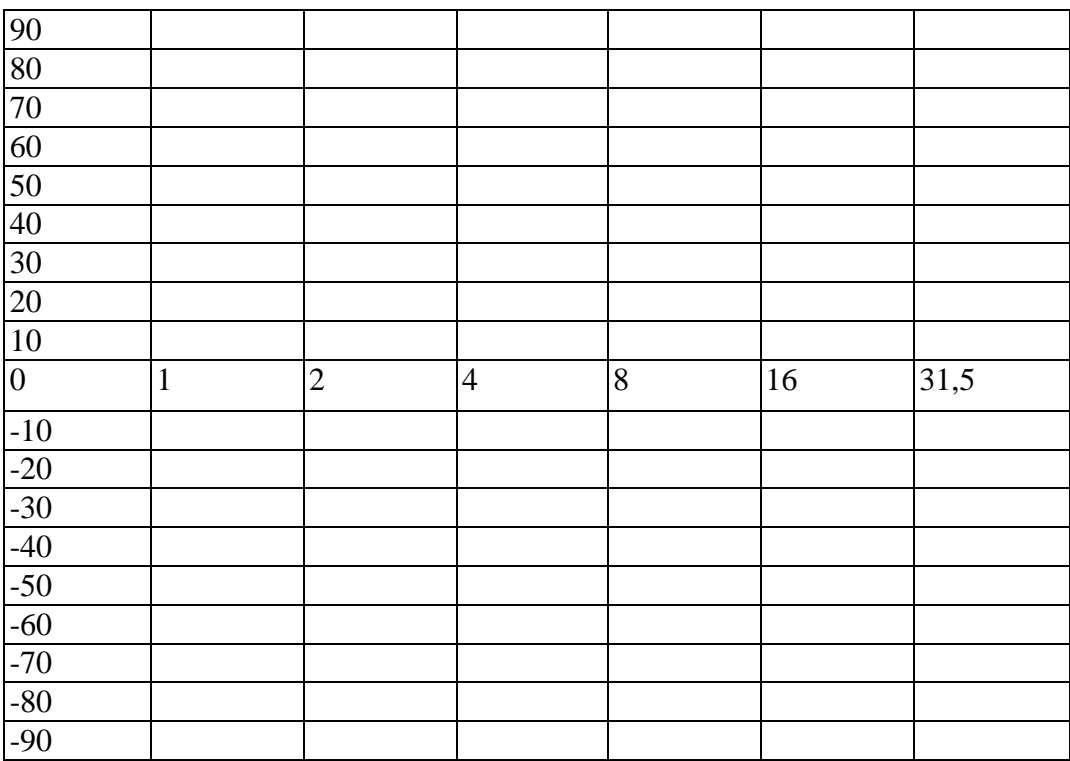

-100

- 2. Определить корректированные по частоте значения виброускорения и виброскорости.
- 3. По средним квадратическим и корректированным по частоте значениям виброускорения (виброскорости) и нормам вибрации определить (путем их сопоставления) допустимость исследуемой вибрации (в направлениях осей Z, X, Y) для различных условий труда на всех среднегеометрических октавных частотах.
- 4. Таким же образом определить допустимость остаточной вибрации в условиях применения виброзащитных модулей.

# Анализ полученных результатов, выводы

Этот раздел должен содержать обоснованные ответы на следующие вопросы:

1. Какая из исследуемых вибраций в целом или ее параметры по отдельным осям или на отдельных полосах октавных частот является допустимой для различных (заданных преподавателем) условий труда?

Форма А Страница 83 из 111 2. Эффективна ли защита от исследуемой вибрации методом виброизоляции, если да,

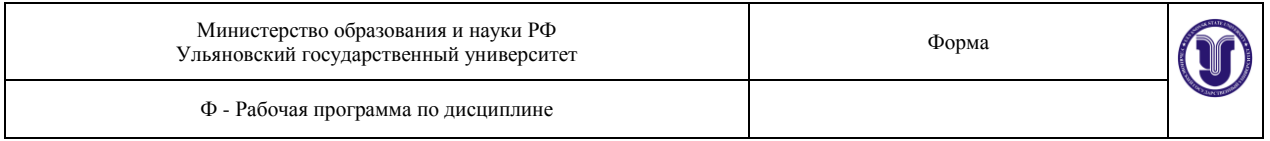

то всегда ли она эффективна (т.е. по всем ли осям, на всех ли частотах, одинаково ли эффективна для виброускорения и виброскорости)?

3. Какую из систем виброизоляции целесообразно применять в том или ином случае?

4. Что в данной работе надо было бы изменить, чтобы исследовать локальную вибрацию?

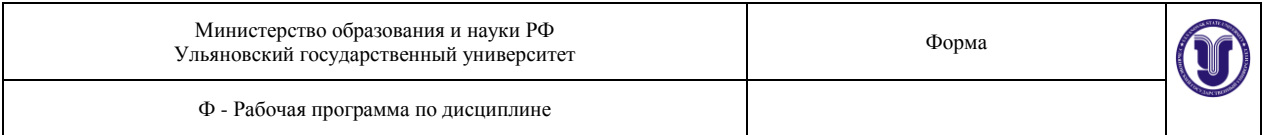

### ПРИЛОЖЕНИЕ 1

# Санитарные нормы спектральных показателей вибрационной нагрузки на оператора. Общая вибрация, категория 3, тип "а"

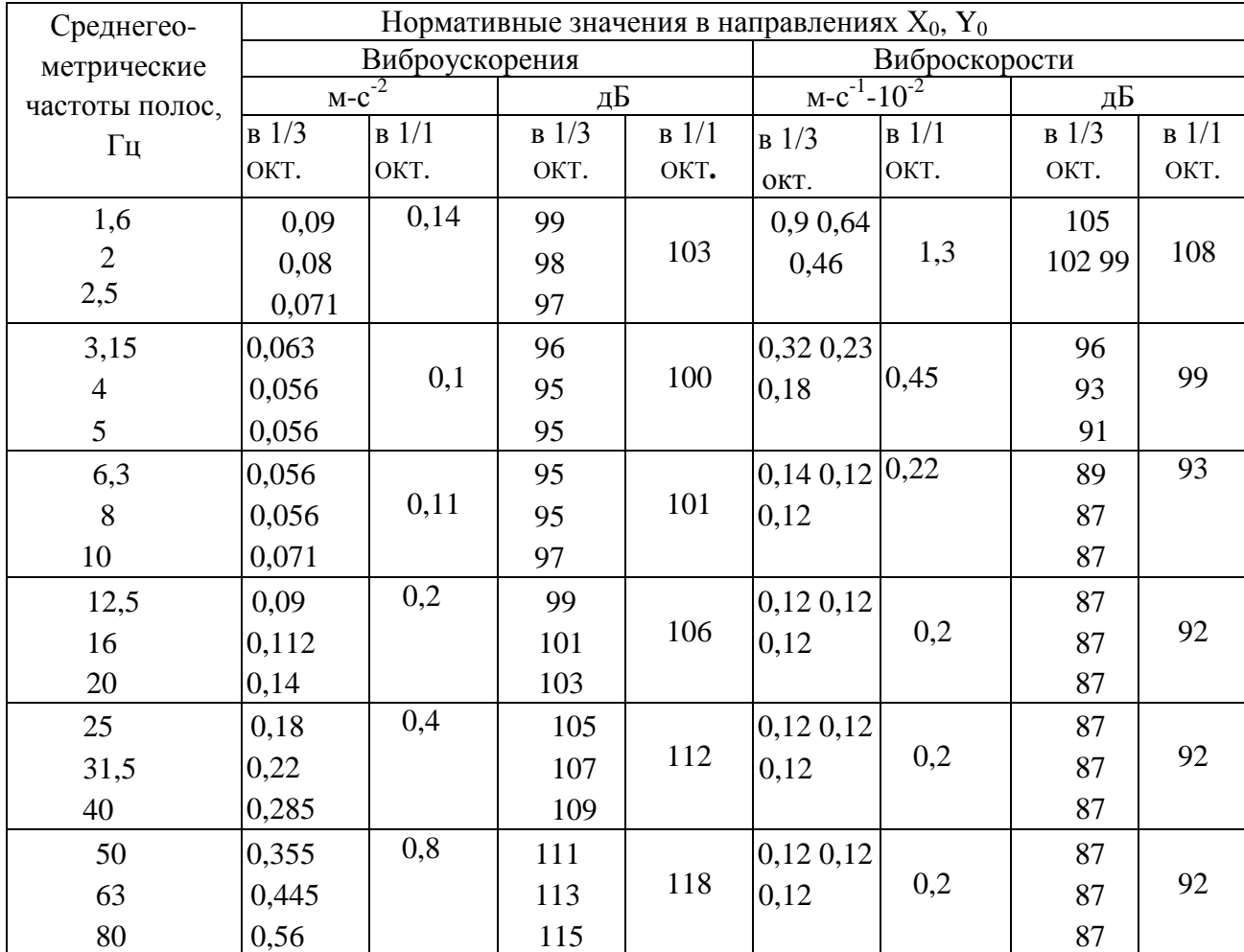

# ПРИЛОЖЕНИЕ 2

Санитарные нормы спектральных показателей вибрационной нагрузки на оператора. Общая вибрация, категория 3, тип «в»

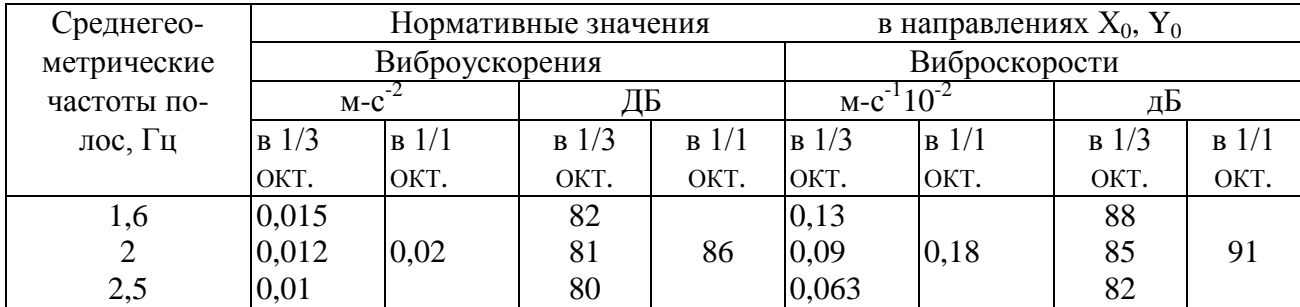

Форма А Страница 85 из 111

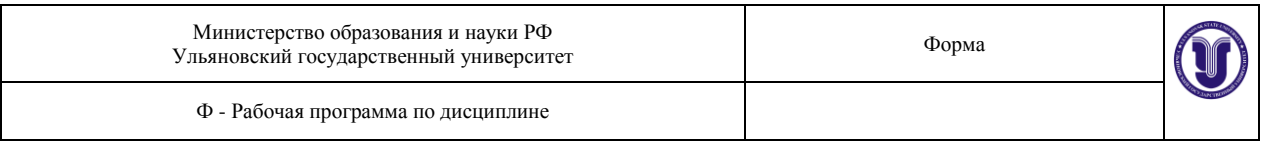

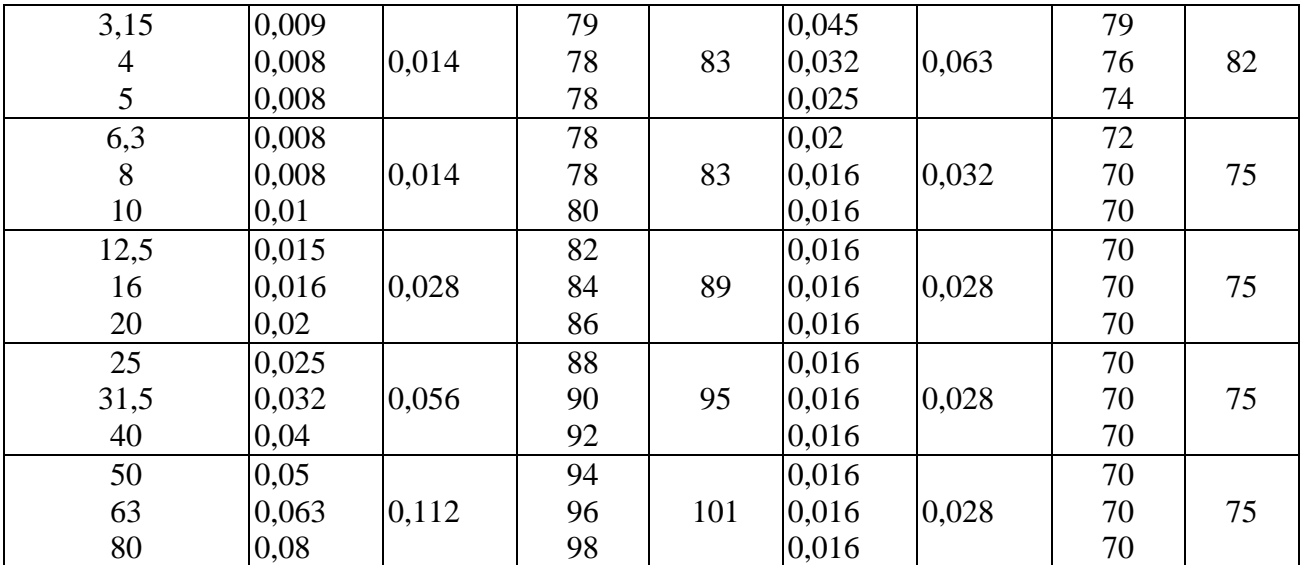

# ПРИЛОЖЕНИЕ 3

# Санитарные нормы спектральных показателей вибрационной нагрузки на оператора. Локальная вибрация

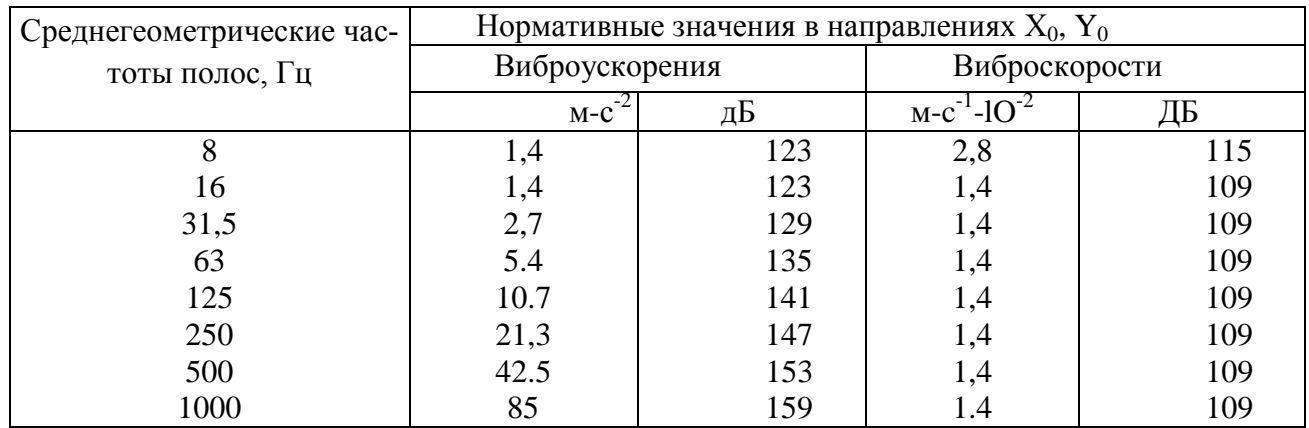

# ПРИЛОЖЕНИЕ 4

Санитарные нормы одночисловых показателей вибрационной нагрузки на оператора при длительности смены 8 часов

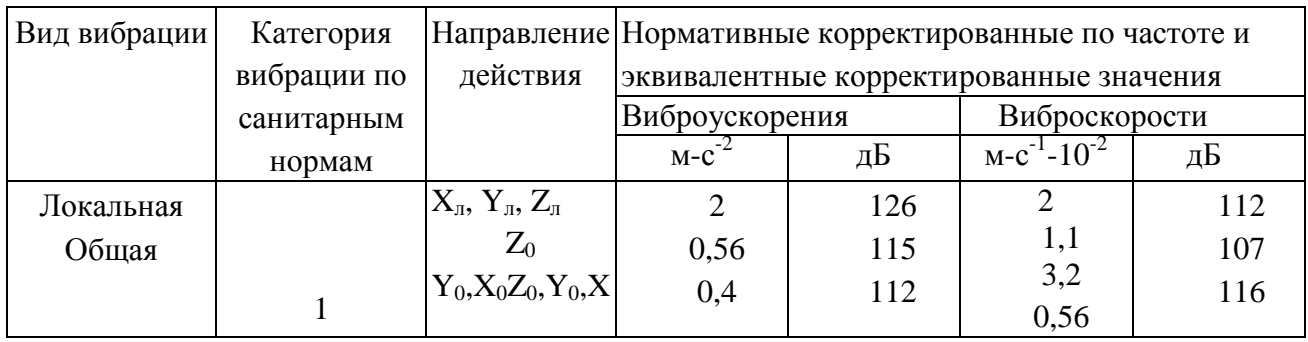

Форма А Страница 86 из 111

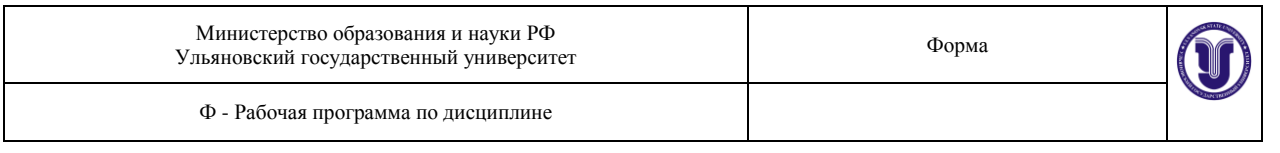

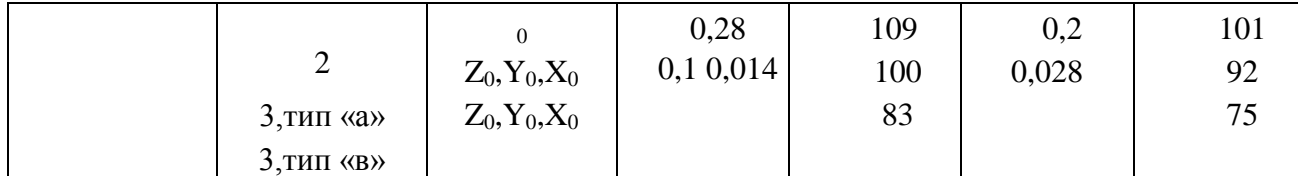

#### **Методические указания**

#### **к выполнению лабораторной работы «Исследование условий труда на рабочем месте оператора ПЭВМ»**

**Цель работы:** Ознакомление с основными факторами вредного влияния компьютера на организм, а также гигиеническими проблемами, возникающими в результате работы на компьютере.

**Задание:** Измерить уровни вредных факторов на рабочем месте оператора ПЭВМ, сравнить с нормативными значениями и дать оценку условиям труда на данном рабочем месте.

При несоблюдении санитарно-гигиенических правил и норм работа на компьютере может привести к развитию ряда заболеваний. На состояние здоровья могут влиять такие вредные факторы, как длительное неизменное положение тела, вызывающее мышечноскелетное нарушение, постоянное напряжение глаз, воздействие радиации (излучения от высоковольтных элементов схемы дисплея и электронно-лучевой трубки), влияние электростатических и электромагнитных полей. Существует тесная взаимосвязь между эргономикой (научной организацией рабочего места) и уровнем психологических расстройств и нарушением здоровья.

Светотехнические параметры дисплея, размеры монитора и символов, цветовые параметры, яркость дисплея, частота обновления кадров и общая освещенность в помещении влияют на состояние зрения. Низкая освещенность дисплея ухудшает восприятие информации, а слишком высокая приводит к уменьшению контраста изображения знаков, что вызывает усталость глаз. Основными осложнениями при длительной работе на компьютере являются утомление глаз и возникновение головной боли. Существенным фактором, влияющим на утомление глаз, является частота перевода взгляда с дисплея на клавиатуру. Это объясняет большую утомляемость начинающих операторов.

Работа на близком расстоянии (менее 50 см) вызывает покраснение глаз, слезотечение, резь и ощущение инородного тела в глазах, что может привести к их сухости, светобоязни, плохой видимости в темноте (в некоторых случаях заболевание катарактой) изза постоянных электромагнитных излучений дисплея.

При работе дисплея регистрируется слабое рентгеновское, ультрафиолетовое, инфракрасное, микроволновое излучения, низко- и ультранизкочастотное электромагнитное поле. Исследования показали, что на состояние здоровья оператора, который проводит не менее 20 часов в неделю за компьютерными терминалами, могут влиять такие вредные факторы, как электростатические и электромагнитные поля, воздействие радиации. Все это может привести к появлению головных болей и дисфункции ряда органов.

Форма А Страница 87 из 111 Наблюдается также рост заболеваемости центральной нервной системы в 4,6 раза чаще, чем у работающих на других производствах, сердечно-сосудистой – в 2 раза, верхних дыхательных путей – в 4,1 раза, желудочно-кишечного тракта – в 2, опорнодвигательной системы – в 3 раза. Отмечено, что работа сосудов головного мозга ослабляется на 7 % за 2 часа непрерывной работы и на 20 % - за 4 часа, сосудов глаз – соответственно на 16 и 43 % и т.д. Следует отметить, что все нормы рассчитаны здоровых людей, а

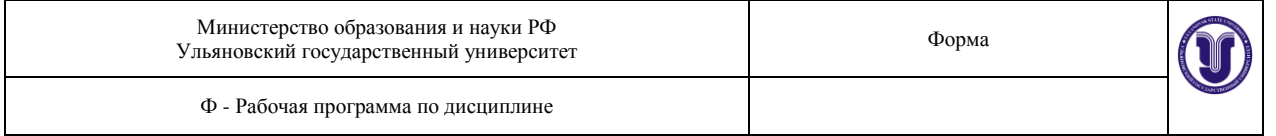

если у человека есть определенные патологические отклонения, то степень поражения резко возрастает.

Имеются данные, показывающие, что при работе с дисплеем в течение 2-6 часов и более в день повышается риск заболевания экземой из-за наличия электростатического и возможно электромагнитного полей, которые являются причиной повышения концентрации положительных аэроионов в рабочей зоне оператора.

Длительная работа с компьютером приводит к снижению внимания и восприятия, ухудшению переработки информации, утомлению и головным болям, возникновению негативно-эмоциональных состояний (например, депрессии). Интенсивная продолжительная работа на компьютере может быть причиной профессиональных заболеваний из-за повторяющихся нагрузок, а также из-за высокого расположения клавиатуры, неправильной высоты кресла, положения кистей рук во время работы или высокого положения поверхности стола. Все это приводит к возникновению таких болезней нервов, мышц и сухожилий, как ущемление медиального нерва рук, хроническая боль шейного и поясничного отдела позвоночника из-за неизменной рабочей позы, травматический эпикондилит (раздражение сухожилий предплечья и локтевого сустава) и т.д.

Электромагнитные излучения ухудшают работу сосудов головного мозга, что вызывает ослабление памяти, глаз, могут быть катализатором ряда заболеваний.

### **Санитарно-гигиенические рекомендации при работе на компьютере**

Перед началом работы следует обратить внимание на несколько моментов:

а) не мешают ли опоры для рук работе на клавиатуре;

б) как расположен верхний край монитора по отношению к глазам;

в) какова высота рабочего кресла;

г) достаточна ли общая освещенность.

Верхний край монитора должен находиться на одном уровне с глазом, нижний край – примерно на 20 ° ниже уровня глаза. Дисплей должен быть на расстоянии 40-75 см от глаз. Освещенность экрана следует регулировать так, чтобы она была равна освещенности помещения. При работе с клавиатурой локтевой сустав держат под углом 90 °. Каждые 10 минут следует отводить на 5-10 секунд взгляд в сторону от дисплея (например, в сторону окна). Не рекомендуется работать на клавиатуре непрерывно более 30 минут. При первых признаках боли в руках следует немедленно обращаться к врачу. Организовать работу лучше таким образом, чтобы характер выполняемых операций изменялся в течение рабочего дня.

**Гигиенические требования к мониторам ПК и организации работы.** Одной из причин ухудшения состояния здоровья у операторов компьютеров является низкое качество мониторов. Важным мероприятием по защите от излучений является оптимальная расстановка компьютеров в рабочем помещении.

В помещениях должно быть смешанное (естественное и искусственное) освещение. Естественное освещение в помещении осуществляется через световые проѐмы. При этом рекомендуется, чтобы оно было ориентировано на север и северо-восток. Размер КЕО в зонах с устойчивым снежным покровом должен быть не ниже 1,2 %, а на остальной территории – 1,5 %.

Осветительные установки размещают так, чтобы они обеспечивали равномерную рассеянность освещения. Светильники общего освещения следует располагать над рабочими поверхностями в равномерно прямоугольном порядке, чтобы величина искусственной освещенности составляла не менее 300 лк.

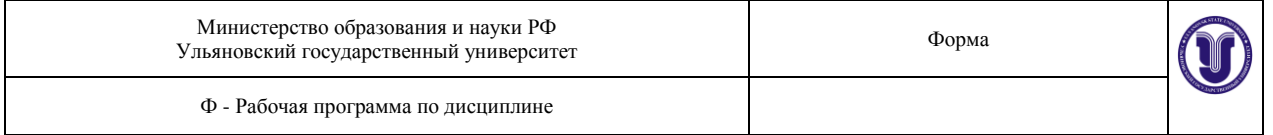

Рабочий стол должен регулироваться по высоте в пределах 680-800 мм. Оптимальная ширина рабочей поверхности стола составляет 800, 1000, 1200, 1400 мм при глубине 800 и 1000 мм. Под рабочим столом должно быть свободное пространство для ног высотой не менее 60 см.

К монитору предъявляют следующие требования:

1) его размер должен быть не менее 13 дюймов (31 см) по диагонали;

2) он должен иметь антибликовое покрытие;

3) дрожание на дисплее должно находиться в пределах 0,1 мм.

Контрастность изображения должна составлять не менее 0,8.

Продолжительность непосредственной работы с компьютером зависит от наличия навыков и тяжести работы и составляет:

• для школьников 1-х классов – 10 минут;

- $2 5$ -х классов 15 минут;
- $6 7$ -х классов 20 минут;
- 8 9-х классов 25 минут;

• 10 – 11-х классов при сдваивании занятий: на первом занятии – 30 минут, на втором – 20 минут;

• студентов 1 курса  $-1$  час;

- студентов старших курсов 2 часа с перерывом 15-20 минут;
- преподавателей 4 часа с перерывом 15-20 минут через 2 часа;

• операторов компьютеров – 6 часов с перерывом 20 минут через каждые 2 часа.

При нормировании числа считываемых или вводимых знаков за смену (число считываемых знаков не более 60 000, а суммарное количество считываемых и вводимых знаков до 40 000 за смену) и при восьмичасовом рабочем дне регламентированные перерывы устанавливаются каждые 2 часа по 15 минут. В целях профилактики переутомления и перенапряжения во время перерывов необходимо выполнять комплексы упражнений (для глаз и мышц тела).

Работники должны проходить предварительный (при приеме на работу) и периодический медицинский осмотр для предупреждения профессиональных заболеваний.

#### **Задание 1**

**Задача.** Компьютерный класс для студентов 3-4 курсов в высшем учебном заведении имеет площадь 60 м<sup>2</sup>, высоту потолка – 3 м. В зале работают 15 компьютеров. Компьютеры в классе размещены вдоль боковых стен помещения, что приводит к перекрестному облучению рабочих мест. Расстояние между рабочими столами составляет 1 м, расстояние между боковыми поверхностями мониторов – 1 м, высота рабочих столов 600 мм. Рабочие места не изолированы друг от друга. Дисплеи находятся на расстоянии 50 см от глаз. Занятие длится 2 часа.

Естественное освещение осуществляется через окна, ориентированные на юговосток. Коэффициент естественной освещенности составляет 0,8 %.

Искусственное освещение обеспечивается люминесцентными лампами. Освещенность на поверхности столов составляет 150 лк. Температура в помещении после первого часа работы составляет 25 °С, относительная влажность – 25 %. В помещении отсутствует вентиляционная система.

После оборудования компьютерного класса измерения электрического и магнитного полей не проводилось.

**Задание.** Дайте гигиеническое заключение по условиям работы студентов.

#### **Задание 2**

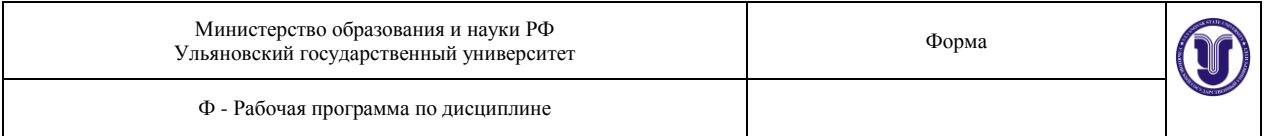

Ответьте на следующие вопросы.

1. Каковы основные требования к рабочему месту оператора при работе на компьютере?

2. Какое негативное действие могут оказывать электромагнитные поля компьютера на здоровье пользователя?

3. Перечислите требования к компьютерному классу.

4. Назовите факторы, отрицательно влияющие на организм школьников при работе на компьютере.

5. Какова допустимая продолжительность работы с компьютером для студентов и школьников?

6. Каким требованиям должен отвечать микроклимат компьютерного класса?

7. Какие требования предъявляются к естественному и искусственному освещению в компьютерном классе?

8. Перечислите негативное воздействие сухого воздуха на здоровье человека.

9. Что необходимо сделать для улучшения микроклимата и условий освещения в компьютерном классе?

### **Правила пользования приборами для измерения параметров вредных и опасных факторов**

### *1. Подготовка к использованию МАС-01*

1. Перед началом измерений следует заземлить корпус счетчика с помощью привода заземления, который соединяет гнездо ЗЕМЛЯ с шиной заземления или с любым заведомо заземленным проводящим предметом.

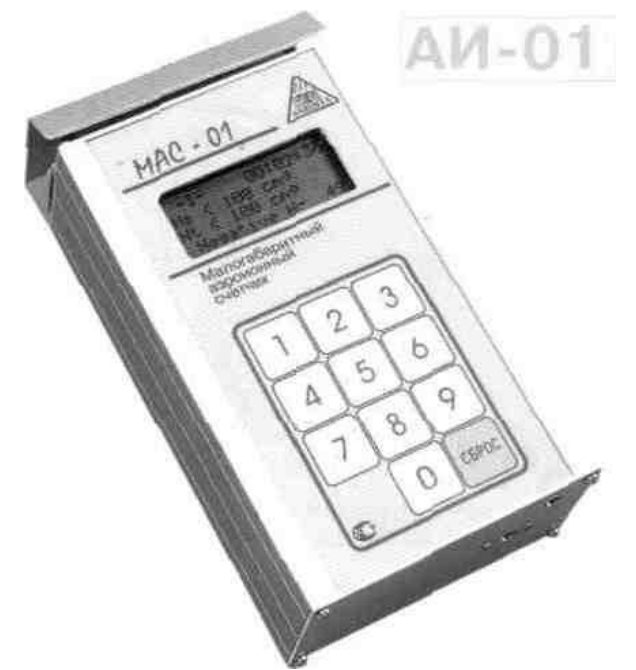

*Рис. 32. Малогабаритный счетчик аэроионнов МАС-01*

2. Включить питание счетчика переключателем ПИТАНИЕ, поставив его в положение ″1″. При этом на матричном жидкокристаллическом дисплее появится надпись:

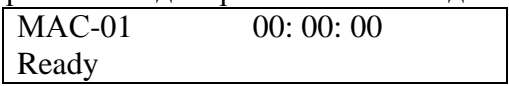

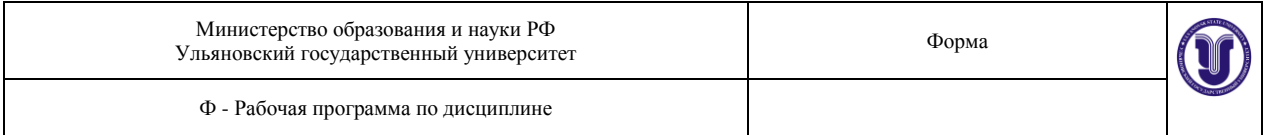

3. Выбор режима работы счетчика осуществить путем нажатия одной из кнопок 0-9 на лицевой панели. Последовательно нажимая одну из кнопок 0-9, можно выбрать любой из режимов измерения счетчика:

1. -1-. Режим непрерывных измерений концентрации отрицательных аэроионов.

2. -2-. Режим непрерывных измерений концентрации положительных аэроионов.

3. -5-. Режим однократных измерений концентрации отрицательных и положительных аэроионов, определение коэффициента униполярности.

### *Использование МАС-01*

1.В счетчике предусмотрено два режима работы:

- режим непрерывных измерений концентраций положительных или отрицательных аэроионов;
- последовательное измерение концентраций положительных и отрицательных аэроионов с последующим вычислением полярности;

2.Работа в режиме измерения.

2.1.- -1-. Режим непрерывного измерения концентрации отрицательных аэроионов с последующей индикацией текущего и среднего значения из зарегистрированных. Режим целесообразно использовать для общего обследования рабочих помещений: определения среднего уровня концентраций аэроионов в помещении, поисков возможных источников аэроионов (по увеличению уровня концентраций аэроионов при приближении к источнику).

После нажатия кнопки 1, появляется надпись:

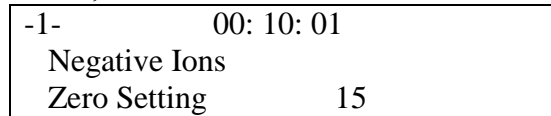

(в правом нижнем углу показано время до окончания текущей операции) и начинается цикл измерений. На отклоняющиеся электроды аспирационной камеры подается напряжение, после стабилизации в течение  $\sim 20$  с то на собирающем электроде измеряется и фиксируется. Затем включается вентилятор, и начинается измерения концентрации отрицательных аэроионов.

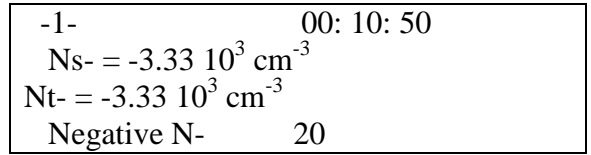

Показания Nt обновляются каждую секунду. Значение Ns<sup>-</sup> средняя концентрация аэроионов за 25 с (значения обновляются через 25 секунд).

В конце цикла измерений выводится значение средней концентрации аэроионов NS- вместо текущих Nt-, выключается вентилятор, и цикл измерений повторяется.

Если полученное значение Ns выходит за предел нижней границы диапазона измерений концентраций аэроионов, на мониторе появляется информация.

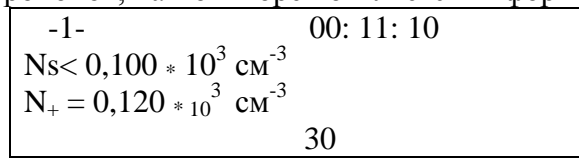

2.2. -2-. Режим непрерывных измерений концентрации положительных аэроионов. Алгоритм работы режима аналогичен режиму –1.

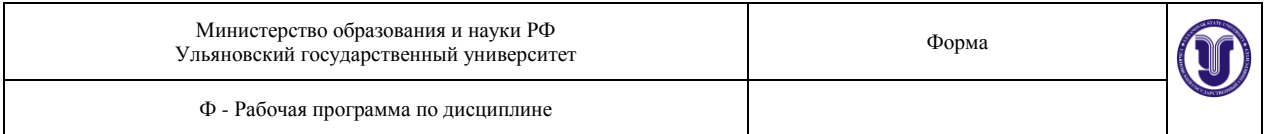

2.3. -5-. В этом режиме осуществляется измерения концентраций как положительных, так и отрицательных аэроионов, вычисляется коэффициент униполярности, измеренный в конкретном месте.

Режим целесообразно использовать для аттестации рабочих мест в помещениях с видеодисплейными терминалами и персональными электронно-вычислительными машинами, в помещениях с системами кондиционирования, там, где применяются и индивидуальные ионизаторы воздуха, устройства автоматического регулирования ионного режима воздушной среды.

Процесс измерения данных отображается на мониторе:

-5- 00: 15: 01  $Ns = -2.00 10^3 cm^{-3}$  $Nt+ = +1.00 10^3 cm^{-3}$ Polarity ? 15

В данном режиме реализуются последовательно измерения режимов –1- и –2-. По завершению последнего измерения автоматически вычисляются значения коэффициента униполярности.

$$
y = Ns^+ / Ns^-,
$$

где  $Ns^+$  и  $Ns^-$  число положительных ионов в 1 см<sup>3</sup> воздуха.

Результаты измерений выводятся на монитор:

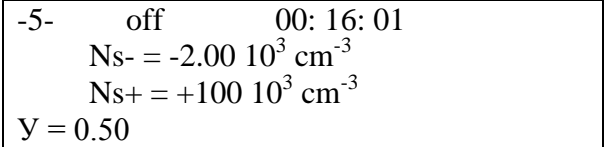

#### *2.Использование ВЕ-МЕТРа-АТ-200*

Аналогично провести измерение в трех плоскостях напряженности электрического поля и плотности магнитного потока рабочих мест операторов ВДТ в режиме «НЕПРЕ-РЫВНО». Для этого необходимо поместить измеритель так, чтобы стрелкана лицевой панели измерителя была направлена в центр экрана видео дисплейного терминала (жидкокристаллический дисплей прибора «смотрит» вверх). При повторном измерении переориентировать измеритель так, чтобы стрелка, оставаясь в горизонтальной плоскости, была ориентирована параллельно плоскости экрана видео дисплейного терминала. Для третьего измерения переориентировать прибор так, чтобы стрелка на лицевой панели была расположена вертикально вверх.

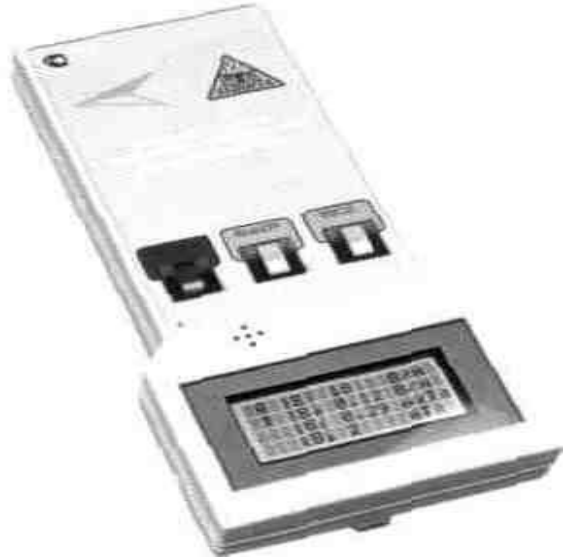

*Рис. Внешний вид ВЕ-МЕТРа-АТ-200*

При измерении напряженности электрического поля и плотности магнитного потока рабочих мест операторов ВДТ и других электротехнических устройств в режиме «АТ-ТЕСТАЦИЯ», поместить измеритель так, чтобы геометрический центр передней торцевой панели прибора находился в точке измерения (на расстоянии 0.5 м от экрана видео дисплейного терминала на перпендикуляре к его центру). Начальная ориентация прибора должна быть такой, чтобы стрелкана лицевой панели была расположена горизонтально, перпендикулярно плоскости экрана видео дисплейного терминала. Нажатием кнопки "Ввод" включить измерение. Дождавшись звукового сигнала, свидетельствующего о выполнении измерения, переориентировать измеритель так, чтобы стрелка, оставаясь в горизонтальной плоскости, была ориентирована параллельно плоскости экрана видео дисплейного терминала. Нажатием кнопки "Ввод" включить измерение. Дождавшисьзвукового сигнала, свидетельствующего о выполнении измерения, переориентировать измеритель так, чтобы стрелка на лицевой панели была расположена вертикально. Нажатием кнопки "Ввод" включить измерение. Дождавшись звукового сигнала, свидетельствующего о выполнении измерения, нажать на кнопку "Ввод". Результаты проделанных измерений будут автоматически обработаны процессором измерителя и абсолютные величины векторов напряженности электрического поля и плотности магнитного потока в двух частотных диапазонах будут высвечены на индикаторе измерителя.

После окончания измерений нажав на кнопку "Питание", выключить прибор. Индикатор на панели измерителя погаснет.

#### *3. Использование универсального метеометра МЭС-200*

На рис. представлен внешний вид прибора, позволяющего измерять относительную влажность воздуха, его температуру и скорости воздушных потоков в природной среде, внутри помещений и в вентиляционных трубопроводах.- универсальный метеометр МЭС-200.

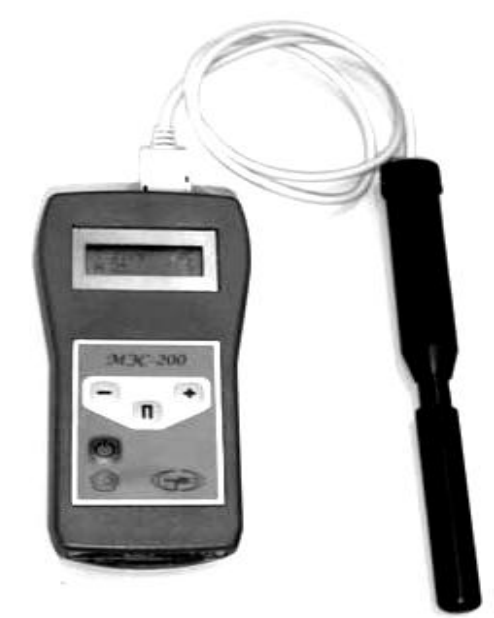

*Рис. Универсальный метеометр МЭС-200*

# *4. Использование люксметра-яркометра*

Предназначен для измерения освещенности, создаваемой естественным светом и различными источниками искусственного освещения, и яркости светящихся объектов. На передней панели индикаторного блока размещены переключатель пределов измерения и переключатель измерения освещенности яркости.

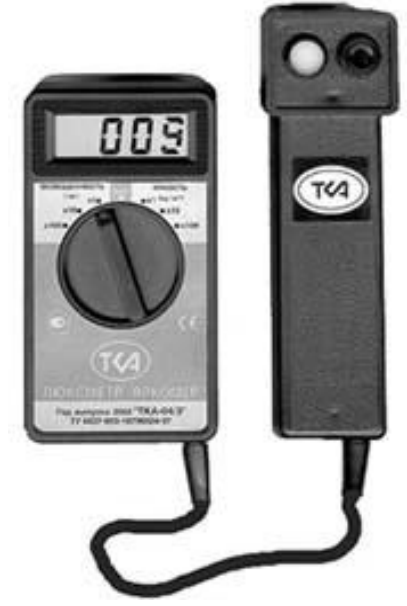

*Рис. Люксметр-яркометр ТКА-02*

# *5. Цифровой шумомер 2 класса точности SVАN 943*

Прибор предназначен для проведения измерений уровня шума на рабочих местах и жилых помещениях, измерения дозы, мониторинга шума в окружающей среде и других акустических измерений.

Форма А Страница 94 из 111 Наличие цифрового сигнального процессора позволяет осуществлять в реальном масштабе времени 1/1 и 1/3 октавный анализ с одновременным статистическим анализом.

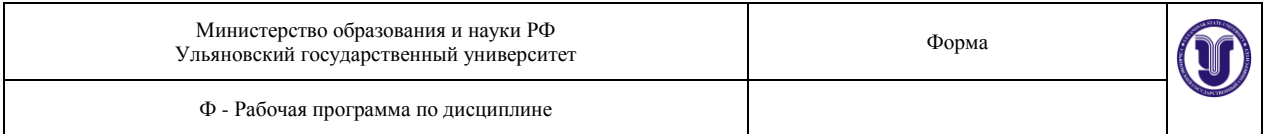

Шумомер имеет все требуемые нормативами корректирующие фильтры. Имеется возможность производить одновременное измерение входного сигнала с тремя независимыми установками: фильтров коррекции и постоянных времени детектора СКЗ. Например, возможно одновременно измерять сигнал с постоянными детектора типа Slow, Fast и Impulse. Для каждого набора установок можно записать в память прибора временную историю измерения.

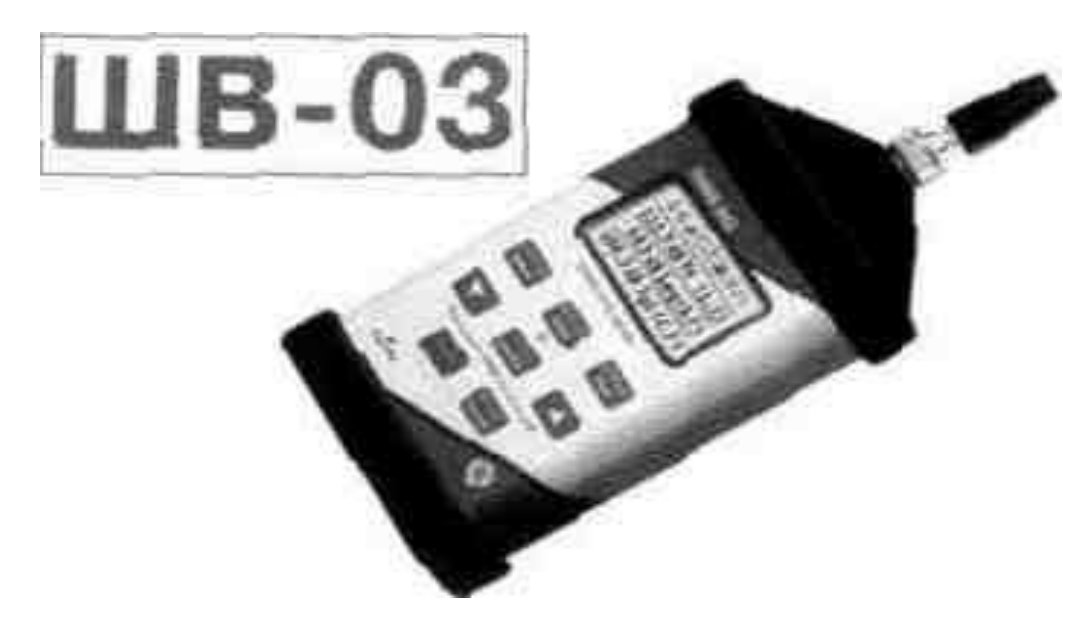

*Рис. Цифровой шумомерSVAN 943*

Измеряемые параметры в режиме шумомера: уровень звука (дБА), уровень звукового давления (дБ), эквивалентные уровни звука и звукового давления, статистический анализ, временная история измеряемого акустического сигнала, при этом одновременно измеряется максимальное и минимальное значение сигнала.

#### **Задание 3**

Пользуясь измерительными приборами, произвести замеры уровней вредных факторов на рабочем месте оператора ПЭВМ. Сравнив полученные данные с нормой, сделать выводы о соответствии.

#### **Порядок выполнения работы**

- 12. Включить персональный компьютер с электронно-лучевой трубкой (ЭЛТ).
- 13. Произвести измерения параметров микроклимата на рабочем месте оператора ПЭВМ с помощью метеометра МЭС-200. Результаты измерений занести в таблицу. Сравнить полученные данные с нормативными значениями.  $\overline{r}$

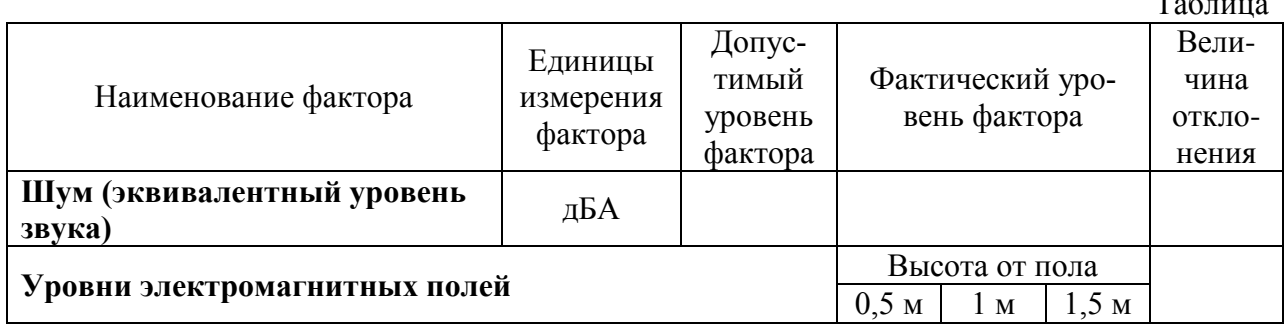

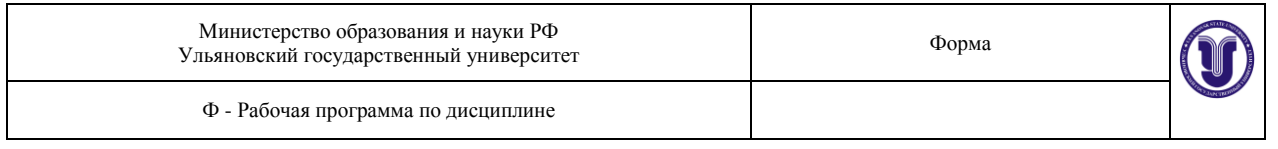

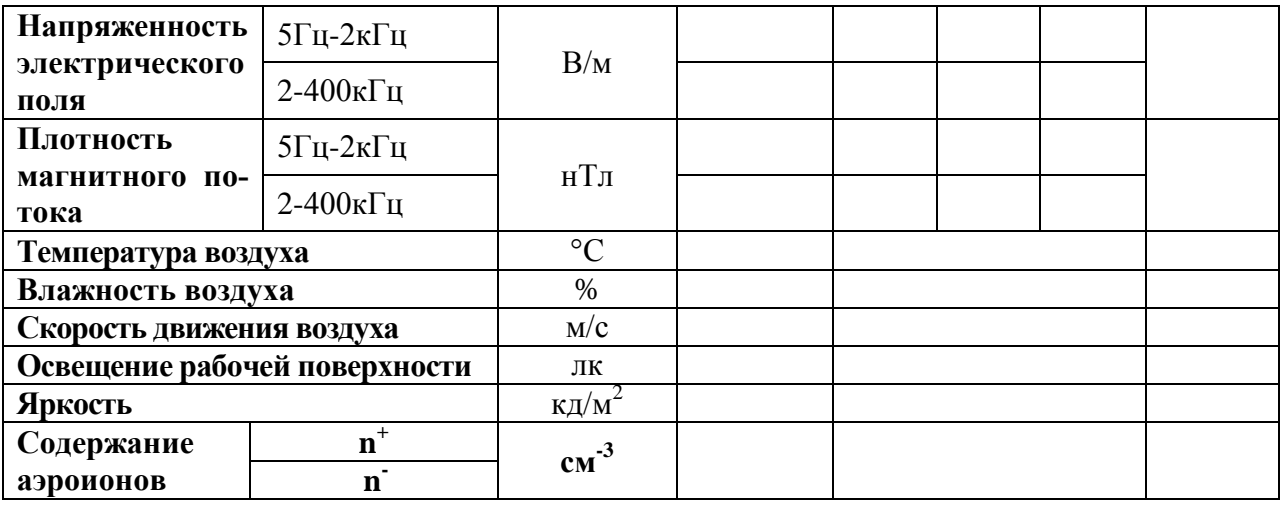

- 14. Измерить освещенность на рабочем месте и яркость экрана монитора с помощью люксметра-яркометра ТКА-02. Результаты занести в таблицу. Сравнить с нормативными значениями.
- 15. Используя ВЕ-МЕТР, на высоте 0,5 метра от пола измерить напряженность электрического поля и плотность магнитного потока в диапозонах: от 5Гц до 2кГц и от 2 до 400 кГц. Эксперимент повторить на высоте 1 м1,5 м от пола.
- 16. С помощью счетчика аэроионов МАС-01 измерить содержание положительных и отрицательных аэроионов в воздухе рабочей зоны. Данные занести в таблицу, сравнив с нормой.
- 17. Произвести измерение эквивалентного уровня звука с помощью цифрового шумомераSVAN 943. Данные занести в таблицу и сравнить с нормой.
- 18. Сделать вывод о соответствии рабочего места требованиям безопасности и дать рекомендации по улучшению условий труда.

# **Лабораторная работа №6. ОКАЗАНИЕ ПЕРВОЙ МЕДИЦИНСКОЙ (ДОВРАЧЕБ-НОЙ) ПОМОЩИ**

# **1. Общие положения**

1.1. *Первая доврачебная помощь* — это комплекс мероприятий, направленных на восстановление или сохранение жизни и здоровья пострадавшего. Ее должен оказывать тот, кто находится рядом с пострадавшим (взаимопомощь), или сам пострадавший (самопомощь) до прибытия медицинского работника.

1.2. Ответственность за организацию обучения по оказанию первой доврачебной помощи в оздоровительной организации возлагается на руководителя и/или ответственных должностных лиц.

1.3. Для того чтобы первая доврачебная помощь была эффективной, в оздоровительной организации должны быть:

- аптечки с набором необходимых медикаментов и медицинских средств для оказания первой доврачебной помощи;

- плакаты, изображающие приемы оказания первой доврачебной помощи пострадавшим при несчастных случаях и проведении искусственного дыхания и наружного массажа сердца.

Форма А Страница 96 из 111 1.4. Оказывающий помощь должен знать основные признаки нарушения жизненно важных функций организма человека, а также уметь освободить пострадавшего от действия опасных и вредных факторов, оценить состояние пострадавшего, определить последова-

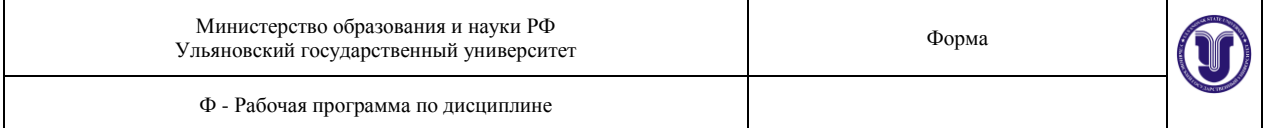

тельность применяемых приемов первой доврачебной помощи, при необходимости использовать подручные средства при оказании помощи и транспортировке пострадавшего.

1.5. Последовательность действий при оказании первой помощи пострадавшему:

- устранение воздействия на организм пострадавшего опасных и вредных факторов (освобождение его от действия электрического тока, гашение горящей одежды, извлечение из воды и т. д.);

- оценка состояния пострадавшего;

- определение характера травмы, создающей наибольшую угрозу для жизни пострадавшего, и последовательности действий по его спасению;

- выполнение необходимых мероприятий по спасению пострадавшего в порядке срочности (восстановление проходимости дыхательных путей; проведение искусственного дыхания, наружного массажа сердца; остановка кровотечения; иммобилизация места перелома; наложение повязки и т. п.);

- поддержание основных жизненных функций пострадавшего до прибытия медицинского персонала;

- вызов скорой медицинской помощи или врача либо принятие мер для транспортировки пострадавшего в ближайшую медицинскую организацию.

1.6. В случае невозможности вызова медицинского персонала на место происшествия необходимо обеспечить транспортировку пострадавшего в ближайшую медицинскую организацию. Перевозить пострадавшего можно только при устойчивом дыхании и пульсе.

1.7. В том случае, когда состояние пострадавшего не позволяет его транспортировать, необходимо поддерживать его основные жизненные функции до прибытия медицинского работника.

#### **2. Признаки для определения состояния здоровья пострадавшего**

2.1. Признаки, по которым можно быстро определить состояние здоровья пострадавшего, следующие:

- сознание: ясное, отсутствует, нарушено (пострадавший заторможен или возбужден);

- цвет кожных покровов и видимых слизистых оболочек (губ, глаз)*:* розовые, синюшные, бледные.

- дыхание: нормальное, отсутствует, нарушено (неправильное, поверхностное, хрипящее);

- пульс на сонных артериях: хорошо определяется (ритм правильный или неправильный), плохо определяется, отсутствует;

- зрачки: расширенные, суженные.

#### **3. Комплекс реанимационных мероприятий**

 Если у пострадавшего отсутствуют сознание, дыхание, пульс, кожный покров синюшный, а зрачки расширенные, следует немедленно приступить к восстановлению жизненно важных функций организма путем проведения искусственного дыхания и наружного массажа сердца. Требуется заметить время остановки дыхания и кровообращения у пострадавшего, время начала проведения искусственного дыхания и наружного массажа сердца, а также продолжительность реанимационных мероприятий и сообщить эти сведения прибывшему медицинскому персоналу.

#### 3.1. Искусственное дыхание.

 Искусственное дыхание проводится в тех случаях, когда пострадавший не дышит или дышит очень плохо (редко, судорожно, как бы со всхлипыванием), а также если его дыхание постоянно ухудшается независимо от того, чем это вызвано: поражением электрическим током, отравлением, утоплением и т. д. Наиболее эффективным способом ис-

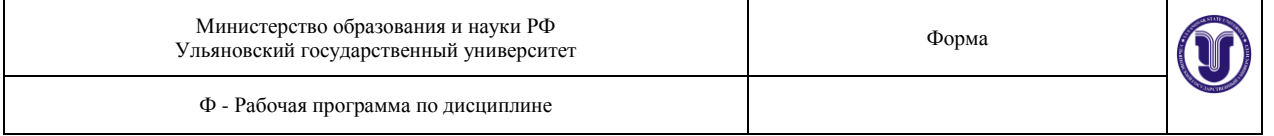

кусственного дыхания является способ «изо рта в рот» или «изо рта в нос», так как при этом обеспечивается поступление достаточного объема воздуха в легкие пострадавшего.

 Способ «изо рта в рот» или «изо рта в нос» основан на применении выдыхаемого оказывающим помощь воздуха, который насильно подается в дыхательные пути пострадавшего и физиологически пригоден для дыхания пострадавшего. Воздух можно вдувать через марлю, платок и т. п. Этот способ искусственного дыхания позволяет легко контролировать поступление воздуха в легкие пострадавшего по расширению грудной клетки после вдувания и последующему спаданию ее в результате пассивного выдоха.

 Для проведения искусственного дыхания пострадавшего следует уложить на спину, расстегнуть стесняющую дыхание одежду и обеспечить проходимость верхних дыхательных путей, которые в положении на спине при бессознательном состоянии закрыты запавшим языком. Кроме того, в полости рта может находиться инородное содержимое (рвотные массы, песок, ил, трава и т. п.), которое необходимо удалить указательным пальцем, обернутым платком (тканью) или бинтом, повернув голову пострадавшего набок.

 После этого оказывающий помощь располагается сбоку от головы пострадавшего, одну руку подсовывает под его шею, а ладонью другой руки надавливает на лоб, максимально запрокидывая голову. При этом корень языка поднимается и освобождает вход в гортань, а рот пострадавшего открывается. Оказывающий помощь наклоняется к лицу пострадавшего, делает глубокий вдох открытым ртом, затем полностью плотно охватывает губами открытый рот пострадавшего и делает энергичный выдох, с некоторым усилием вдувая воздух в его рот; одновременно он закрывает нос пострадавшего щекой или пальцами руки, находящейся на лбу. При этом обязательно следует наблюдать за грудной клеткой пострадавшего, которая должна подниматься. Как только грудная клетка поднялась, нагнетание воздуха приостанавливают, оказывающий помощь приподнимает свою голову, происходит пассивный выдох у пострадавшего. Для того чтобы выдох был более глубоким, можно несильным нажатием руки на грудную клетку помочь воздуху выйти из легких пострадавшего.

 Если у пострадавшего хорошо определяется пульс и необходимо проводить только искусственное дыхание, то интервал между искусственными вдохами должен составлять 5 с, что соответствует частоте дыхания 12 раз в минуту.

 Кроме расширения грудной клетки хорошим показателем эффективности искусственного дыхания может служить порозовение кожных покровов и слизистых оболочек, а также выхода пострадавшего из бессознательного состояния и появление у него самостоятельного дыхания.

 При проведении искусственного дыхания оказывающий помощь должен следить за тем, чтобы вдуваемый воздух попадал в легкие, а не в желудок пострадавшего. При попадании воздуха в желудок, о чем свидетельствует вздутие живота «под ложечкой», осторожно надавливают ладонью на живот между грудиной и пупком. При этом может возникнуть рвота, поэтому необходимо повернуть голову и плечи пострадавшего набок (лучше налево), чтобы очистить его рот и глотку.

 Если челюсти пострадавшего плотно стиснуты и открыть рот не удается, следует проводить искусственное дыхание по способу «изо рта в нос».

 Маленьким детям вдувают воздух одновременно в рот и нос. Чем меньше ребенок, тем меньше воздуха нужно ему для вдоха и тем чаще следует производить вдувание по сравнению со взрослым человеком (до 15—18 раз в мин).

 При появлении первых слабых вдохов у пострадавшего следует приурочить проведение искусственного вдоха к моменту начала у него самостоятельного вдоха.

 Прекращают искусственное дыхание после восстановления у пострадавшего достаточно глубокого и ритмичного самостоятельного дыхания.

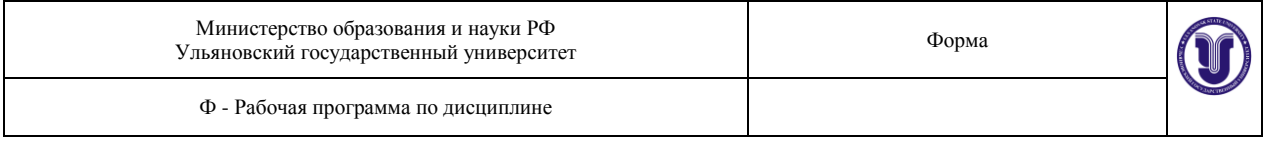

 Нельзя отказываться от оказания помощи пострадавшему и считать его умершим при отсутствии таких признаков жизни, как дыхание или пульс. Делать вывод о смерти пострадавшего имеет право только медицинский работник.

#### 3.2. Наружный массаж сердца.

 Показанием к проведению наружного массажа сердца является остановка сердечной деятельности, для которой характерно сочетание следующих признаков: бледность или синюшность кожных покровов, потеря сознания, отсутствие пульса на сонных артериях, прекращение дыхания или судорожные, неправильные вдохи. При остановке сердца, не теряя ни секунды, пострадавшего надо уложить на ровное жесткое основание: скамью, пол, в крайнем случае подложить под спину доску.

 Если помощь оказывает один человек, он располагается сбоку от пострадавшего и, наклонившись, делает два быстрых энергичных вдувания (по способу «изо рта в рот» или «изо рта в нос»), затем разгибается, оставаясь на этой же стороне от пострадавшего, ладонь одной руки кладет на нижнюю половину грудины (отступив на два пальца выше от ее нижнего края), а пальцы приподнимает. Ладонь второй руки он кладет поверх первой поперек или вдоль и надавливает, помогая наклоном своего корпуса. Руки при надавливании должны быть выпрямлены в локтевых суставах.

 Надавливать следует быстрыми толчками так, чтобы смещать грудину на 4—5 см, продолжительность надавливания не более 0,5 с, интервал между отдельными надавливаниями не более 0,5 с.

 В паузах руки с грудины не снимают (если помощь оказывают два человека), пальцы остаются приподнятыми, руки полностью выпрямленными в локтевых суставах.

 Если оживление производит один человек, то на каждые два глубоких вдувания (вдоха) он производит 15 надавливаний на грудину, затем снова делает два вдувания и опять повторяет 15 надавливаний и т. д. За минуту необходимо сделать не менее 60 надавливаний и 12 вдуваний, т. е. выполнить 72 манипуляции, поэтому темп реанимационных мероприятий должен быть высоким.

 Опыт показывает, что больше всего времени затрачивается на искусственное дыхание. Нельзя затягивать вдувание: как только грудная клетка пострадавшего расширилась, его надо прекращать.

 При правильном выполнении наружного массажа сердца каждое надавливание на грудину вызывает появление пульса в артериях.

 Оказывающие помощь должны периодически контролировать правильность и эффективность наружного массажа сердца по появлению пульса на сонных или бедренных артериях. При проведении реанимации одним человеком ему следует через каждые 2 мин прерывать массаж сердца на 2-3 сек. для определения пульса на сонной артерии.

 Если в реанимации участвуют два человека, то пульс на сонной артерии контролирует тот, кто проводит искусственное дыхание. Появление пульса во время перерыва массажа свидетельствует о восстановлении деятельности сердца (наличии кровообращения). При этом следует немедленно прекратить массаж сердца, но продолжать проведение искусственного дыхания до появления устойчивого самостоятельного дыхания. При отсутствии пульса необходимо продолжать делать массаж сердца.

 Искусственное дыхание и наружный массаж сердца необходимо проводить до восстановления устойчивого самостоятельного дыхания и деятельности сердца у пострадавшего или до его передачи медицинскому персоналу.

 Длительное отсутствие пульса при появлении других признаков оживления организма (самостоятельное дыхание, сужение зрачков, попытки пострадавшего двигать руками и ногами и др.) служит признаком фибрилляции сердца. В этих случаях необходимо про-

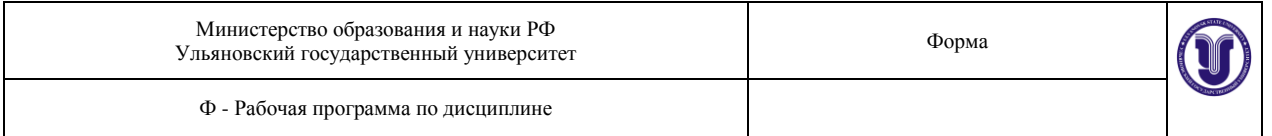

должать делать искусственное дыхание и массаж сердца пострадавшему до передачи его медицинскому персоналу.

### **4. Первая доврачебная помощь при различных видах повреждения организма ребенка**

### *4.1. Ранение*.

Оказывая первую доврачебную помощь при ранении, необходимо строго соблюдать следующие правила.

Нельзя:

- промывать рану водой или каким-либо лекарственным веществом, засыпать ее порошком и смазывать мазями, так как это препятствует заживлению раны, вызывает нагноение и способствует занесению в нее грязи с поверхности кожи;

- удалять из раны песок, землю и т. п., так как убрать самим все, что загрязняет рану, невозможно;

- удалять из раны сгустки крови, остатки одежды и т. п., так как это может вызвать сильное кровотечение;

- заматывать раны изоляционной лентой или накладывать на них паутину во избежание заражения столбняком.

Нужно:

- оказывающему помощь вымыть руки или смазать пальцы йодом;

- осторожно снять грязь с кожи вокруг раны, очищенный участок кожи нужно смазать йодом;

- вскрыть имеющийся в аптечке перевязочный пакет в соответствии с указанием, напечатанным на его обертке.

При наложении перевязочного материала не следует касаться руками той его части, которая должна быть наложена непосредственно на рану.

Если перевязочного пакета почему-либо не оказалось, для перевязки можно использовать чистый платок, ткань и т. п.). Накладывать вату непосредственно на рану нельзя. На то место ткани, которое накладывается непосредственно на рану, накапать йод, чтобы получить пятно размером больше раны, а затем положить ткань на рану;

- по возможности быстрее обратиться в медицинскую организацию, особенно если рана загрязнена землей.

*4.2. Кровотечение*.

4.2.1. Внутреннее кровотечение.

Внутреннее кровотечение распознается по внешнему виду пострадавшего (он бледнеет; на коже выступает липкий пот; дыхание частое, прерывистое, пульс частый слабого наполнения).

Нужно:

- уложить пострадавшего или придать ему полусидячее положение;

- обеспечить полный покой;

- приложить к предполагаемому месту кровотечения «холод»;

- срочно вызвать врача или медицинского работника.

Нельзя:

- давать пострадавшему пить, если есть подозрение на повреждение органов брюшной полости.

*4.2.2. Наружное кровотечение.*

Нужно:

а) при несильном кровотечении:

- кожу вокруг раны смазать йодом;

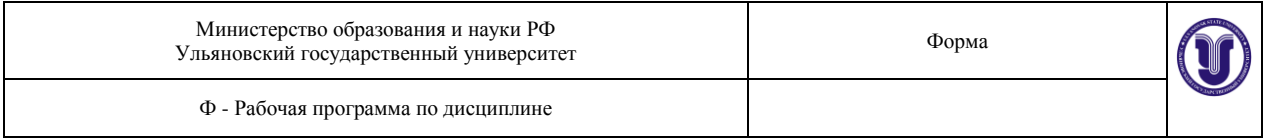

- на рану наложить перевязочный материал, вату и плотно прибинтовать;

- не снимая наложенного перевязочного материала, поверх него наложить дополнительно слои марли, вату и туго забинтовать, если кровотечение продолжается;

б) при сильном кровотечении:

- в зависимости от места ранения для быстрой остановки прижать артерии к подлежащей кости выше раны по току крови в наиболее эффективных местах (височная артерия; затылочная артерия; сонная артерия; подключичная артерия; подмышечная артерия; плечевая артерия; лучевая артерия; локтевая артерия; бедренная артерия; бедренная артерия в середине бедра; подколенная артерия; тыльная артерия стопы; задняя большеберцовая артерия);

- при сильном кровотечении из раненой конечности согнуть ее в суставе выше места ранения, если нет перелома этой конечности. В ямку, образующуюся при сгибании, вложить комок ваты, марли и т. п., согнуть сустав до отказа и зафиксировать сгиб сустава ремнем, косынкой и другими материалами;

- при сильном кровотечении из раненой конечности наложить жгут выше раны (ближе к туловищу), обернув конечность в месте наложения жгута мягкой прокладкой (марля, платок и т. п.). Предварительно кровоточащий сосуд должен быть прижат пальцами к подлежащей кости. Жгут наложен правильно, если пульсация сосуда ниже места его наложения не определяется, конечность бледнеет. Жгут может быть наложен растяжением (эластичный специальный жгут) и закруткой (галстук, скрученный платок, полотенце);

- пострадавшего с наложенным жгутом как можно быстрее доставить в лечебное учреждение.

Нельзя:

- чрезмерно сильно затягивать жгут, так как можно повредить мышцы, пережать нервные волокна и вызвать паралич конечности;

- накладывать жгут в теплое время больше чем на 2 ч, а в холодное - больше чем на 1 ч, поскольку есть опасность омертвления тканей. Если есть необходимость оставить жгут дольше, то нужно его на 10-15 мин снять, предварительно прижав сосуд пальцем выше места кровотечения, а затем наложить повторно на новые участки кожи.

*4.3. Поражение электрическим током.*

Нужно:

- как можно быстрее освободить пострадавшего от действия электрического тока;

- принять меры к отделению пострадавшего от токоведущих частей, если отсутствует возможность быстрого отключения электроустановки. Для этого можно: воспользоваться любым сухим, не проводящим электроток предметом (палкой, доской, канатом и др.); оттянуть пострадавшего от токоведущих частей за его личную одежду, если она сухая и отстает от тела; перерубить провод топором с сухой деревянной рукояткой; использовать предмет, проводящий электроток, обернув его в месте контакта с руками спасателя сухой материей, войлоком и т. п.;

- вынести пострадавшего из опасной зоны на расстояние не менее 8 м от токоведущей части (провода);

- в соответствии с состоянием пострадавшего оказать первую доврачебную помощь, в т. ч. реанимационную (искусственное дыхание и непрямой массаж сердца). Вне зависимости от субъективного самочувствия пострадавшего доставить его в лечебное учреждение. Нельзя:

- забывать о мерах личной безопасности при оказании помощи пострадавшему от электротока. С особой осторожностью нужно перемещаться в зоне, где токоведущая часть (провод и т. п.) лежит на земле. Перемещаться в зоне растекания тока замыкания на землю надо с использованием средств защиты для изоляции от земли (диэлектрические средства

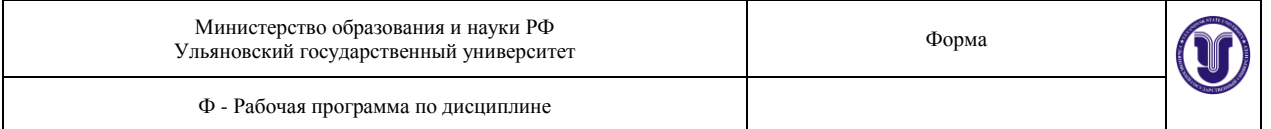

защиты, сухие доски и др.) или без применения средств защиты, передвигая ступни ног по земле и не отрывая их одну от другой.

*4.4. Переломы, вывихи, ушибы, растяжение связок*.

4.4.1. При переломах нужно:

- обеспечить пострадавшему иммобилизацию (создание покоя) сломанной кости;

- при открытых переломах остановить кровотечение, наложить стерильную повязку;

- наложить шину (стандартную или изготовленную из подручного материала - фанеры, доски, палки и т. п.). Если нет никаких предметов, при помощи которых можно было бы иммобилизировать место перелома, его прибинтовывают к здоровой части тела (поврежденную руку к грудной клетке, поврежденную ногу - к здоровой и т. п.);

- при закрытом переломе в месте наложения шины оставить тонкий слой одежды. Остальные слои одежды или обувь снять, не усугубляя положения пострадавшего (например, разрезать);

- к месту перелома приложить холод для уменьшения боли;

- доставить пострадавшего в лечебное учреждение, создав спокойное положение поврежденной части тела во время транспортировки и передачи медицинскому персоналу. Нельзя:

- снимать с пострадавшего одежду и обувь естественным способом, если это ведет к дополнительному физическому воздействию (сдавливанию, нажатию) на место перелома. 4.4.2. При вывихе нужно:

- обеспечить полную неподвижность поврежденной части с помощью шины (стандартной или изготовленной из подручного материала);

- приложить «холод» к месту травмы;

- доставить пострадавшего в лечебное учреждение с обеспечением иммобилизации.

Нельзя:

- пытаться самим вправлять вывих. Сделать это должен только медицинский работник.

4.4.3. При ушибах нужно:

- создать покой ушибленному месту;

- прикладывать «холод» к месту ушиба;

- наложить тугую повязку.

Нельзя:

- смазывать ушибленное место йодом, растирать и накладывать согревающий компресс.

4.4.4. При растяжении связок нужно:

- травмированную конечность туго забинтовать и обеспечить ей покой;

- приложить «холод» к месту травмы;

- создать условия для обеспечения кровообращения (приподнять травмированную ногу, поврежденную руку подвесить на косынке к шее).

Нельзя:

- проводить процедуры, которые могут привести к нагреву травмированного места.

4.4.5. При переломе черепа (признаки: кровотечение из ушей и рта, бессознательное состояние) и при сотрясении мозга (признаки: головная боль, тошнота, рвота, потеря сознания) нужно:

- устранить вредное влияние обстановки (мороз, жара, нахождение на проезжей части дороги и т. п.);

- перенести пострадавшего с соблюдением правил безопасной транспортировки в комфортное место;

- уложить пострадавшего на спину, в случае появления рвоты повернуть голову набок;

- зафиксировать голову с двух сторон валиками из одежды;

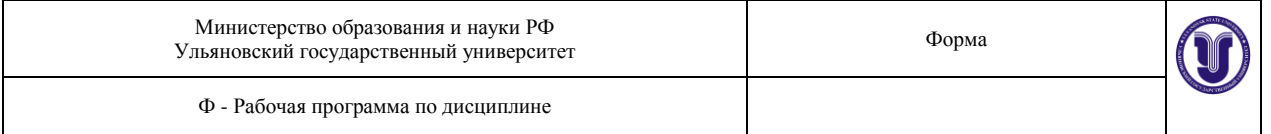

- при появлении удушья вследствие западания языка выдвинуть нижнюю челюсть вперед и поддерживать ее в таком положении;

- при наличии раны наложить тугую стерильную повязку;

- положить «холод»;

- обеспечить полный покой до прибытия врача;

- по возможности быстрее оказать квалифицированную медицинскую помощь (вызвать медицинских работников, обеспечить соответствующую транспортировку).

Нельзя:

- самостоятельно давать пострадавшему какие-либо лекарства;

- разговаривать с пострадавшим;

- допускать, чтобы пострадавший вставал и передвигался.

4.4.6. При повреждении позвоночника (признаки: резкая боль в позвоночнике, невозможность согнуть спину и повернуться) нужно:

- осторожно, не поднимая пострадавшего, подсунуть под его спину широкую доску и др. аналогичный по функциям предмет или повернуть пострадавшего лицом вниз и строго следить, чтобы его туловище при этом не прогибалось ни в каком положении (во избежание повреждения спинного мозга);

- исключить любую нагрузку на мускулатуру позвоночника;

- обеспечить полный покой.

Нельзя:

- поворачивать пострадавшего на бок, сажать, ставить на ноги;

- укладывать на мягкую, эластичную подстилку.

4.5. При ожогах нужно:

- при ожогах I -й степени (покраснение и болезненность кожи) одежду и обувь на обожженном месте разрезать и осторожно снять, смочить обожженное место спиртом, слабым раствором марганцовокислого калия и др. охлаждающими и дезинфицирующими примочками, после чего обратиться в лечебное учреждение;

- при ожогах II-й, III-й и IV-й степени (пузыри, омертвление кожи и глубоколежащих тканей) наложить сухую стерильную повязку, завернуть пораженный участок кожи в чистую ткань, простыню и т. п., обратиться за врачебной помощью. Если обгоревшие куски одежды прилипли к обожженной коже, стерильную повязку наложить поверх них;

- при признаках шока у пострадавшего срочно дать ему выпить 20 капель настойки валерианы или другого аналогичного средства;

- при ожоге глаз делать холодные примочки из раствора борной кислоты (половина чайной ложки кислоты на стакан воды);

- при химическом ожоге промыть пораженное место водой, обработать его нейтрализующими растворами: при ожоге кислотой - раствор питьевой соды (1 чайная ложка на стакан воды); при ожоге щелочью - раствор борной кислоты (1 чайная ложка на стакан воды) или раствор уксусной кислоты (столовый уксус, наполовину разбавленный водой). Нельзя:

- касаться руками обожженных участков кожи или смазывать их мазями, жирами и др. средствами;

- вскрывать пузыри;

- удалять приставшие к обожженному месту вещества, материалы, грязь, мастику, одежду и пр.

4.6. При тепловом и солнечном ударе нужно:

- побыстрее перенести пострадавшего в прохладное место;

- уложить на спину, подложив под голову сверток (можно из одежды);

- расстегнуть или снять стесняющую дыхание одежду;

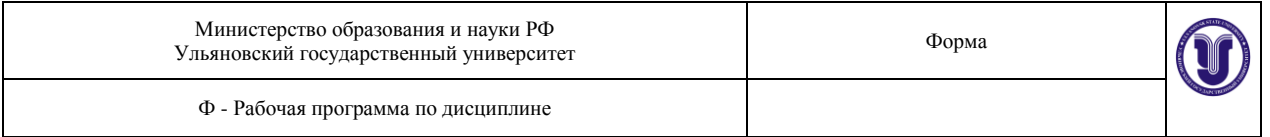

- смочить голову и грудь холодной водой;

- прикладывать холодные примочки на поверхность кожи, где сосредоточено много сосудов (лоб, теменная область и др.);

- если человек находится в сознании, дать выпить холодный чай, холодную подсоленную воду;

- если нарушено дыхание и отсутствует пульс, провести искусственное дыхание и наружный массаж сердца;

- обеспечить покой;

- вызвать скорую помощь или доставить пострадавшего в лечебное учреждение (в зависимости от состояния здоровья).

Нельзя:

- оставлять пострадавшего без внимания до прибытия скорой помощи и доставки его в медицинскую организацию.

4.7. При пищевых отравлениях нужно:

- дать пострадавшему выпить не менее 3-4 стаканов воды и розового раствора марганцовки с последующим вызовом рвоты;

- повторить промывание желудка несколько раз;

- дать пострадавшему активированный уголь;

- напоить теплым чаем, уложить в постель, укрыть потеплее (до прибытия медицинского персонала);

- при нарушении дыхания и кровообращения приступить к проведению искусственного дыхания и наружного массажа сердца.

Нельзя:

- оставлять пострадавшего без внимания до прибытия скорой помощи и доставки его в медицинскую организацию.

4.8. При обморожениях нужно:

- при незначительном замерзании немедленно растереть и обогреть охлажденную область для устранения спазма сосудов (исключив вероятность повреждения кожного покрова, его ранения);

- при потере чувствительности, побелении кожного покрова не допускать быстрого согревания переохлажденных участков тела при нахождении пострадавшего в помещении, использовать теплоизолирующие повязки (ватно-марлевые, шерстяные и др.) на пораженные покровы;

- обеспечить неподвижность переохлажденных рук, ног, корпуса тела (для этого можно прибегнуть к шинированию);

- теплоизолирующую повязку оставить до тех пор, пока не появится чувство жара и не восстановится чувствительность переохлажденного кожного покрова, после чего давать пить горячий сладкий чай;

- при общем переохлаждении пострадавшего срочно доставить в ближайшее лечебное учреждение, не снимая теплоизолирующих повязок и средств (в частности, не следует снимать оледеневшую обувь, можно лишь укутать ноги ватником и т. п.).

Нельзя:

- срывать или прокалывать образовавшиеся пузыри, поскольку это грозит нагноением.

4.9. При попадании инородных тел в органы и ткани нужно обратиться к медицинскому работнику или в медицинскую организацию.

Самим удалять инородное тело можно лишь в том случае, если есть достаточная уверенность, что это можно сделать легко, полностью и без тяжелых последствий.

4.10. При утоплении человека нужно:

- действовать обдуманно, спокойно и осторожно;

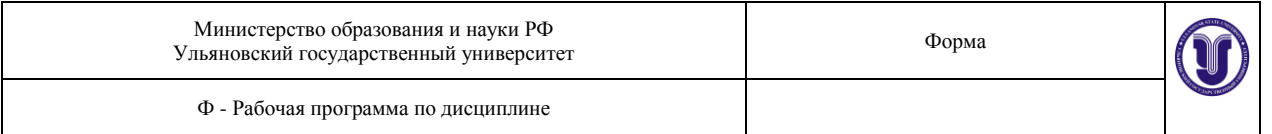

- оказывающий помощь должен не только сам хорошо плавать и нырять, но и знать приемы транспортировки пострадавшего, уметь освобождаться от его захватов;

- срочно вызвать скорую помощь или врача;

- по возможности быстро очистить рот и глотку (открыть рот, удалить попавший песок, осторожно вытянуть язык и зафиксировать его к подбородку бинтом или платком, концы которого завязать на затылке);

- удалить воду из дыхательных путей (пострадавшего положить животом на колено, голова и ноги свешиваются вниз; поколачивать по спине);

- если после удаления воды пострадавший находится в бессознательном состоянии, отсутствует пульс на сонных артериях, не дышит, приступить к искусственному дыханию и наружному массажу сердца. Проводить до полного восстановления дыхания или прекратить при появлении явных признаков смерти, которые должен констатировать врач;

- при восстановлении дыхания и сознания укутать, согреть, напоить горячим крепким кофе, чаем (взрослому человеку дать 1-2 ст. л. водки);

- обеспечить полный покой до прибытия врача.

#### Нельзя:

- до прибытия врача оставлять пострадавшего одного (без внимания) даже при явном видимом улучшении самочувствия.

*4.11. При укусах.*

4.11.1. При укусах змей и ядовитых насекомых нужно:

- как можно скорее отсосать яд из ранки (для оказывающего помощь эта процедура не опасна);

- ограничить подвижность пострадавшего для замедления распространения яда;

- обеспечить обильное питье;

- доставить пострадавшего в медицинскую организацию. Транспортировать только в положении лежа.

Нельзя:

- накладывать жгут на укушенную конечность;

- прижигать место укуса;
- делать разрезы для лучшего отхождения яда;
- давать пострадавшему алкоголь.

4.11.2. При укусах животных нужно:

- кожу вокруг места укуса (царапины) смазать йодом;

- наложить стерильную повязку;

- пострадавшего направить в медицинскую организацию для проведения прививок против бешенства.

4.11.3. При укусе или ужалении насекомыми (пчелы, осы и др.) нужно:

- удалить жало;

- положить на место отека «холод»;

- дать пострадавшему большое количество питья;

- при аллергических реакциях на яд насекомых дать пострадавшему 1-2 таблетки димедрола и 20-25 капель кордиамина, обложить пострадавшего теплыми грелками и срочно доставить в медицинскую организацию;

- при нарушении дыхания и остановке сердца делать искусственное дыхание и наружный массаж сердца.

Нельзя:

- пострадавшему принимать алкоголь, так как он способствует проницаемости сосудов, яд задерживается в клетках, отеки усиливаются.

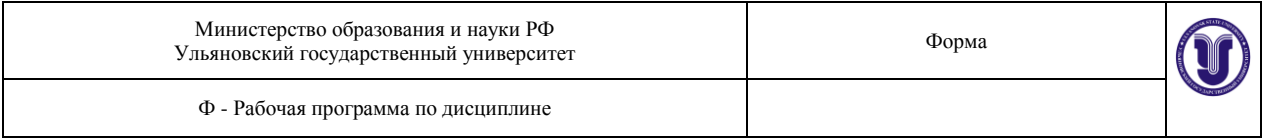

# **Лабораторная работа № 7. Изучение основ пожарной безопасности.**

# 1. Теоретическая часть

Цель работы:изучить основы пожарной безопасности на производстве и исследовать работу автоматической системы оповещения о пожаре.

# 1.1 Основы горения

Для возникновения процесса горения необходимо присутствие, как правило, горючего материала, окислителя и источника возгорания переходит в экзотермическое окислительное взаимодействие горючего вещества с окислителем (не только с кислородом, но и соединение ряда веществ с хлором, фтором, оксидов натрия и бария с диоксидом углерода, разложение взрывчатых веществ и т.д. сопровождающиеся интенсивным выделением тепла и свечением.). Согласно тепловой теории горение переходит в стадию пожара при условии, когда скорость выделения теплоты химической реакции превышает скорость отвода теплоты в окружающую среду. Если это условие обеспечивается, то происходит саморазогрев горючей смеси (материала) и скорость реакции увеличивается. Происходит самоускорение реакции окисления, т.е. переход в неконтролируемое горение вне специального очага, нанося материальный ущерб. И наоборот, превышение скорости отвода теплоты над скоростью ее выделения приводит к затуханию процесса горения.

Указанные закономерности являются основой решения задачи – выбора эффективного метода борьбы с пожаром, так как горение различных веществ имеет особенности. Горение газов является гомогенным и может носить характер взрывного или детонационного горения. При горение жидкости происходит ее испарение и сгорание паровоздушной смеси над поверхностью жидкости. Определяющим при этом является процесс испарения жидкости, который зависит от ее физико-химический свойств, теплового процесса в ней и т.п. Горение твердых веществ – гетерогеннодиффузное. Как правило, оно сопровождается выделением газо- и парообразных продуктов, которые образуют с воздухом горючую смесь. Повышенную горючую опасность имеет пыль. Причем с увеличением дисперсии (степень измельчения) пыли возрастает ее химическая активность, снижается температура самовоспламенения, приближая процесс горения пыли к взрывоопасному. Взрывоопасной является не только взвешенная, но и осевшая пыль, так как при воспламенении она переходит во взвешенное состояние, что приводит к вторичным взрывам.

Эффективность мероприятий пожарной профилактики в значительной степени зависит от правильности оценки пожарных характеристик веществ, используемых в производстве. При оценке пожарной опасности вещества нужно рассматривать, кроме того, возможность изменения ее с течением времени (хранение, нагрев, взаимодействие с другими веществами и т.д.)

По способности веществ и материалов к горению они подразделяются на три группы:

Негорючие (несгораемые) – вещества, не способные к горению в воздухе;

Трудногорючие (трудносгораемые) – вещества и материалы, способные гореть в воздухе в присутствии источника зажигания, но не способные самостоятельно гореть после его удаления;

Горючие (сгораемые) – вещества и материала, способные самовозгораться, а так же возгораться при воздействия источника зажигания и самостоятельно гореть после его удаления. Результаты оценки группы горючести материалов служат основой для определения категории помещения по пожарной опасности и выбора материалов при проектировании для обеспечения его огнестойкости.

Форма А Страница 106 из 111 1.2 Классификация материалов и помещений по пожарной опасности

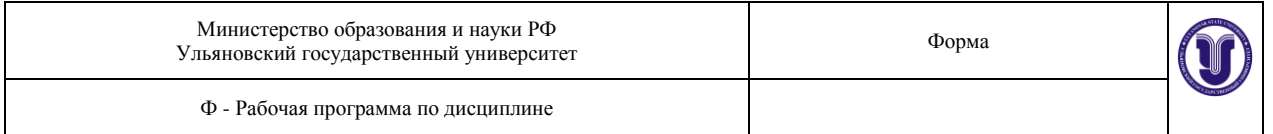

Ущерб, наносимый пожарами, в значительной степени определяется разрушением зданий под действием огня. В свою очередь, строительные материалы и конструкции реагируют на повышение температуры при пожаре по-разному: одни быстро поддаются воздействию огня, а другие – длительное время сохраняют несущую способность. По способности строительных материалов сопротивляться воздействию высокой температуры и сохранять при этом свои эксплутационные функции определяется огнестойкость помещения. В соответствии с нормами технологического проектирования (НПБ-105-95) все производственные и складские помещения подразделяются на категории А (высшая), Б, В, Г, Д. Ниже (табл.1) приведена категория помещений и характеристика материалов, опреде-

ляющих эту категорию.

Таблица 1

Категория помещений

Категория помещения Характеристика помещения

А

Взрыво- и пожароопасная

Горючие газы, легковоспламеняющиеся жидкости (t вспышки не более 28ºC), вещества, способные гореть при взаимодействии с водой, кислородом воздуха или друг с другом. Помещения, в которых может находиться одновременно более 50 человек.

Б

Взрыво- и пожароопасная

Горючие пыли или волокна, воспламеняющиеся жидкости с t вспышки выше 28ºC, не дающие при взрыве в помещении избыточного давления более 5 кПа. Большое количество электрооборудования.

В1

Пожароопасная

Горючие и трудногорючие жидкости, твердые горючие материалы, способные при взаимодействии с кислородом гореть и образовывать продукты горения. Общественные здания повышенной этажности (более 5), гостиницы, имеющие более 100 номеров, административные здания.

 $B<sub>2</sub>$ 

Пожароопасная

Общественные здания построенные более 50 лет назад, жилые многоквартирные дома, вычислительные центры, банки и другие общественные помещения, в которых может находиться одновременно не менее 25 человек (магазины, офисы, почта и другое), помещения с большим количеством мебели.

В3

Пожароопасная

Жилые многоквартирные дома, имеющие 2-3 этажа, конференц-залы, учебные аудитории площадью до 150м2, больницы, офисы и другие помещения с числом присутствующих одновременно людей менее 25 человек. Горючие твердые материалы, малое количество электрооборудования, деревянные постройки.

Г

Пожаробезопасная

Негорючие материалы, при обработке которых выделяется лучистое тепло, искры, пламя. Площадь помещения менее 50м2. Отдельно стоящие одноэтажные помещения.

# **Лабораторная работа по пожарной безопасности**

Пожаробезопасная

Негорючие материалы в холодном состоянии.

В соответствии с НПБ-105-95 противопожарные стены должны иметь минимальные пределы огнестойкости не менее 2,5 ч, противопожарные перекрытия – 1ч, а противопожарные перегородки не менее 0,75 ч. Более подробно степень огнестойкости строительных конструкций внутри помещения в зависимости от огнестойкости здания приведены в приложениях 1,2.

1.3 Причины возникновения пожара

По статистическим данным наиболее частыми причинами возникновения пожаров могут быть следующие:

- нарушение правил внутреннего распорядка;

- нарушение правил эксплуатации и неисправность электрооборудования, электропроводки, розеток, выключателей;

- перезагрузка электросетей;

- близкое расположение светильников, электронагревательных приборов и сгораемых конструкций;

- проведение сварочных работ без должной подготовки;

- неаккуратное обращение с огнѐм и несоблюдение мер пожарной безопасности.

1.4 Тушение пожаров

Для прекращения горения применять следующие способы:

1. изоляция очага горения от кислорода воздуха;

2. охлаждение зоны горения до температуры ниже температуры воспламенения горящего вещества;

3. Разбавление реагирующих веществ негорючими веществами;

4. механическое сбивание пламени с очага горения;

5. создание огнепреграждения на пути распространения пламени;

6. изоляция горючего вещества от зоны горения.

К огнетушащим составам и средствам относят воду, подаваемую в очаг горения сплошной струѐй или в распылѐнном состоянии и обеспечивающую охлаждающий эффект; химическую пену, оказывающую в основном изолирующее действие; инертные газы, оказывающие разбавляющее действие; порошковые составы, обладающие универсальными огнетушащими свойствами; водогалогеноуглеродные эмульсии.

Выбор средств пожаротушения зависит от технологии производства, от условий протекания процесса горения и технических возможностей для тушения пожара.

Из перечисленных средств пожаротушения наиболее распространѐнным и универсальным является вода. Она обладает высокой теплоѐмкостью, повышенной термической стойкостью, значительным увеличением объѐма при парообразовании.

Воду подают в очаг горения в виде сплошных или распылѐнных струй. Сплошные струи сбивают пламя, одновременно охлаждая поверхность. Сплошные струи применяют для подачи воды при больших очагах пожара, не дающих возможности доставить близко к очагу горения ствол для пожаротушения.

Тушение пожара распылѐнной струѐй во многих случаях более эффективно, чем сплошной, вследствие создания наилучших условий для испарения воды, и, следовательно, для энергичного охлаждения и разбавления горючей среды.
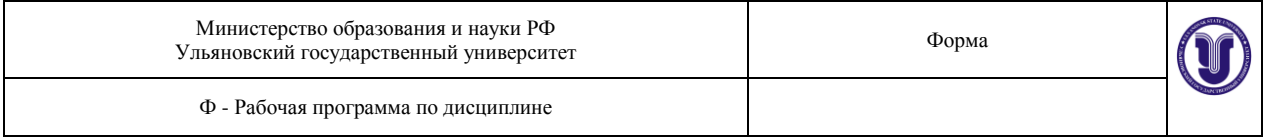

Учитывая высокую электропроводимость воды, еѐ не применяют для тушения горящих приборов, установок и оборудования, находящихся под напряжением. Резко снижается эффект тушения водой нефтепродуктов, а также других, всплывающих в воде, горючих жидкостей и материалов. Повышение эффективности пожаротушения водой в последнем случае обеспечивается добавлением в воду галогенированных углеводородов, обеспечивающих одновременное охлаждающее действие воды и ингибирующее действие галогенированных углеводородов в парогазовой фазе.

Для подачи воды при тушении пожара используют стационарные и передвижные установки. Передвижными установками являются пожарные автомобили, а к стационарным системам относят внутренний и внешний противопожарный водопровод; сплинклерные и дренчерные установки. На производстве и в служебных помещениях наиболее широко используется пожарные стволы или оросители, которые подключаются через гидранты к пожарным системам водопровода или к пожарным автомобилям. Сплинклерные и дренчерные установки служат для автоматического включения системы пожаротушения или локализации зоны горения при повышении температуры среды внутри помещения до определѐнного предела. Эти установки представляют собой разветвлѐнные трубопроводы, размещѐнные под потолком помещения, а датчиками этих систем являются сплинклеры, лѐгкоплавкий замок которых открывается при повышении температуры, или пожарные извещатели.

Для тушения и локализации небольших очагов горения используют огнетушители с газовыми огнетушащими составами (тип ОУ-2 огнетушитель углекислотный объёмом 2л), пенные (тип ОХП-10, ОВП-10 огнетушитель химический пенный объѐмом 10л). Нормы оснащения первичными средствами пожаротушения помещений различных отраслей приведены в приложениях 3,4, а расход воды на пожаротушение в зависимости от объѐма помещения – в приложении 5.

1.5 Организационные и технические меры по предотвращению пожаров

Совокупность организационных и технических мер призвана обеспечивать такую пожарную безопасность объекта, при которой с большой вероятностью предотвращается возникновение пожара, а в случае его возникновения обеспечивается эффективная защита людей и спасение материальных ценностей.

Технические мероприятия должны обеспечивать пожарную безопасность на всех стадиях эксплуатации помещения: установка оборудования, организация технологического процесса, монтаж электрооборудования, устройство вентиляции и т.п., а также противопожарное содержание территории. К организационным мероприятиям относится обучение производственного персонала противопожарным правилам, издание необходимых инструкций и плакатов, соблюдение режимных мероприятий по применению открытого огня в пожароопасных местах, курению, выполнению электро- и газосварочных работ и т.п.

Руководитель предприятия, являясь лицом ответственным за все стороны деятельности, несѐт ответственность и за обеспечение пожарной безопасности, организует работу по предотвращению пожара.

При возникновении возгорания или пожара на любом участке предприятия необходимо немедленно объявить пожарную тревогу и сообщить о нѐм в пожарную охрану, даже если в подразделении есть автоматическая пожарная сигнализация.

Существенную роль в предотвращению пожаров обеспечивает разработка и внедрение систем предотвращения пожаров и систем пожарной сигнализации, позволяющие ещѐ на стадии возгорания предотвратить более серьѐзные последствия.

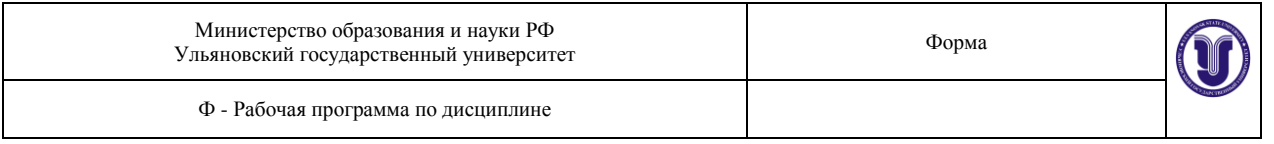

## 2. Практическая часть

Исходные данные:Определить категорию по пожарной опасности общественного здания, имеющего общую площадь 2000м2. Количество сотрудников в каждой комнате от 5 до 7 человек при объеме рабочего пространства на каждого работающего по стандартным нормам 20м3.

Определить степень огнестойкости несущих стен здания, лестничных площадок и внутренних перегородок.

Определить необходимое количество воды на пожаротушение здания.

## **ЛАБОРАТОРНАЯ РАБОТА 7. ИЗУЧЕНИЕ ОСОБЕННОСТИ ПРОВЕДЕНИЯ РА-БОТ В БИОЛОГИЧЕСКОЙ ЛАБОРАТОРИИ**

При выполнении лабораторных работ по биологии и микробиологии работают с различным биологическим материалом и культурами микроорганизмов. Изучают строение живых организмов и их основную структурную единицу – клетку. Клетки имеют небольшие размеры, поэтому невооруженным глазом их рассмотреть невозможно. Для их изучения готовят определенным образом препараты, которые рассматривают под микроскопом.

Микробиология изучает мельчайшие, невидимые невооруженным глазом существа – микробы. Они находятся повсюду: в почве, воздухе, воде, на сырье, различных материалах, оборудовании, продуктах питания и т. д. Одни из них безопасны для человека, другие могут вызывать различные заболевания.

Увидеть микроорганизмы, так же как и отдельные клетки, можно только под микроскопом, приготовив соответствующим образом препараты. Поэтому работы на уровне клеток и микроорганизмов проводят в особых лабораториях, которые должны отвечать определенным требованиям. На лабораторном столе должны находиться: спиртовка; штатив для пробирок

и бактериальных петель и игл; набор красителей; промывалка; кювета с шинами для окраски препаратов; фильтровальная бумага; карандаш для стекла; дезинфицирующий раствор.

В лаборатории должны быть созданы условия, обеспечивающие стерильность работы, при которых будет исключена возможность попадания как посторонних микроорганизмов извне, так и микроорганизмов из лаборатории в окружающую среду. Поэтому в микробиологической лаборатории необходимо строго соблюдать определенные правила работы и поведения, которые предотвращают возникновение заражения.

## **Правила работы в лаборатории**

1. В помещение лаборатории нельзя входить без специальной одежды – халата.

2. Не разрешается выходить в халате за пределы лаборатории и надевать на халат верхнюю одежду.

3. В помещении лаборатории запрещается принимать пищу и хранить продукты питания.

4. Не выносить за пределы лаборатории, какие бы то ни было посуду и материалы, которые используются для проведения лабораторных работ (пробирки, краски и т. д.).

5. Не класть на стол личные вещи (сумки, папки и др.), держать их на специально отведенных местах.

6. Если микроорганизмы попадают на оборудование или пол (разобьется пробирка или чашка Петри, на которой они росли), об этом надо сразу же сообщить преподавателю или лаборанту, а на данном месте провести обеззараживание, залив его дезинфицирующим раствором. После этого необходимо провести уборку.

7. Во время выполнения практических работ нельзя открывать форточки. Необходимо соблюдать тишину, избегать лишнего движения и хождения, открывания и закрывания дверей – всего того, что усиливает движение воздуха.

8. Перед началом работы дежурные проводят влажную уборку помещения, а столы протирают дезинфицирующим раствором.

9. Каждый студент перед началом работы должен проверить, все ли необходимое находится на его столе и исправен ли микроскоп.

10. Раздача необходимого для проведения лабораторной работы материала и посуды проводится лаборантом или дежурными.

11. На занятиях студенты должны иметь тетрадь и карандаши (простой и цветные – красный и синий). Рисунки при микроскопировании надо делать с препаратов, а не из книг или пособий.

12. По окончании работы все используемые инструменты обеззараживают. Бактериальные петли и иглы прокаливают над пламенем спиртовки, а пипетки и стекла помещают в дезинфицирующий раствор.

13. Все используемые при работе микробные культуры сдают лаборанту, который проводит их обеззараживание или в автоклаве, или в дезинфицирующем растворе.

14. В конце занятий надо привести в порядок рабочий стол, протереть и убрать микроскоп, тщательно вымыть руки (при работе с заразным материалом их сначала дезинфицируют) и снять халат.

## **Уборка рабочего места**

По окончании работы берут пинцетом кусок ваты, смачивают его в 5% растворе хлорамина или в 5% растворе формалина и протирают им поверхность стола на рабочем месте. Такого рода повседневная дезинфекция носит профилактический характер.